# Análise e Dimensionamento de Regiões Especiais em Concreto Estrutural

Prof. Dr. Rafael Alves de Souza Universidade Estadual de Maringá Departamento de Engenharia Civil http://www.gdace.uem.br

Instituto de Engenharia de São Paulo São Paulo, 27 de Setembro de 2012

# **Introdução**

Créditos da Ilustração: Eng. Filipe Manuel Correia de Menezes Leal

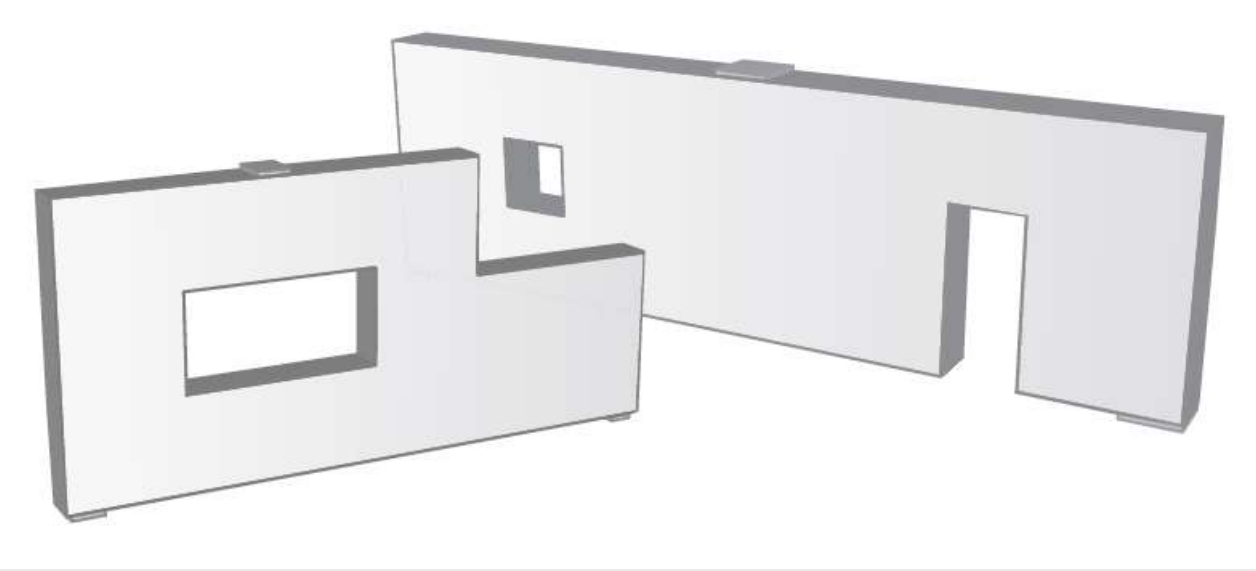

Método das Bielas Método dos Campos de Tensão Soluções Empíricas Método dos Elementos Finitos Método Biela e Painel (Stringer and Panel)

# **Regiões B e Regiões D**

• A maioria dos elementos estruturais podem ser dimensionados utilizando a "Hipótese de Bernoulli" ("Regiões B");

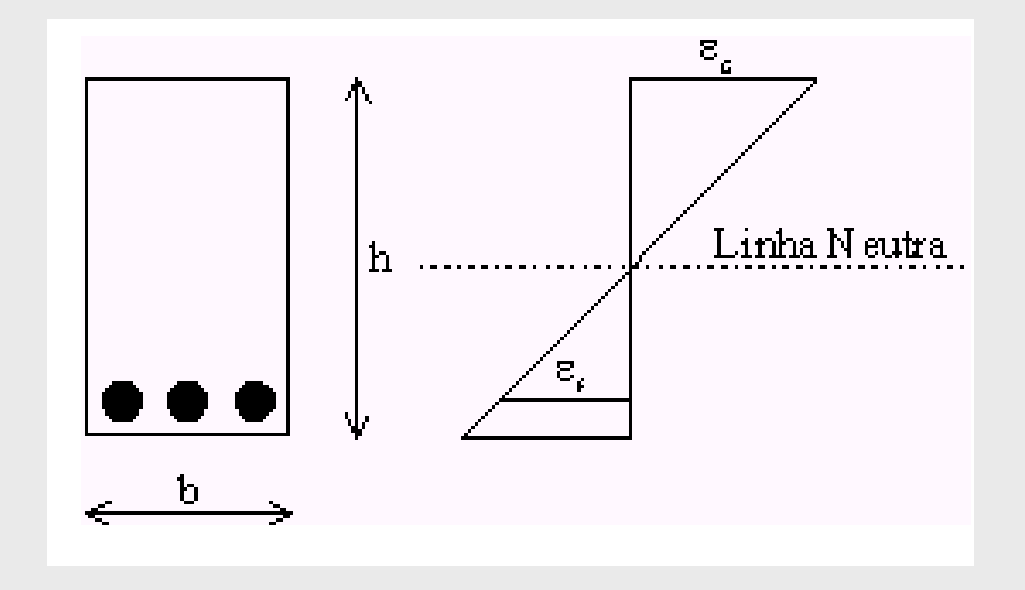

• No entanto, tal hipótese não tem validade para algumas regiões, denominadas de "Regiões D";

# **Regiões B e Regiões D**

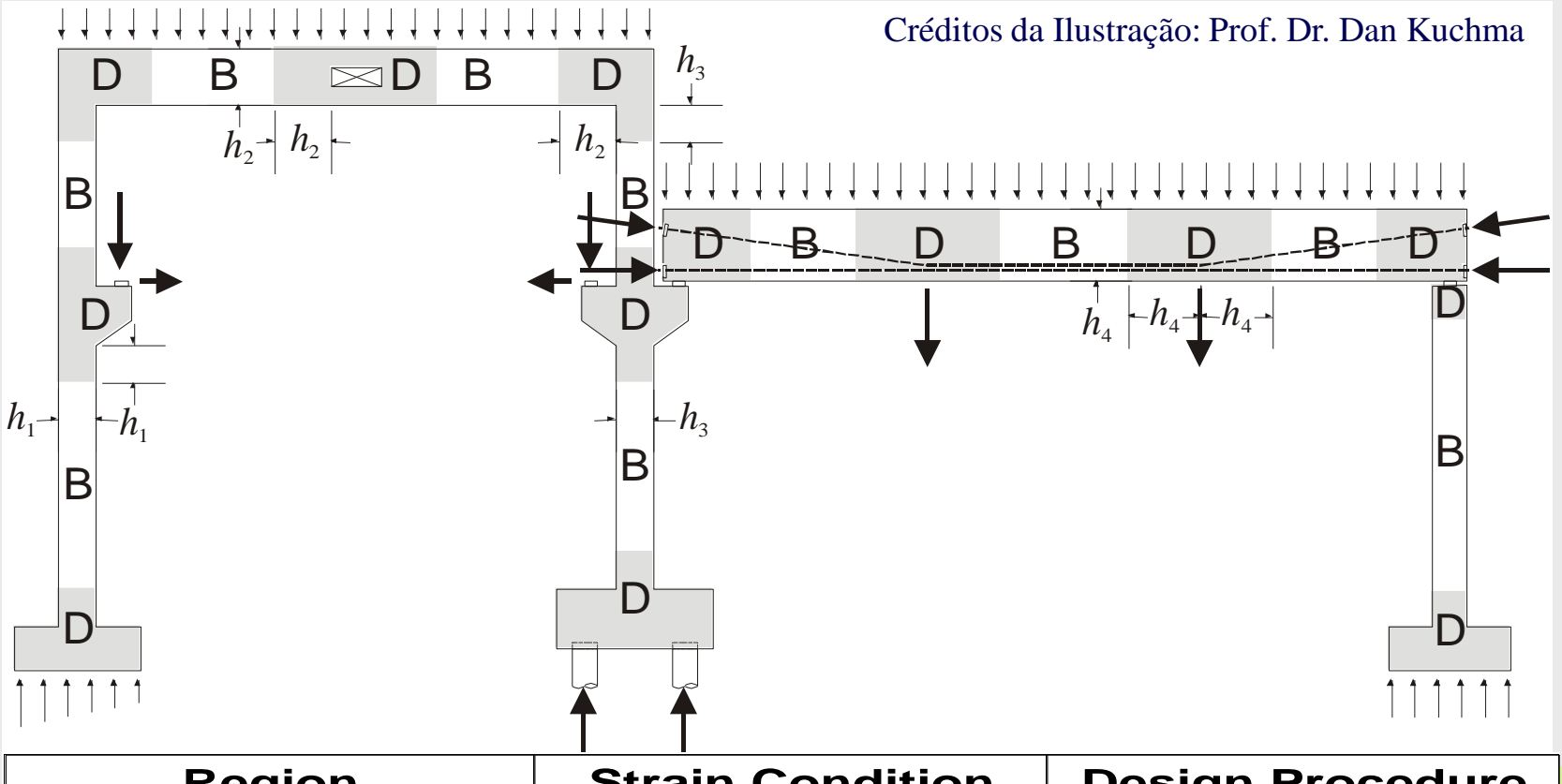

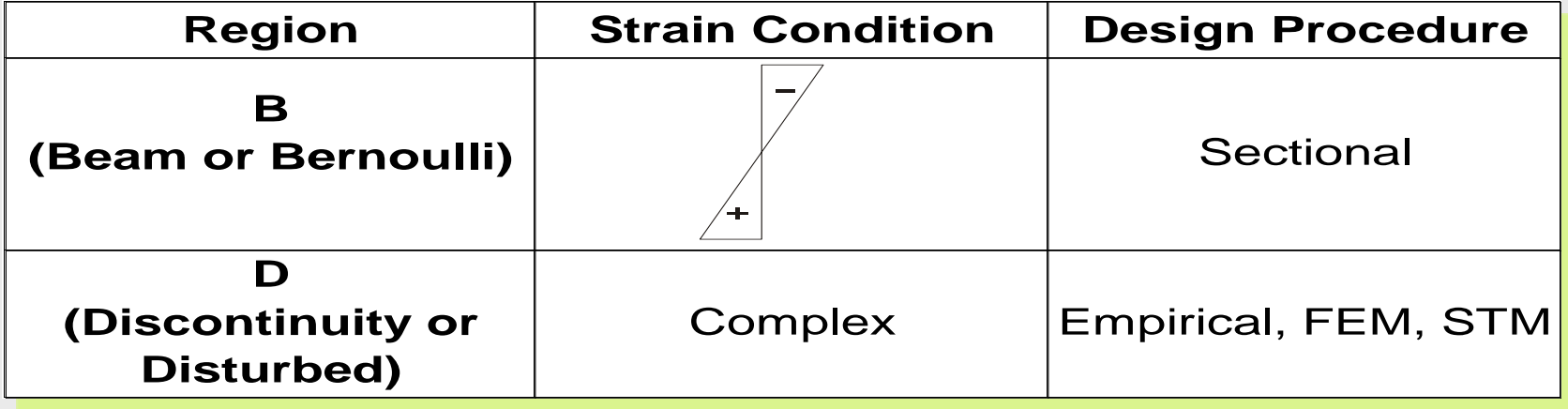

# Método dos Campos de Tensão

## **Viga Clássica de Drucker (1961)**

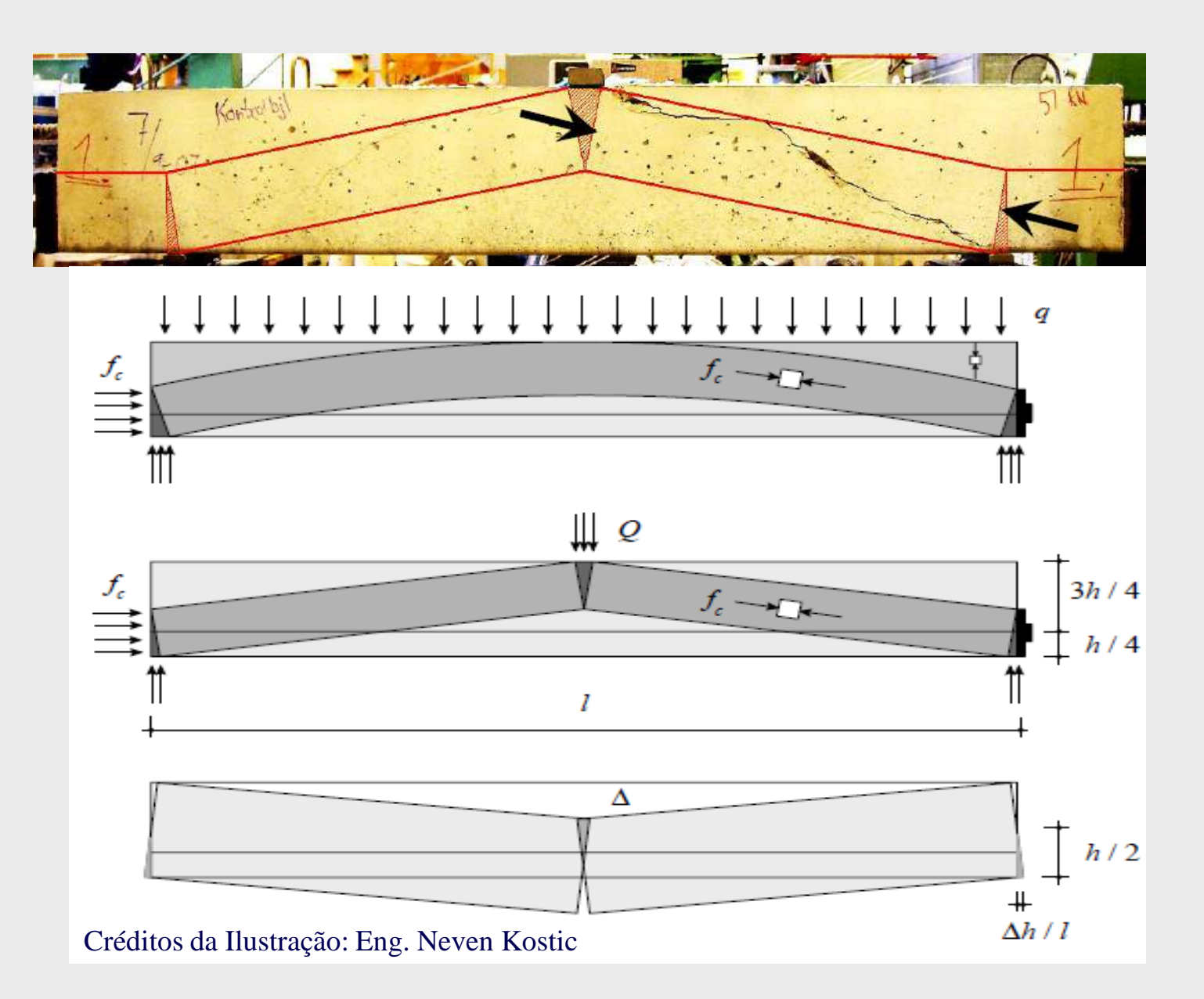

### **Teoremas da Teoria da Plasticidade**

• **Teorema Estático (Limite Inferior):** Um conjunto de cargas Q<sub>s</sub>, em equilíbrio com um campo de tensões, e que satisfaça a condição estática de plasticidade, é um limite inferior para a carga de ruptura  $Q_r$ .

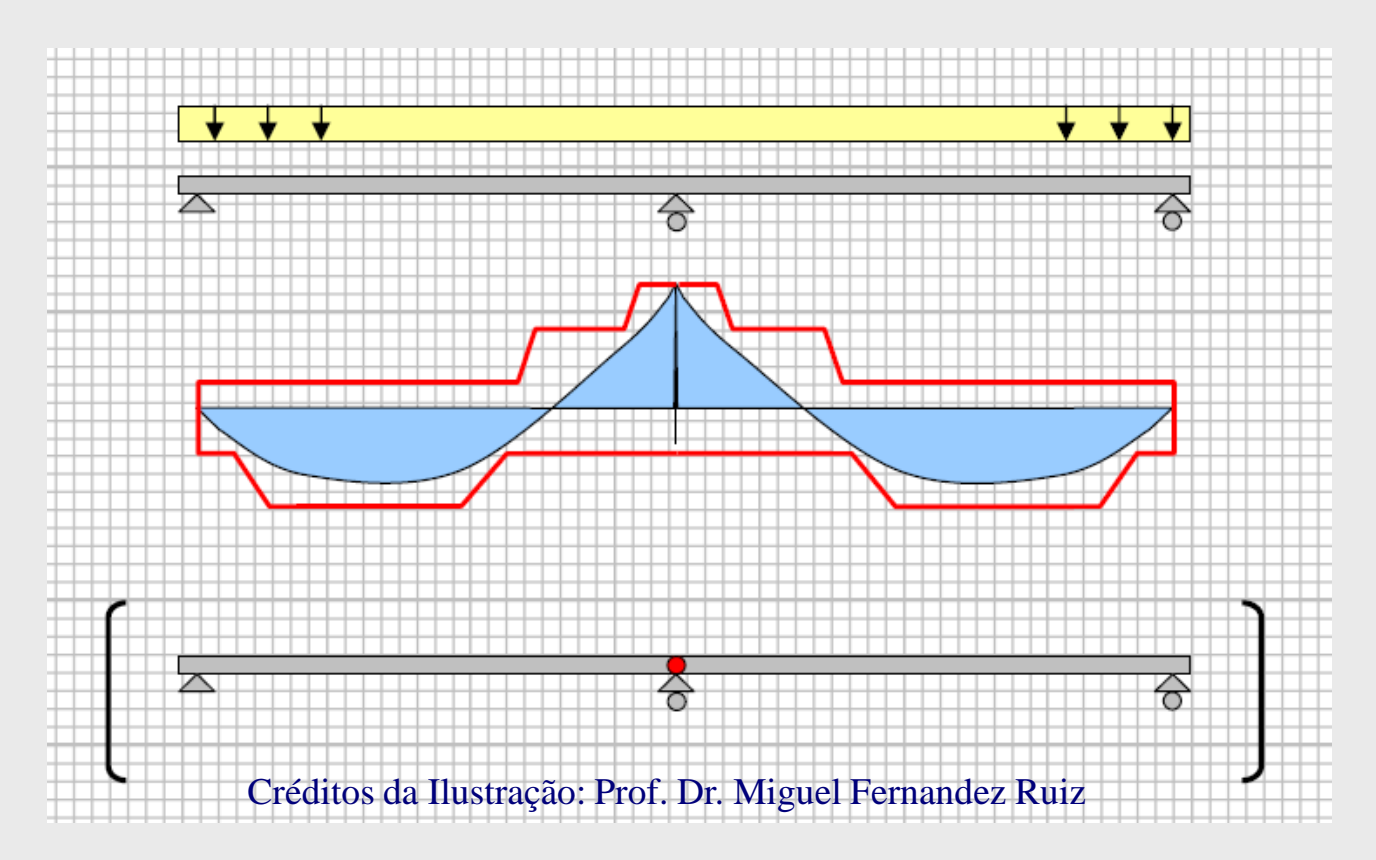

### **Teoremas da Teoria da Plasticidade**

• **Teorema Cinemático (Limite Superior):** Um conjunto de cargas Q<sub>c</sub>, correspondente a um mecanismo lícito satisfazendo a condição cinemática de plasticidade, é um limite superior para a carga de ruptura Q<sub>r</sub>.

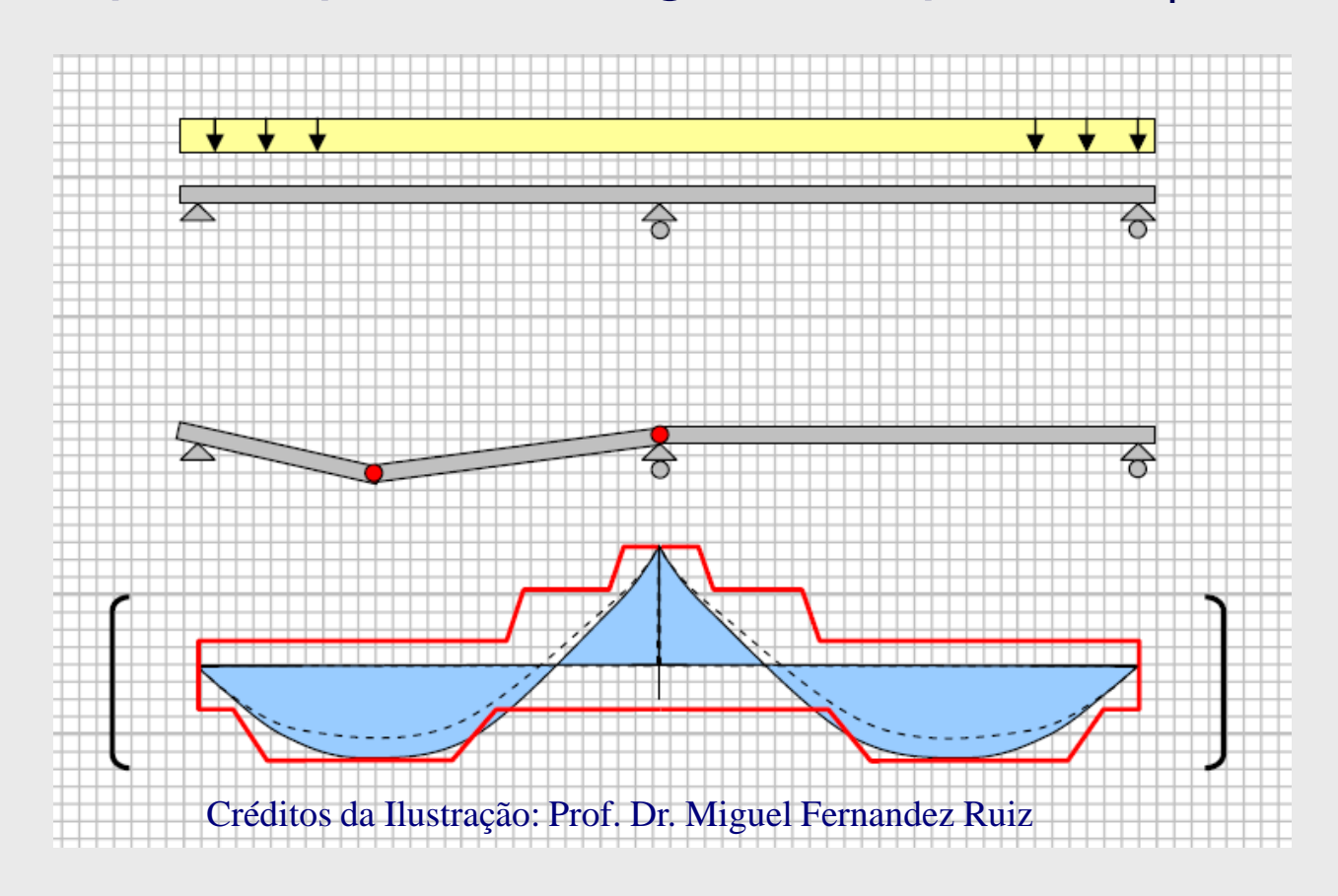

#### **Comportamento Rígido-Plástico**

Créditos da Ilustração: Prof. Dr. Miguel Fernandez Ruiz

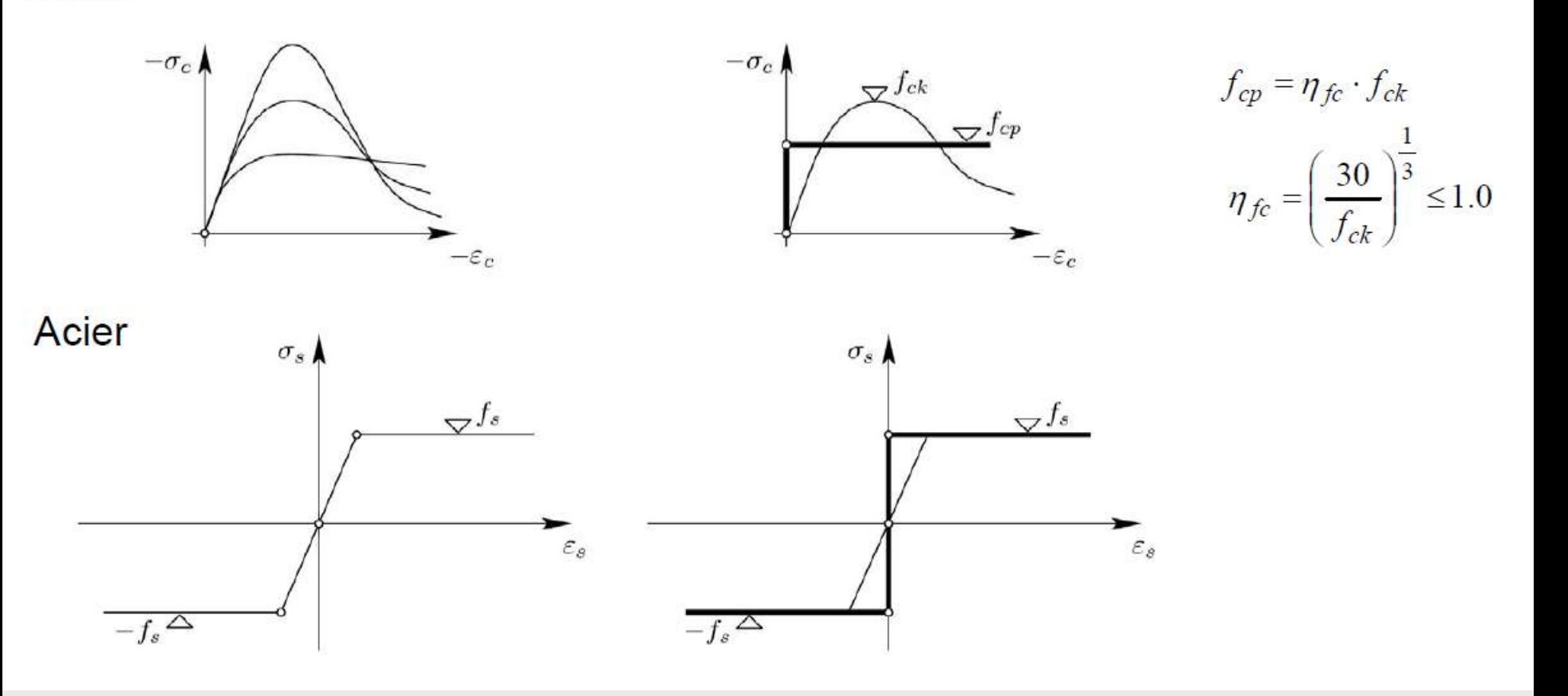

**Béton** 

#### **Comportamento Rígido-Plástico**

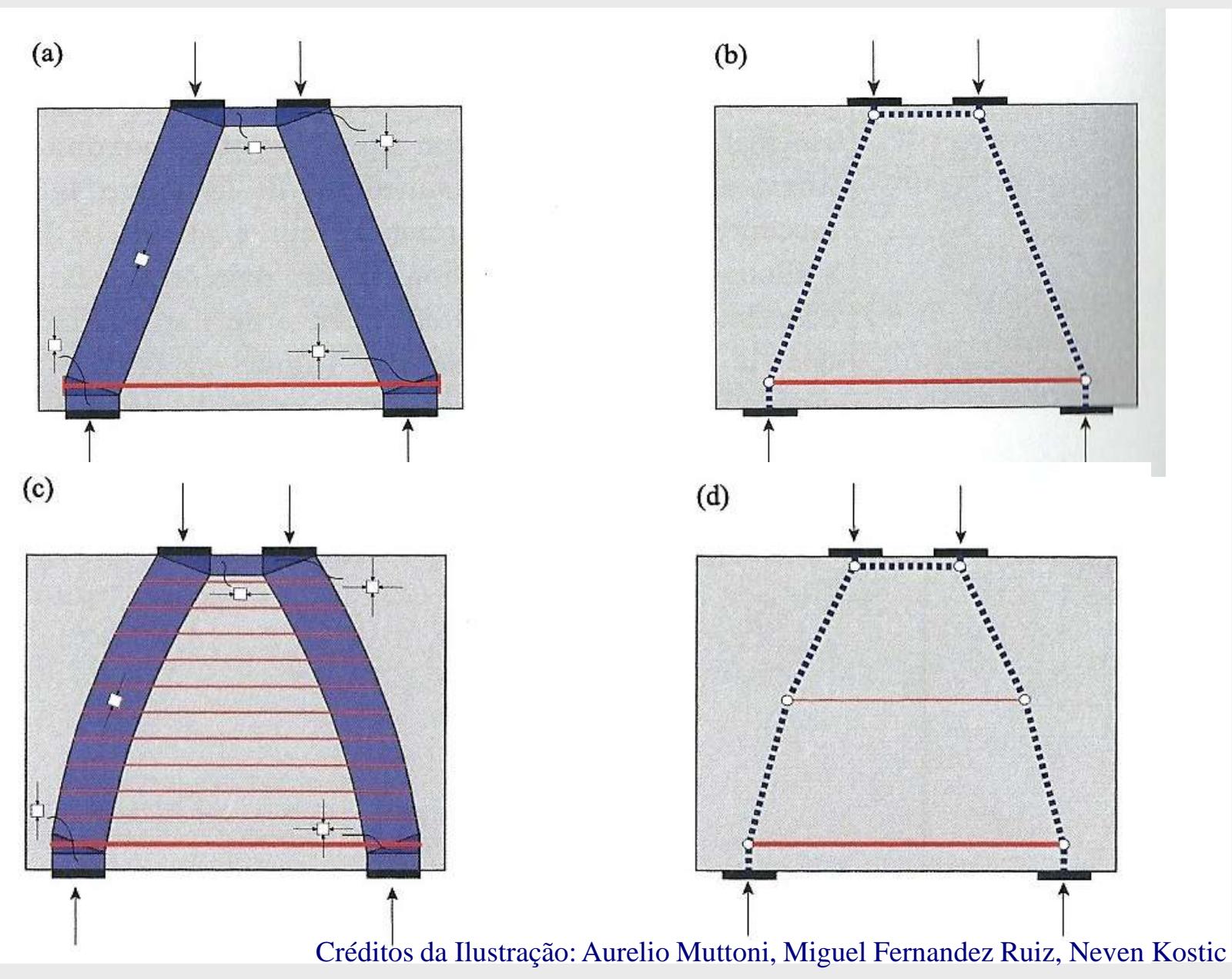

#### **Tipos de Escoras**

Créditos da Ilustração: Prof. Dr. Miguel Fernandez Ruiz

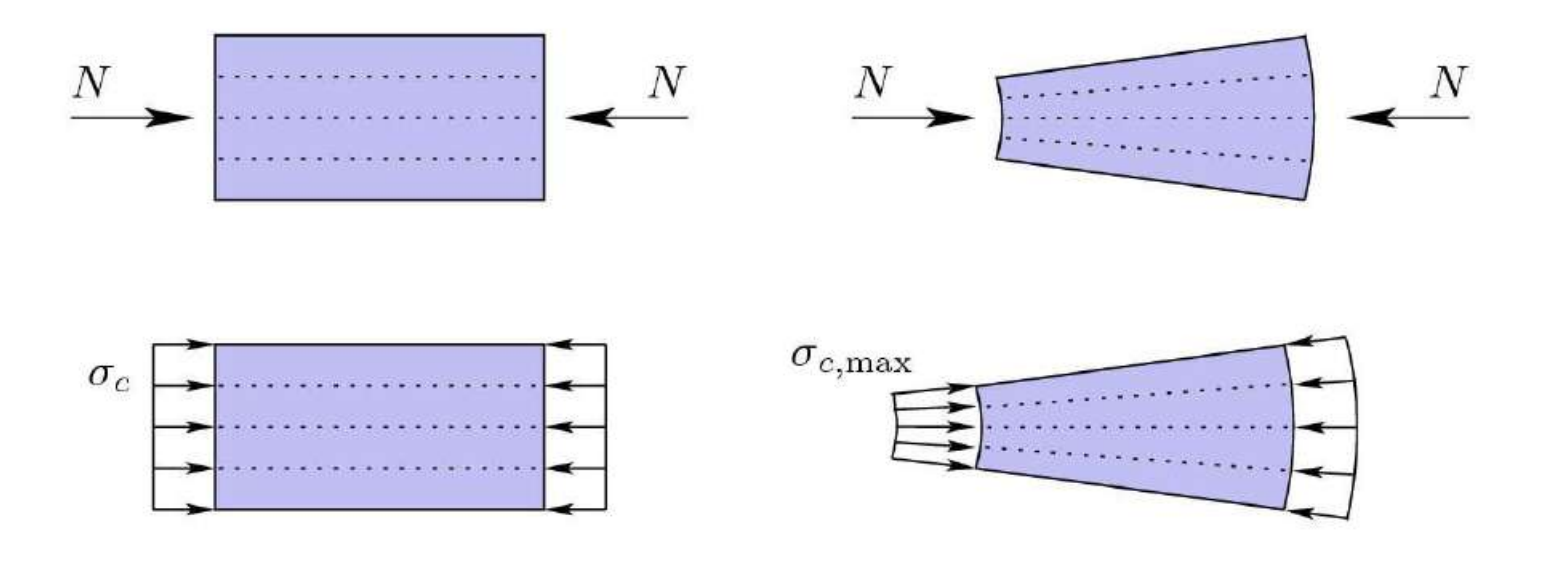

$$
\left|\sigma_{c,\max,d}\right| \le f_{ce,d} \qquad f_{ce,d} = \frac{f_{ce}}{\gamma_c} = \frac{f_{cp}}{\gamma_c} \cdot k_c \qquad f_{cp} = \eta_{fc} \cdot f_{ck}
$$

$$
k_c = \frac{1}{0.8 + 170 \cdot \varepsilon_1} \le 1.0 \qquad \eta_{fc} = \left(\frac{30}{f_{ck}}\right)^{\frac{1}{3}} \le 1.0
$$

#### **Abrandamento à Compressão**

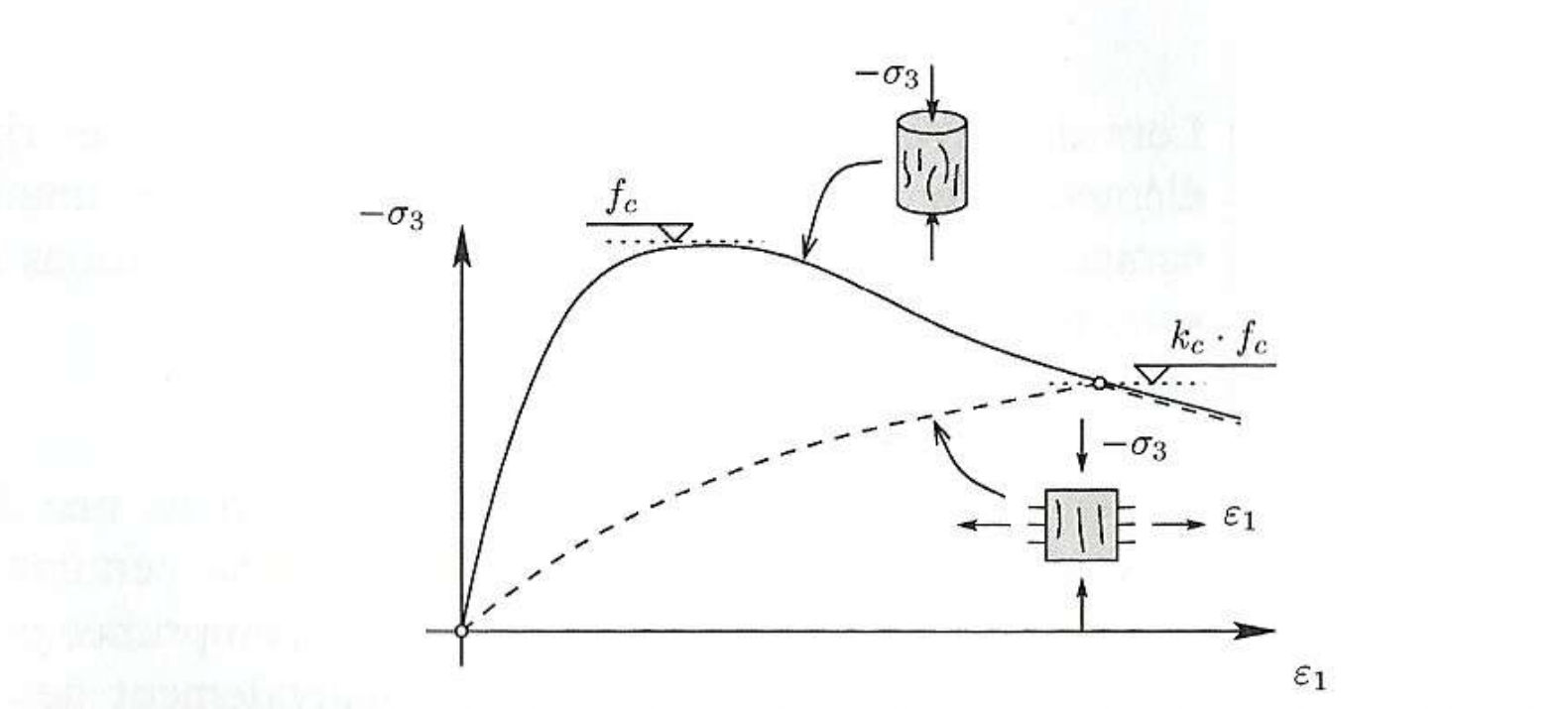

Figure 2.5 : Influence des déformations transversales dans la résistance à la compression du béton

Créditos da Ilustração: Aurelio Muttoni, Miguel Fernandez Ruiz, Neven Kostic

#### **Tipos de Escoras**

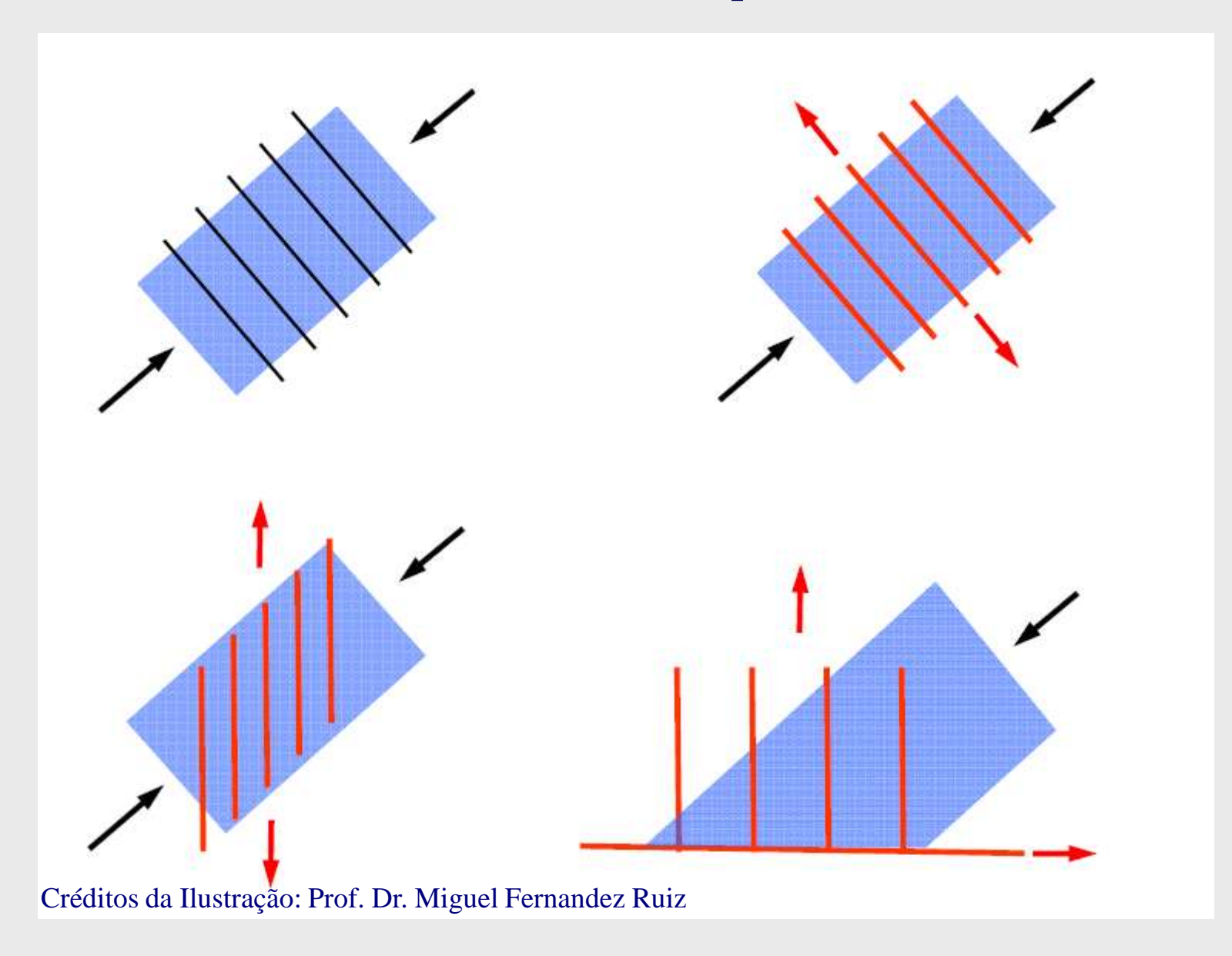

#### **Resistência Simplificada das Escoras**

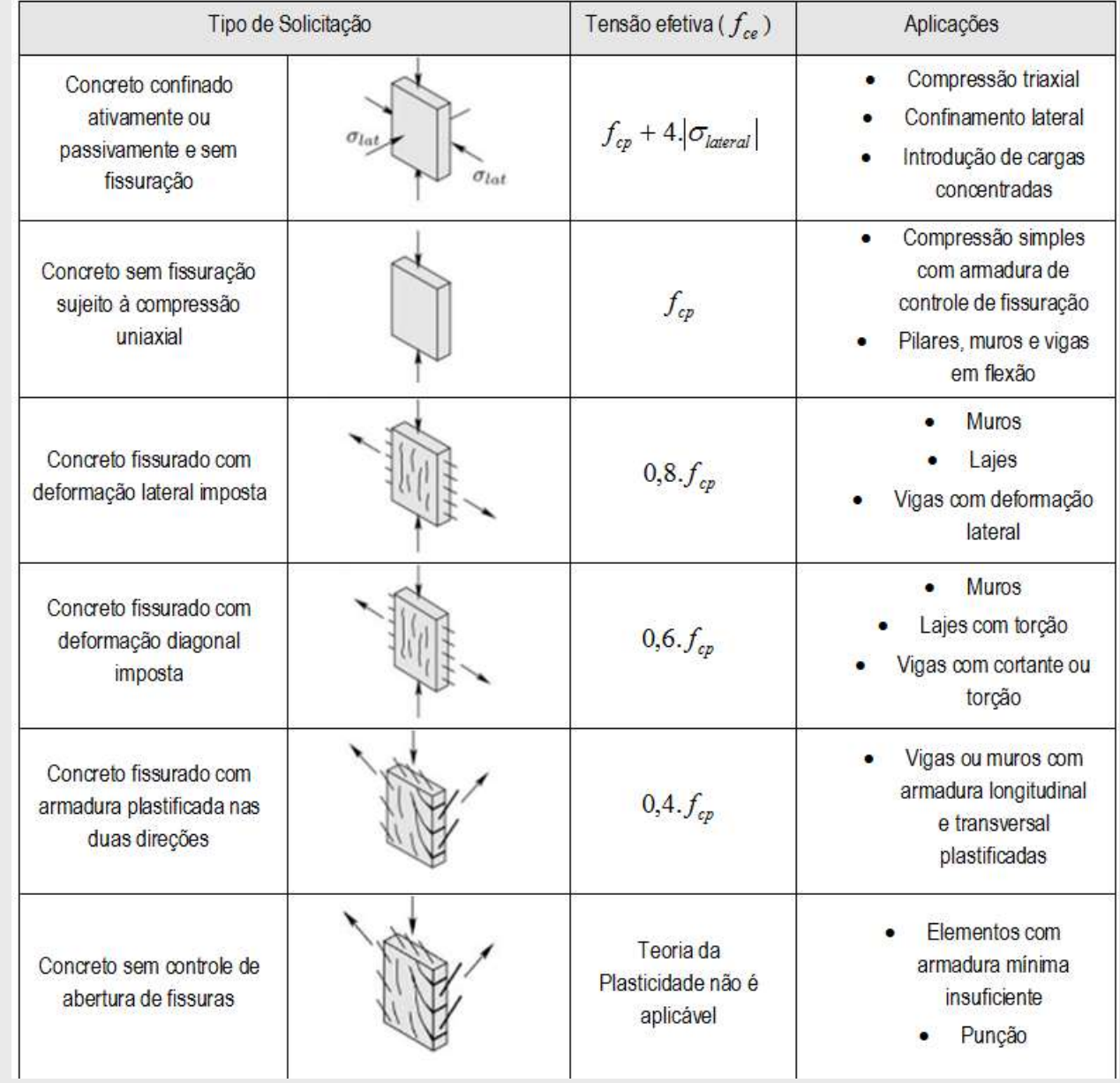

 $\int_{cp} = \eta_{\scriptscriptstyle f \hspace{-0.05cm} c} f_{\scriptscriptstyle c k}$ 

$$
\eta_{fc} = \left(\frac{30}{f_{ck}}\right)^{1/3} \le 1.0
$$

# **Regiões Nodais**

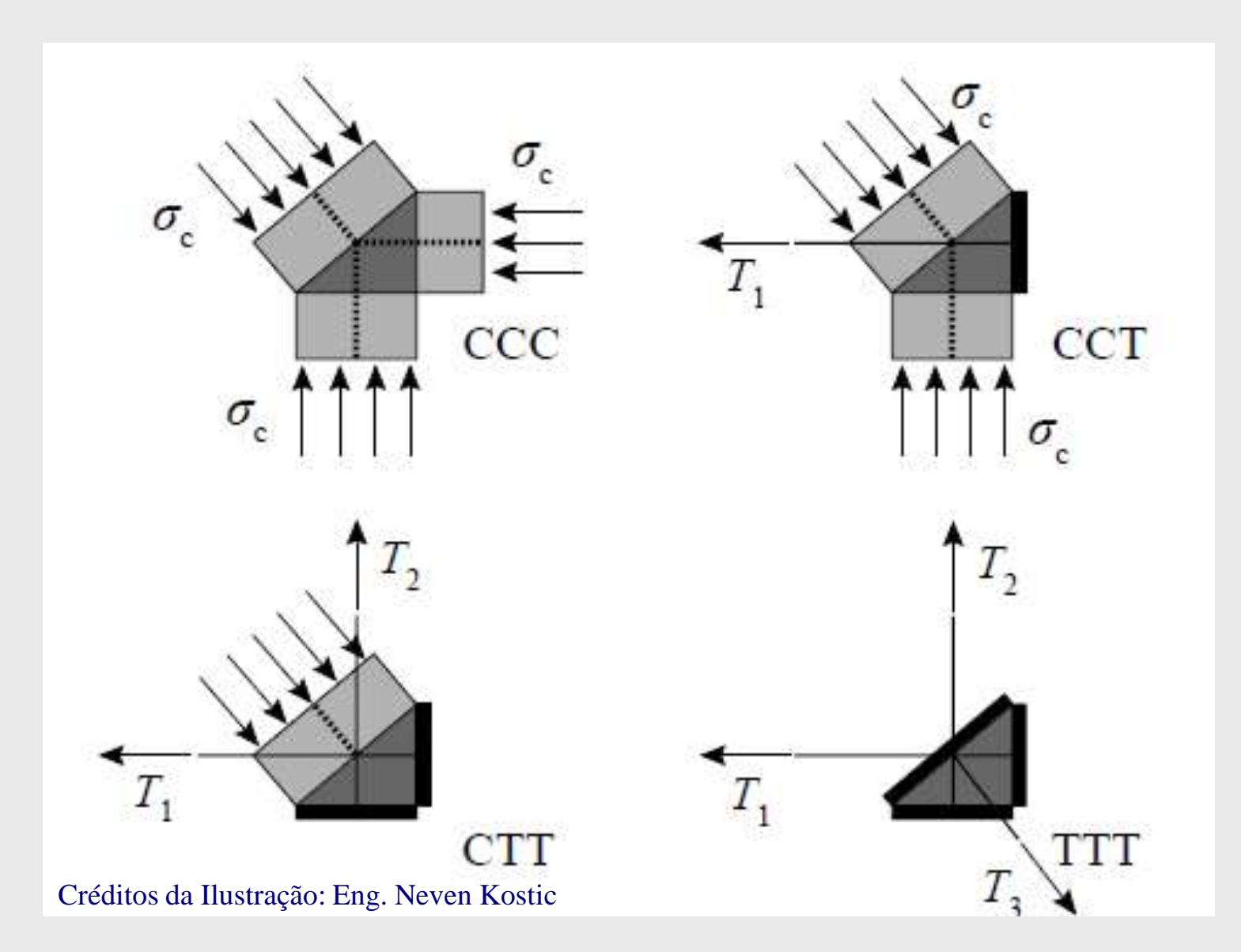

### **Regiões Nodais CCC**

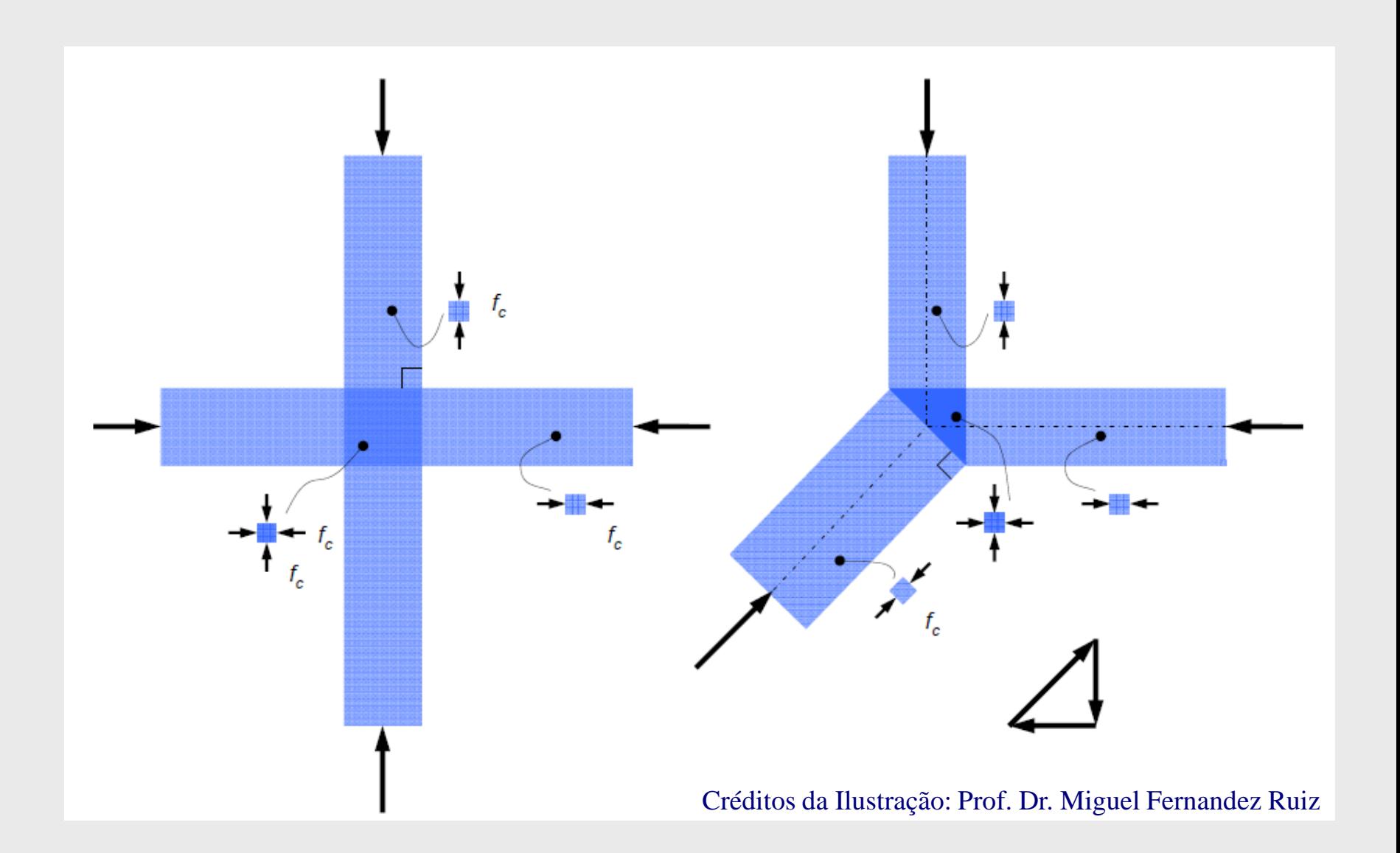

### **Regiões Nodais CCC**

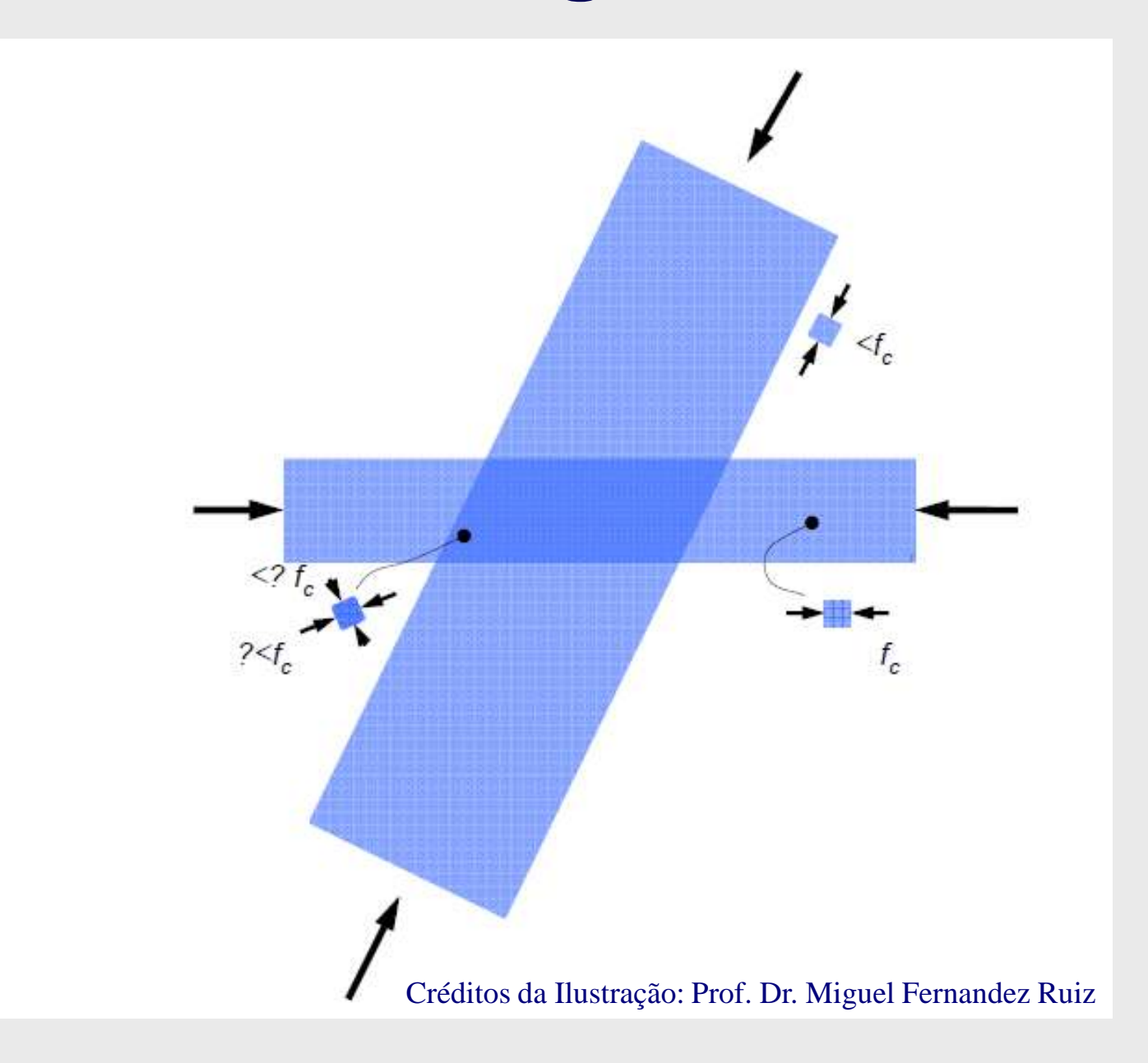

### **Regiões Nodais CCT**

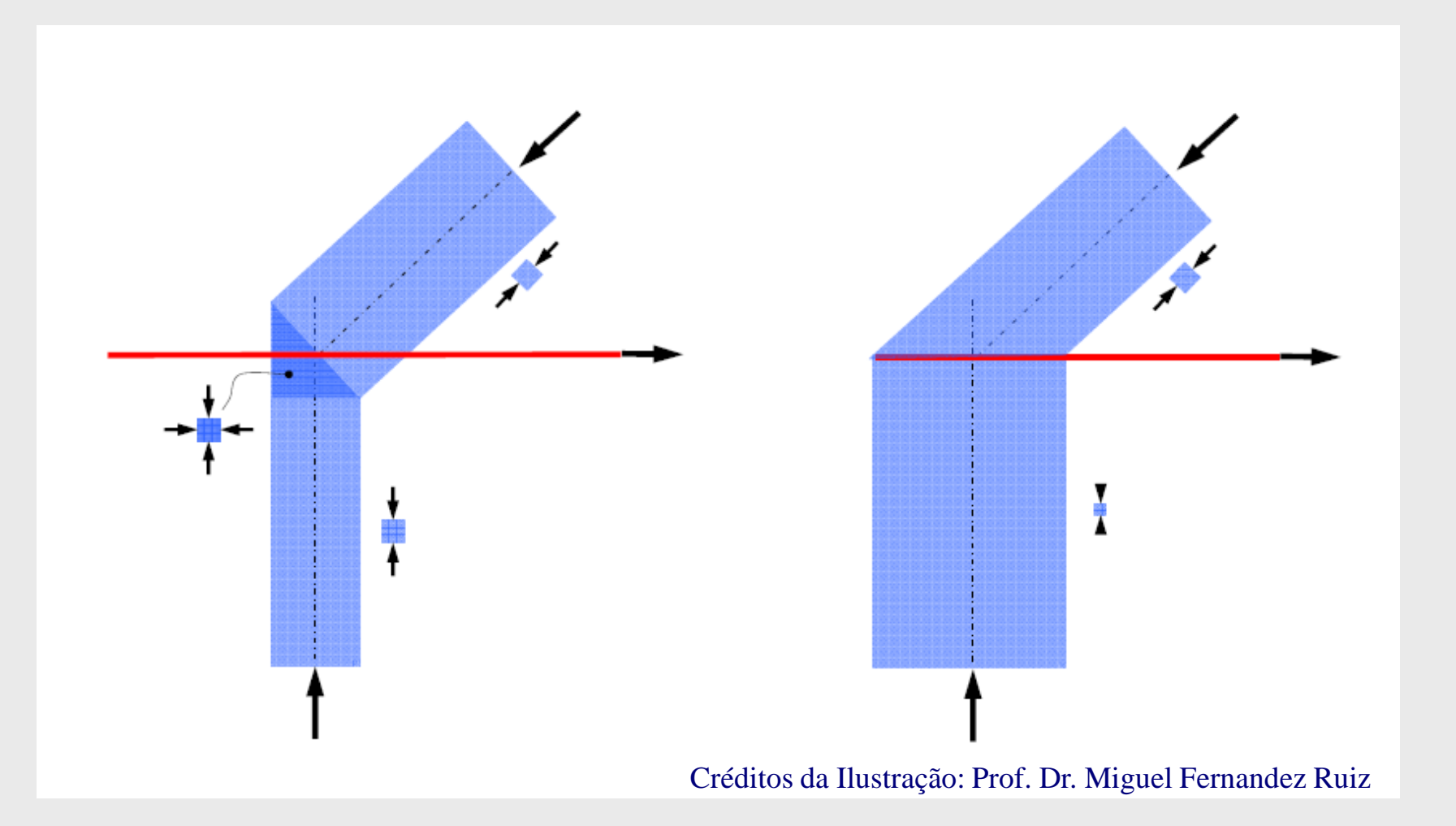

### **Regiões Nodais CCT**

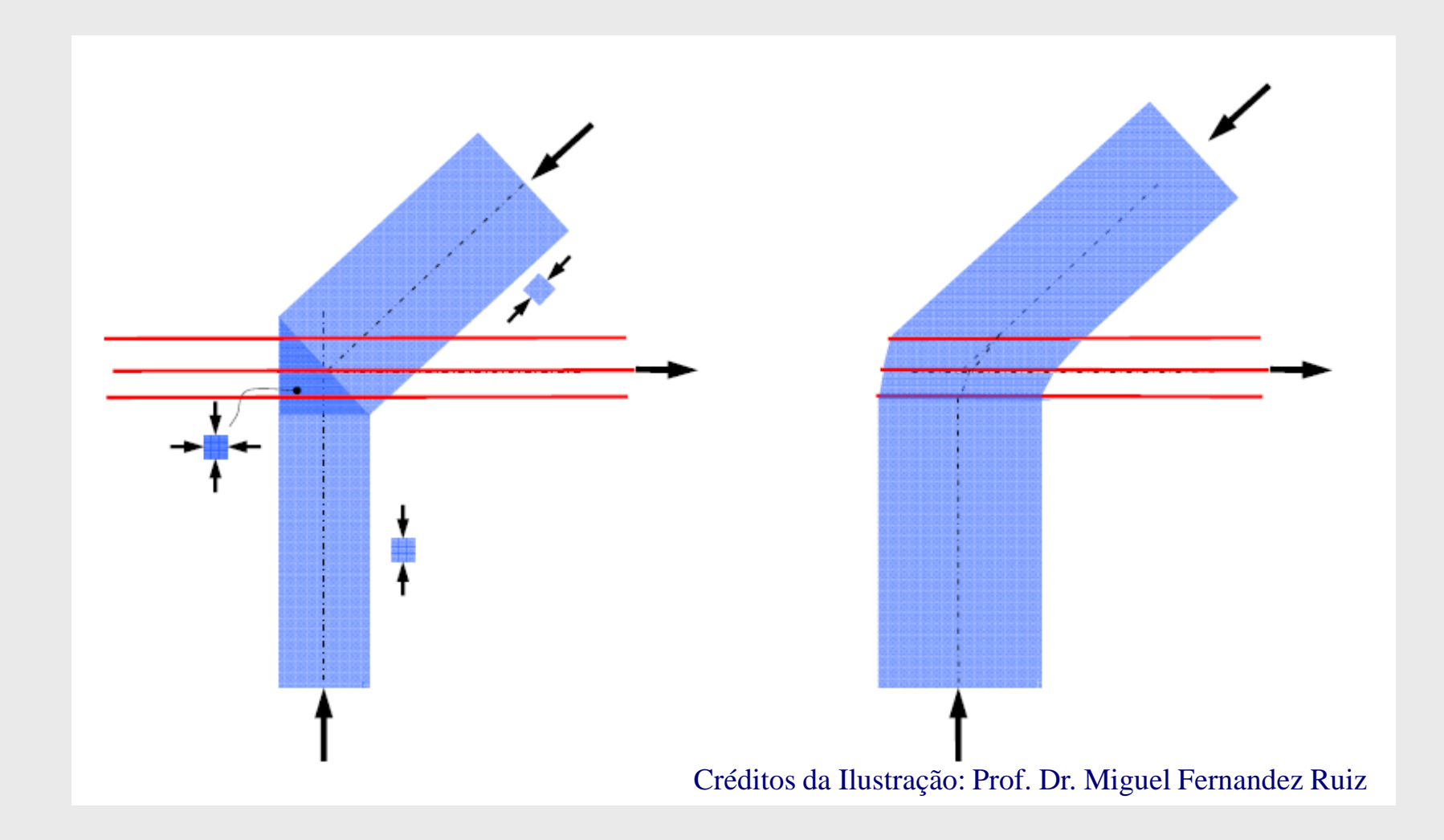

### **Regiões Nodais CTT**

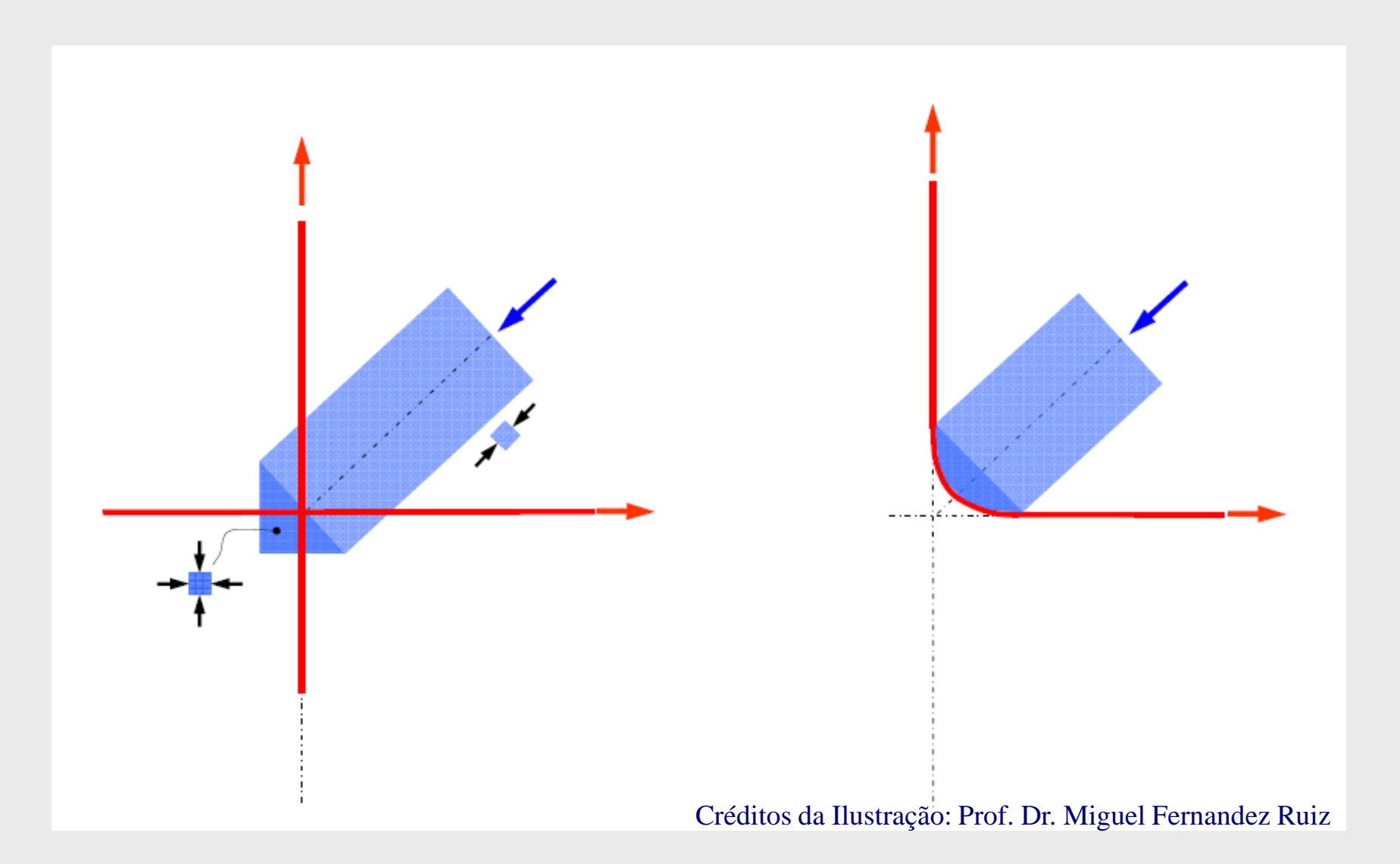

### **Regiões Nodais CTT**

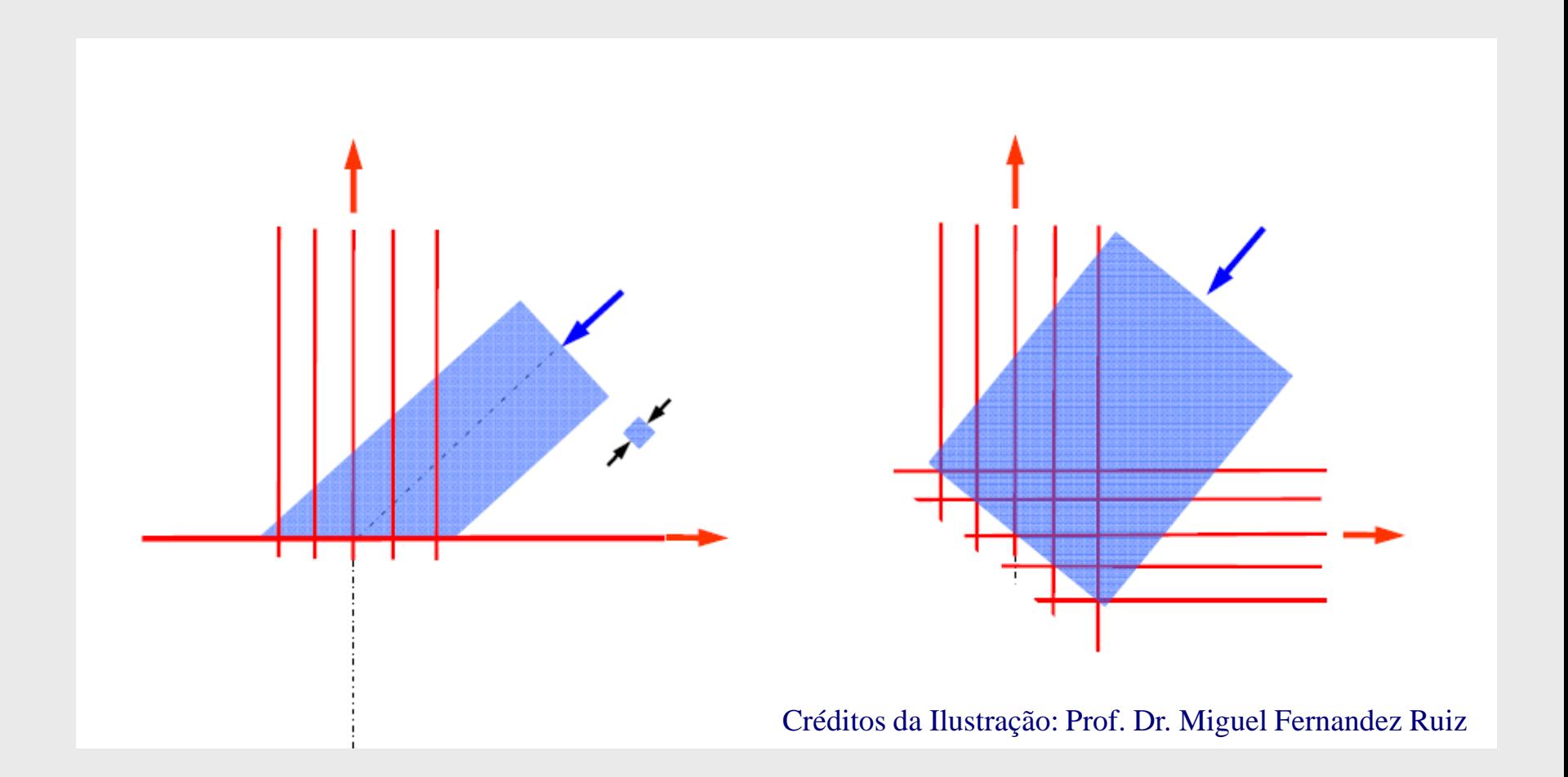

## **Regiões Nodais TTT**

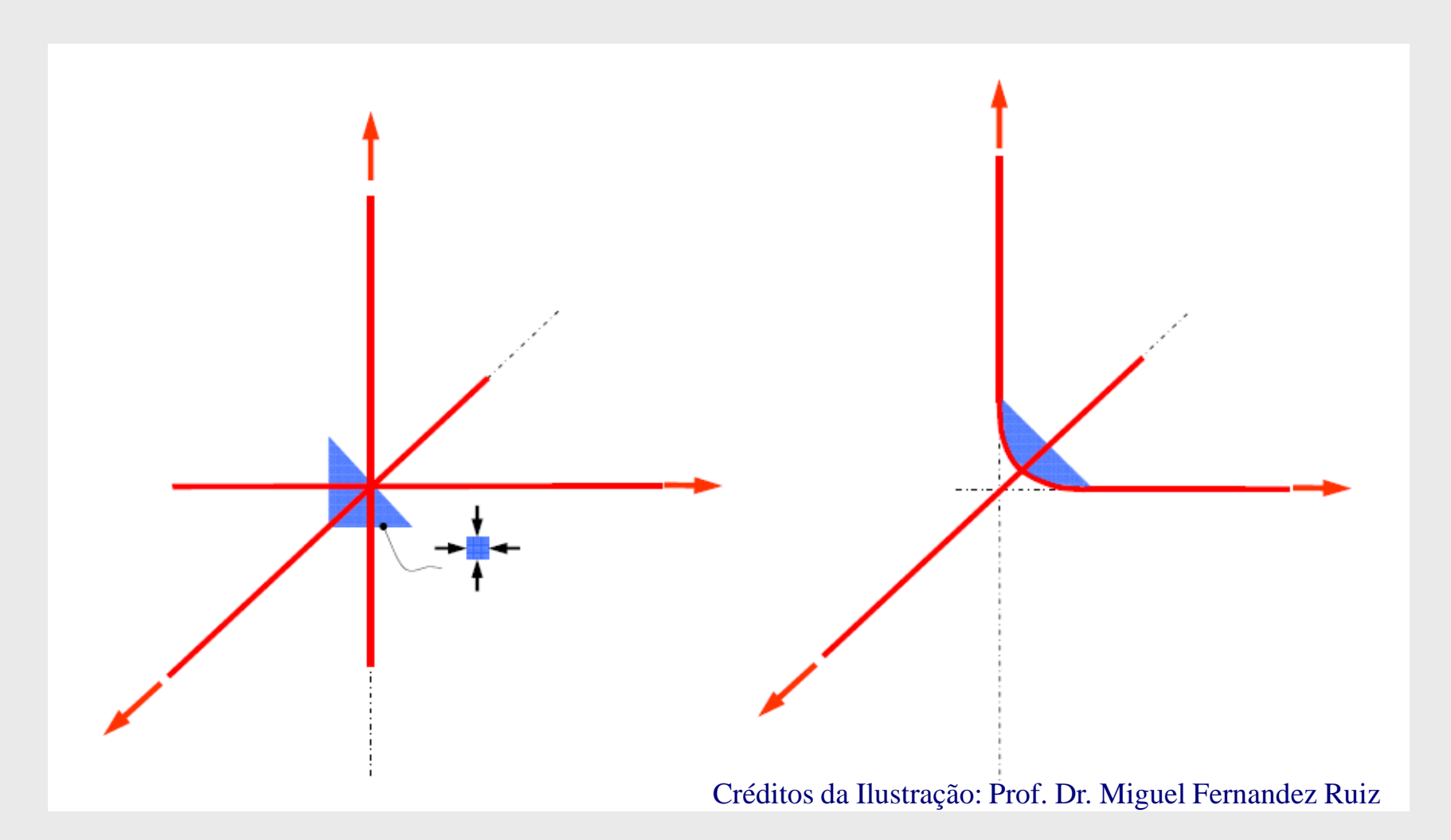

#### **Resistência dos Tirantes**

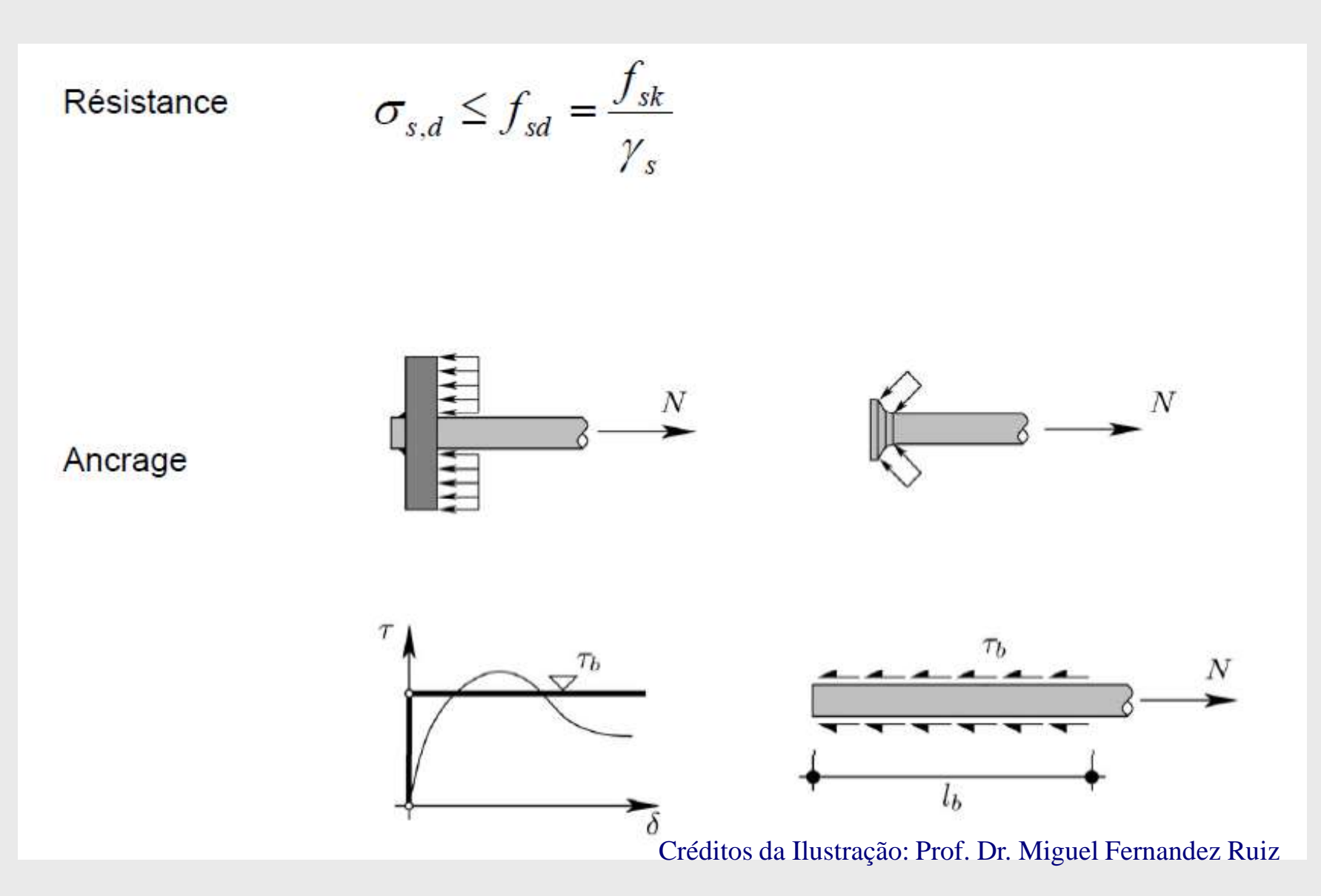

#### **Comportamento Elástico-Plástico**

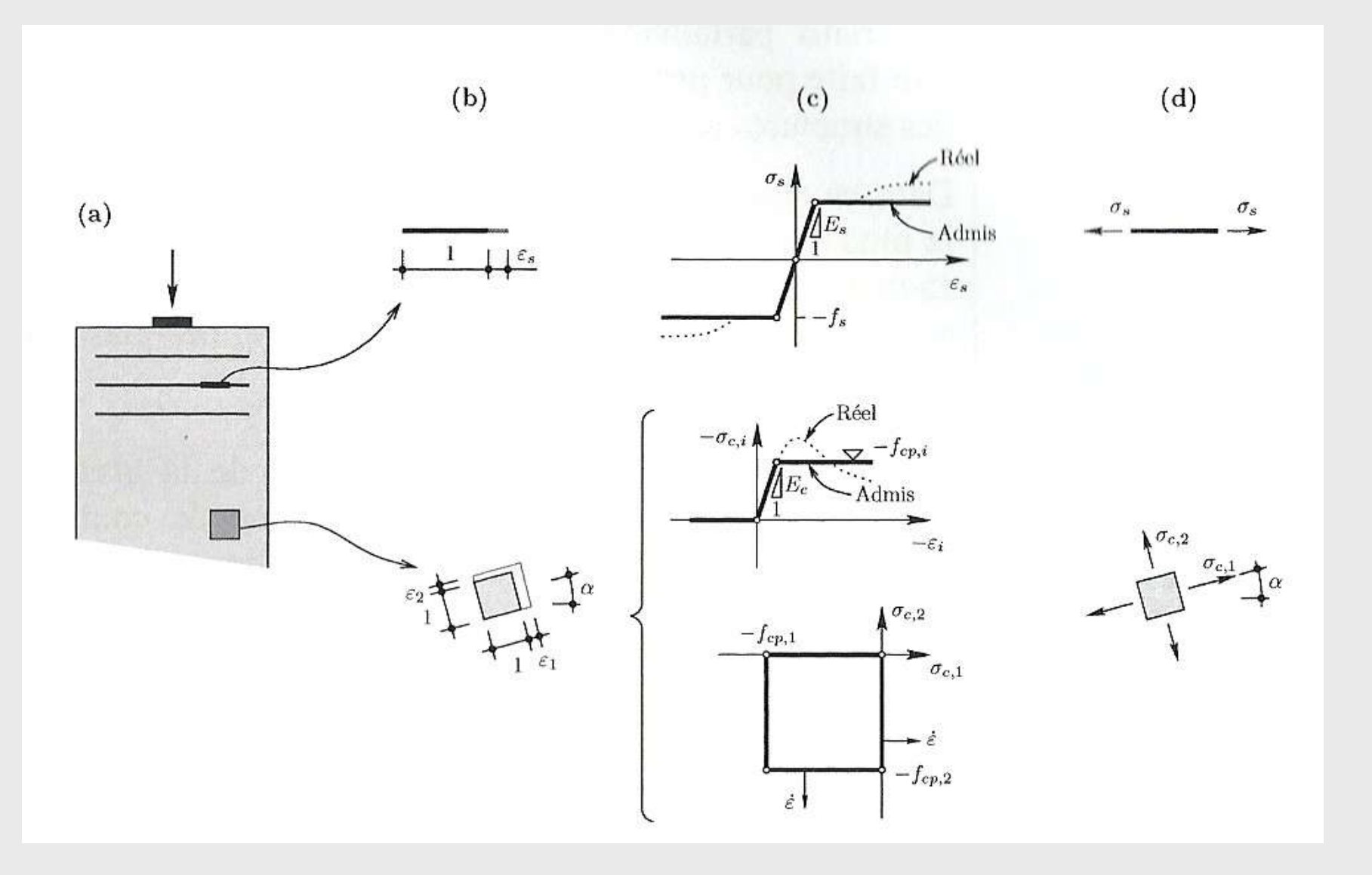

#### Créditos da Ilustração: Aurelio Muttoni, Miguel Fernandez Ruiz, Neven Kostic

#### Modélisation de l'élément avec champs de contraintes continus élastiques-plastiques

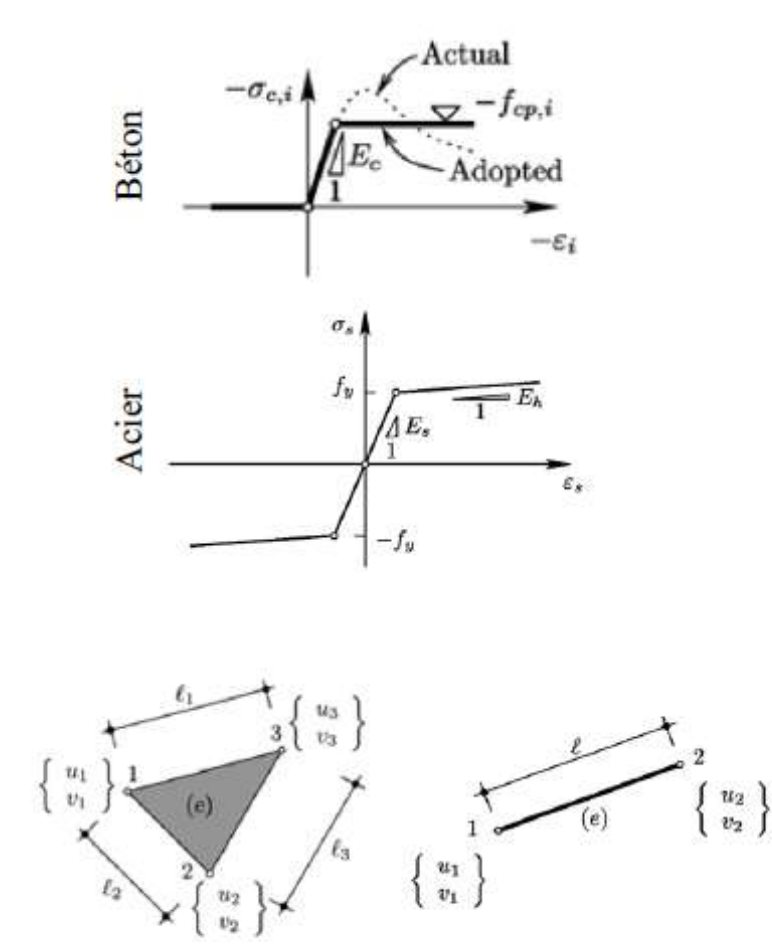

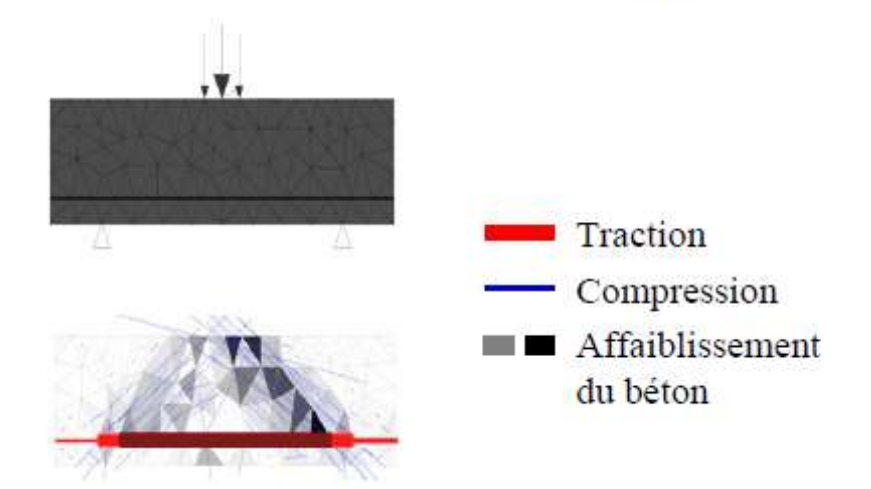

#### Caractéristiques principales de l'applet

- $\rightarrow$  Modélisation 2D
- $\rightarrow$  Comportement élastique-plastique des matériaux
- $\rightarrow$  Résistance à la traction du béton négligée
- $\rightarrow$  Résistance du béton *f(déformation transversale)*
- $\rightarrow$  Engrainement des granulats négligé
- $\rightarrow$  Ancrage parfait des armatures

#### [http://i-concrete.epfl.ch](http://i-concrete.epfl.ch/)

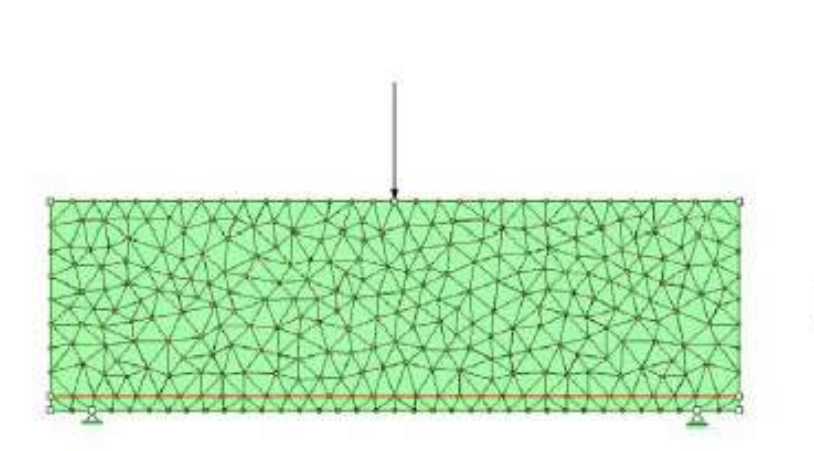

#### Rupture liée à l'introduction de la force

problème dans la modélisation!

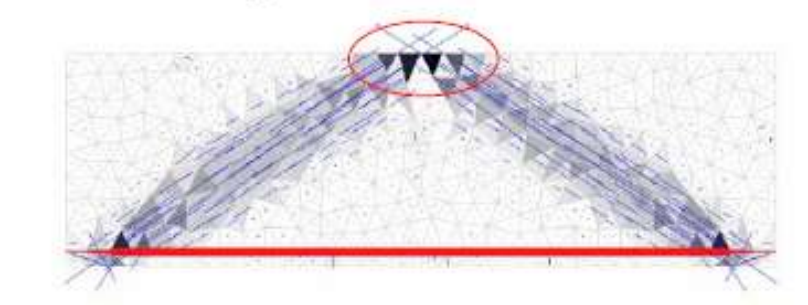

Pour résoudre ce problème?

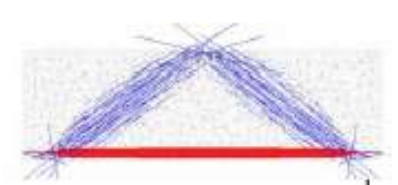

Introduction de plaque (en acier avec comportement élastique) et/ou répartition des forces sur plus d'éléments

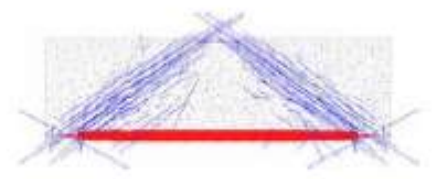

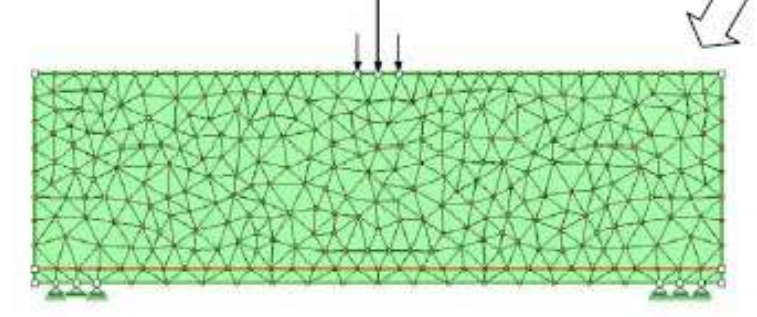

#### Écoulement des armatures

flexion dans le cas de la figure ci-dessous

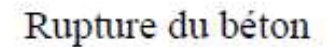

effort tranchant dans le cas de la figure ci-dessous

#### Divergence du calcul!

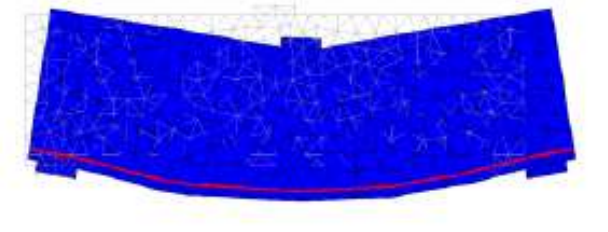

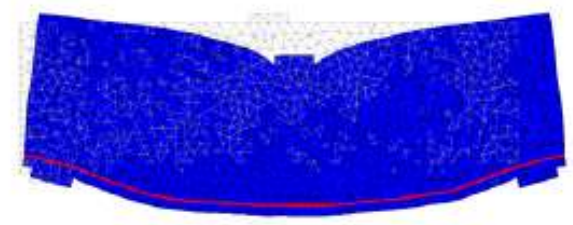

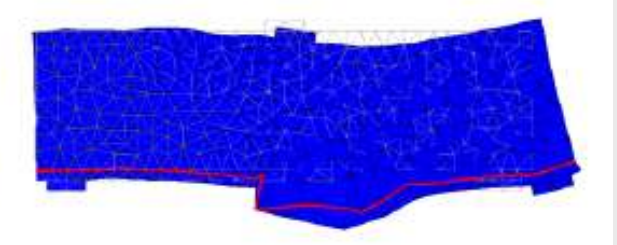

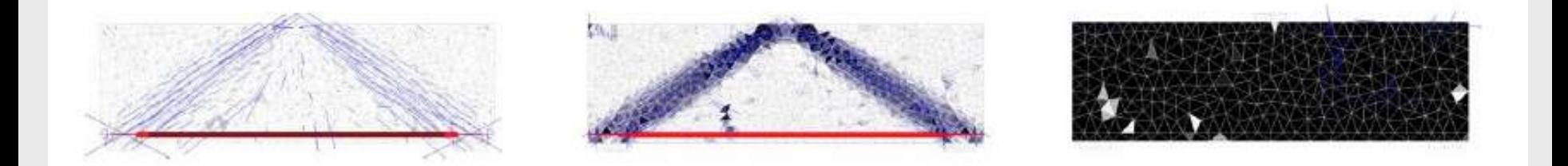

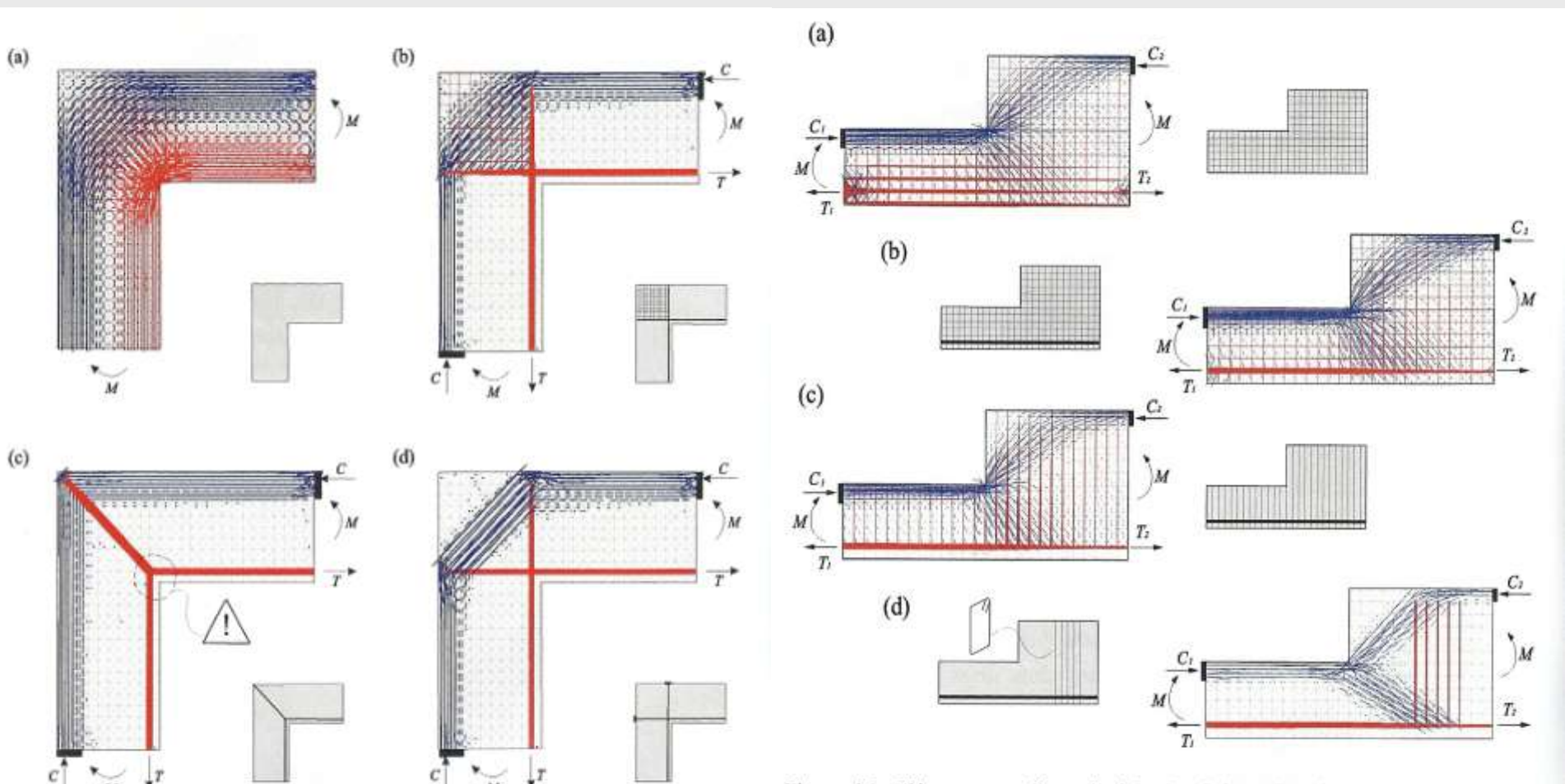

Figure 4.7: Angle de cadre avec traction à l'intérieur : (a) champ de contraintes élastiquelinéaire ; (b) champ de contraintes élastique-fissuré ; et (c,d) variantes d'armature

Figure 4.3: Elément avec discontinuité géométrique dans la zone comprimée : (a) champ de contraintes élastique-fissuré avec armature minimale distribuée ; (b-c) détermination de l'armature nécessaire ; et (d) disposition finale des armatures

# Método das Bielas

#### **Introdução**

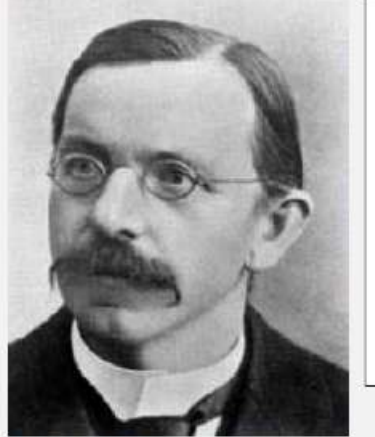

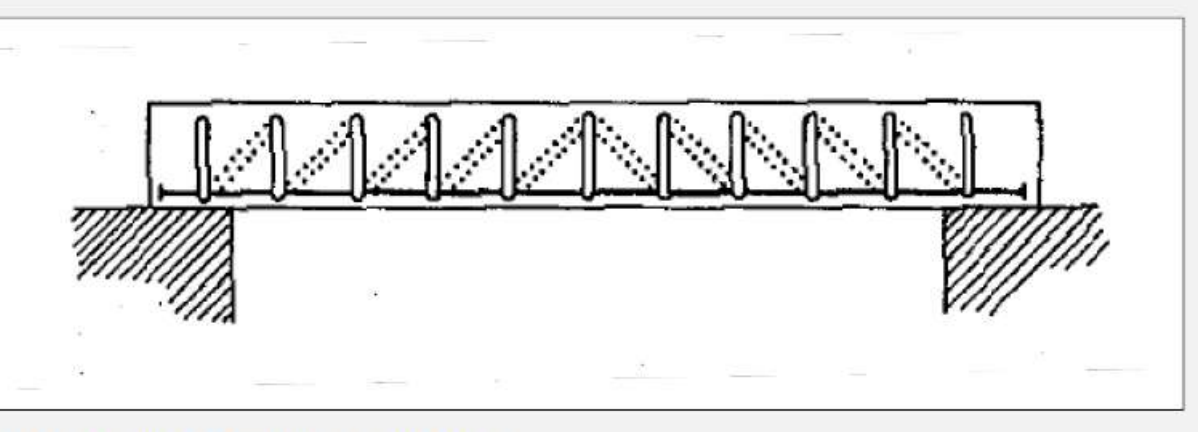

**Wilhelm Ritter-Der** Bauweise Hennebique (1899)

PRIMER MODELO DE BIELAS Y TIRANTES -

Característica principal del método: Es un método de análisis basado exclusivamente en el equilibrio. Su aplicación no requiere el planteamiento de ecuaciones de compatibilidad y, en cuanto a los materiales, sólo es necesario conocer la tensión de agotamiento pero no la ecuación constitutiva completa.

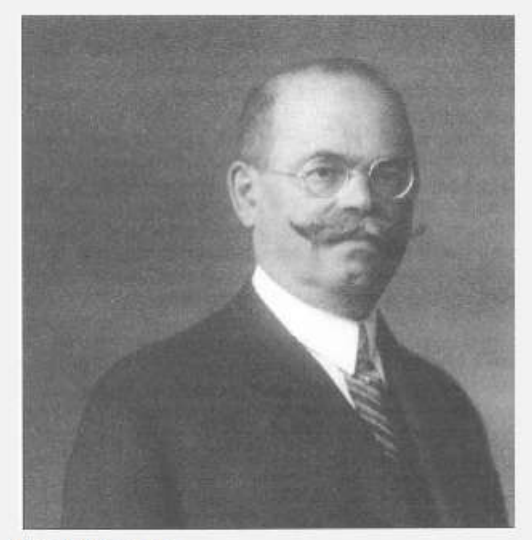

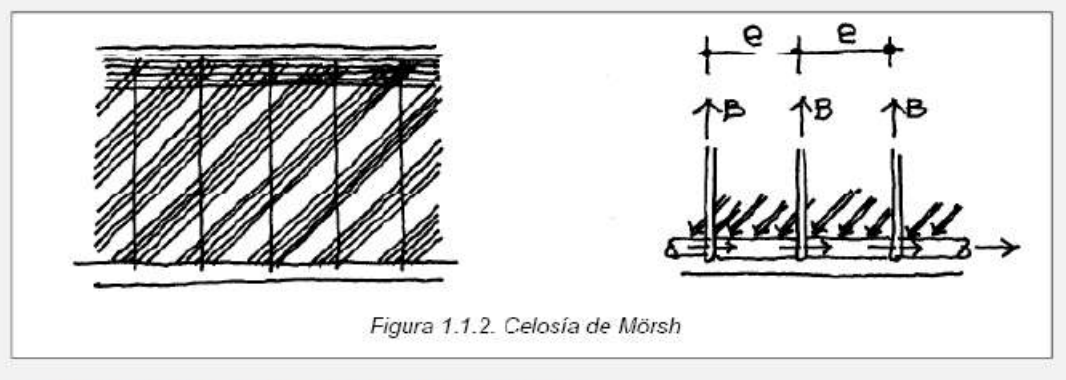

**CONCEPTO DE CAMPO DE COMPRESIONES** 

**Emil Mörsch** 

Créditos da Ilustração: Grupo de Hormigón Estructural (Universidad Politécnica de Madrid )

#### **Publicacões**

• Exemplos Práticos: • ACI SP-208 ACI Second SP fib Examples **Livros** • Journal Papers fib Bulletin 3 **FIP Practical Design** of Structural Concrete

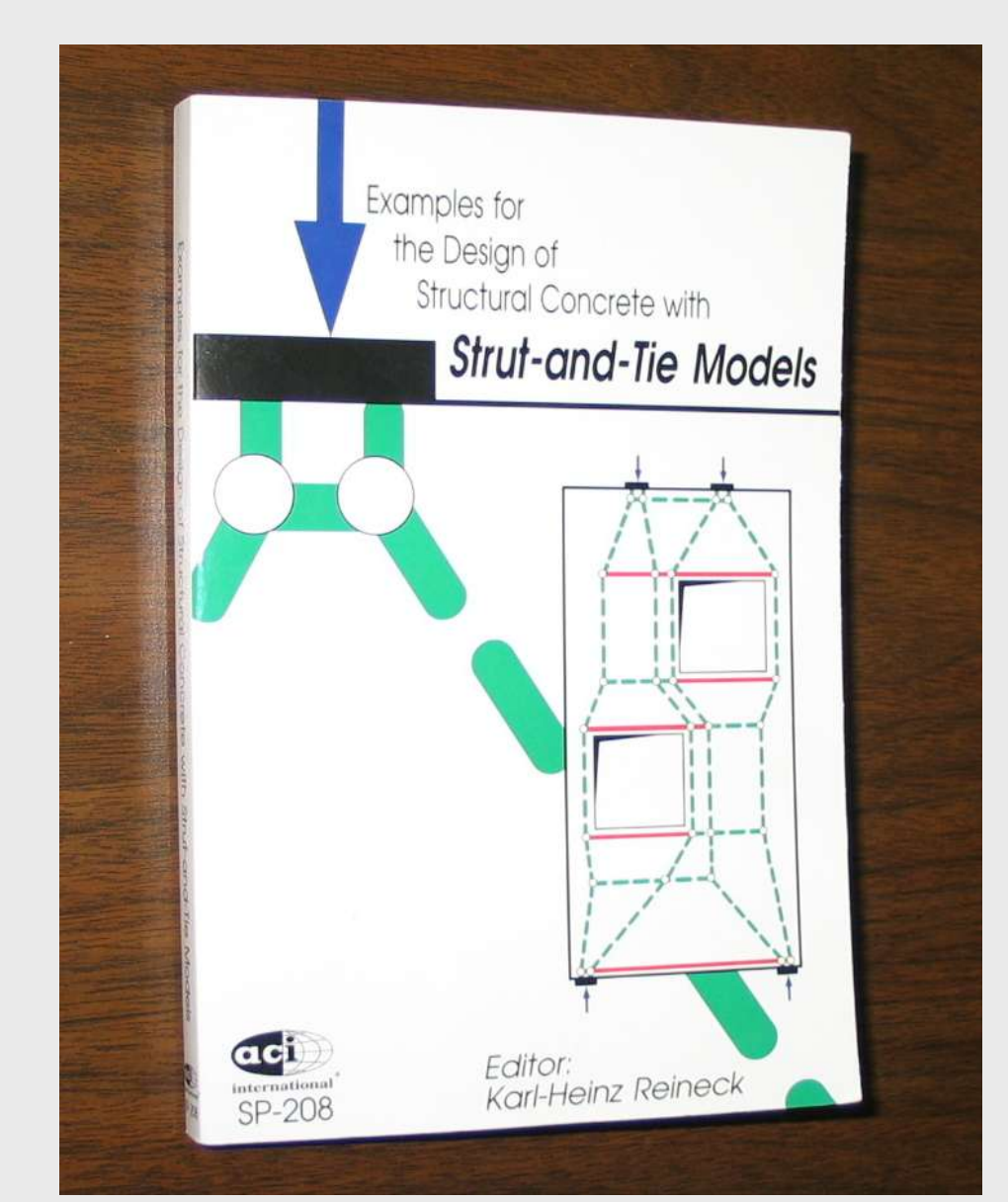

## **Prática Profissional**

Vigas Sujeitas à Torção e Força Cortante; Dimensionamento de Consolos e Dentes; Armadura de Costura e de Suspensão; Dimensionamento de Blocos e Sapatas; Regiões de Aplicação de Protensão; Cálice de Fundação; Conexão de Lajes Cogumelo; Cargas Próximas de Apoios e Nós de Pórtico; Dimensionamento de Vigas-Parede; Estruturas com Geometria Qualquer.

#### **Exemplos**

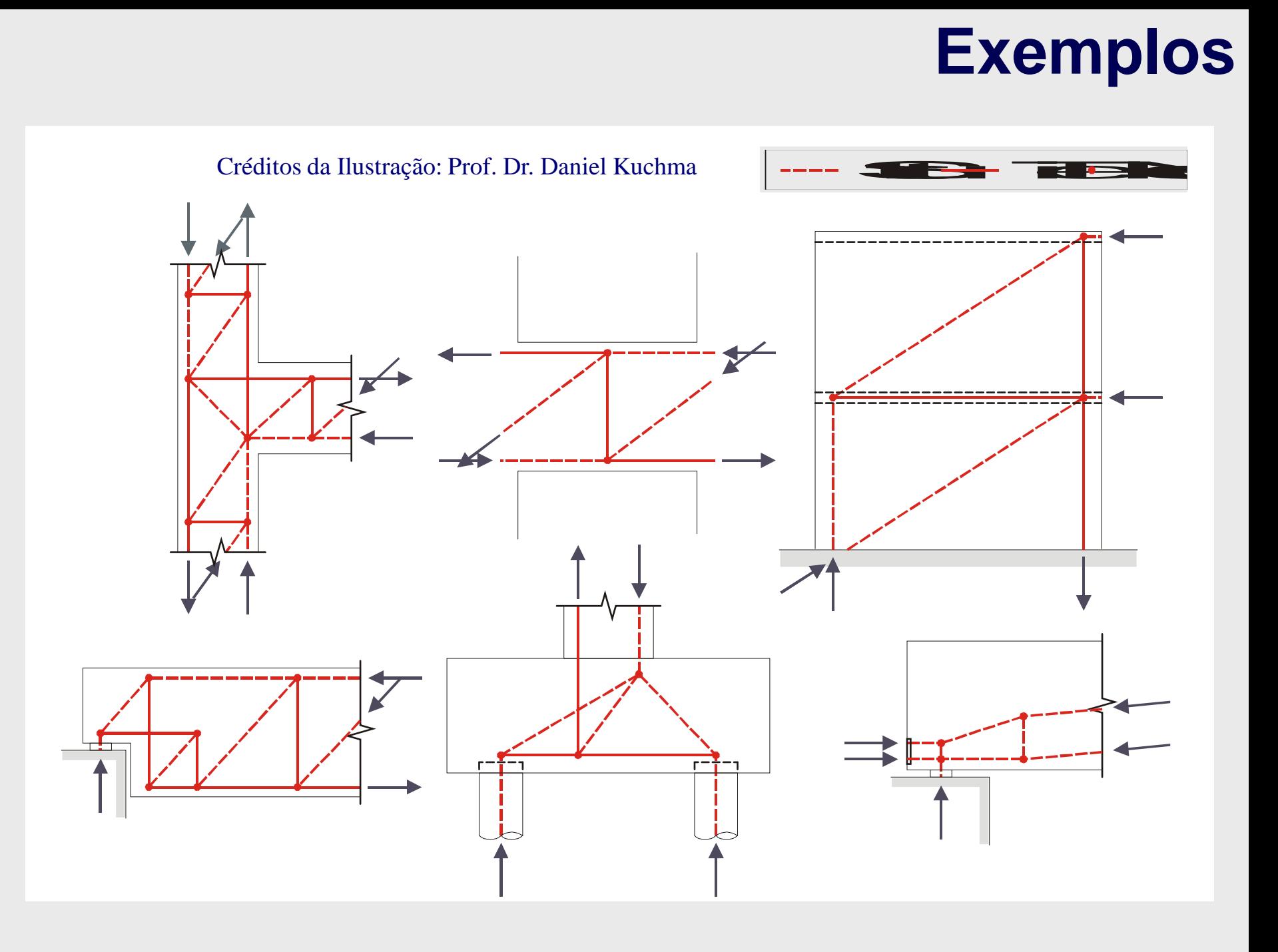

#### **Exemplos**

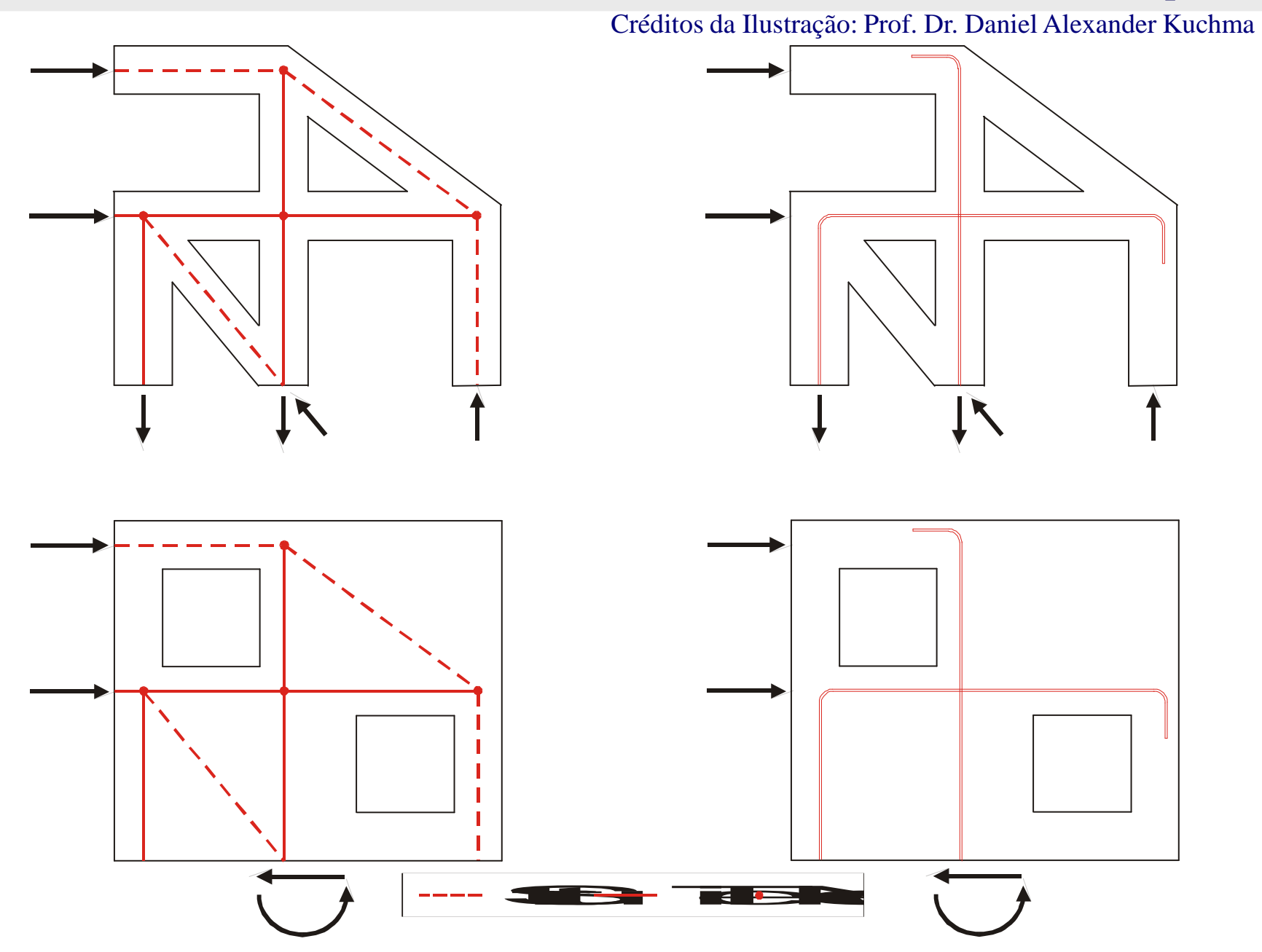

#### **Exemplo de Modelo de Escoras e Tirantes**

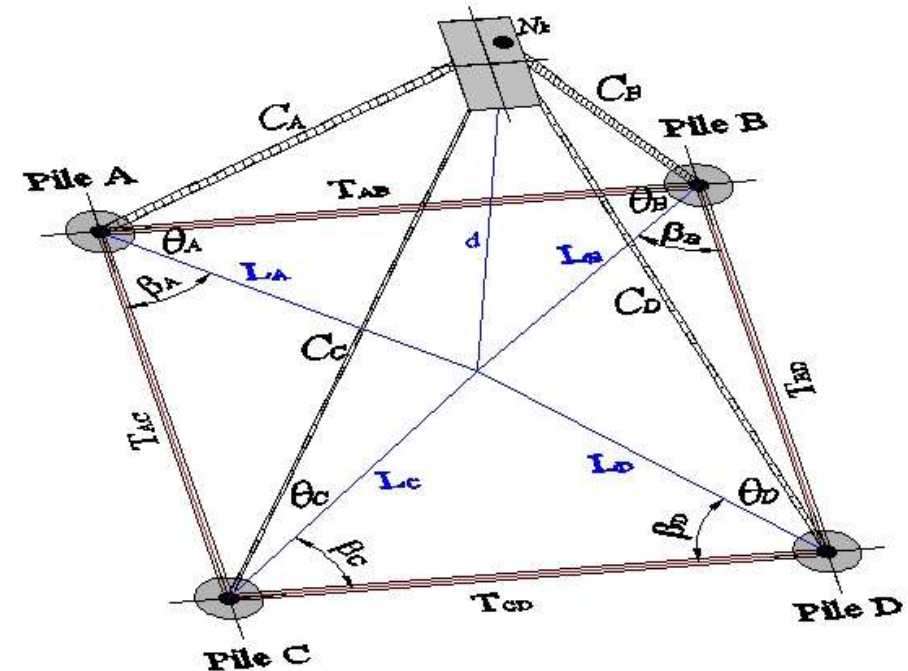

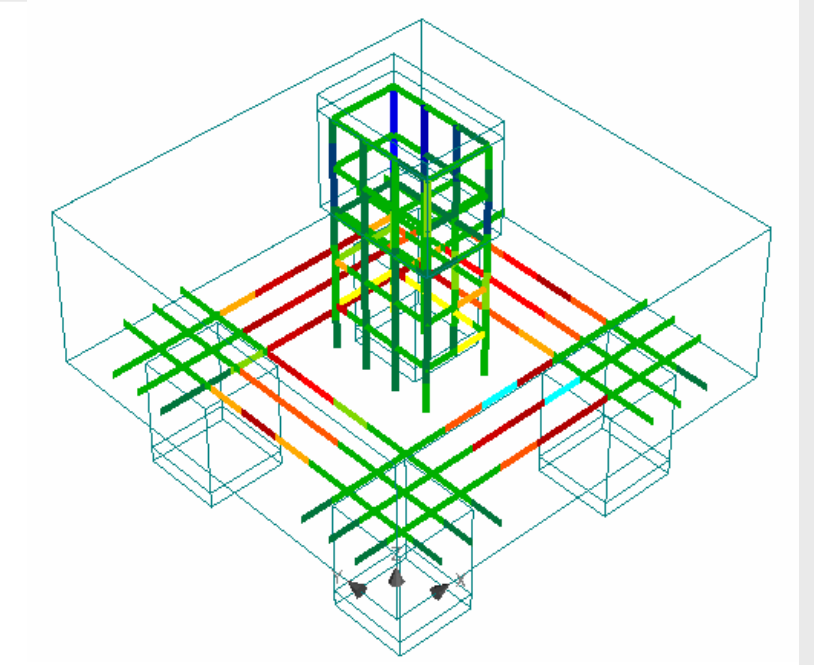

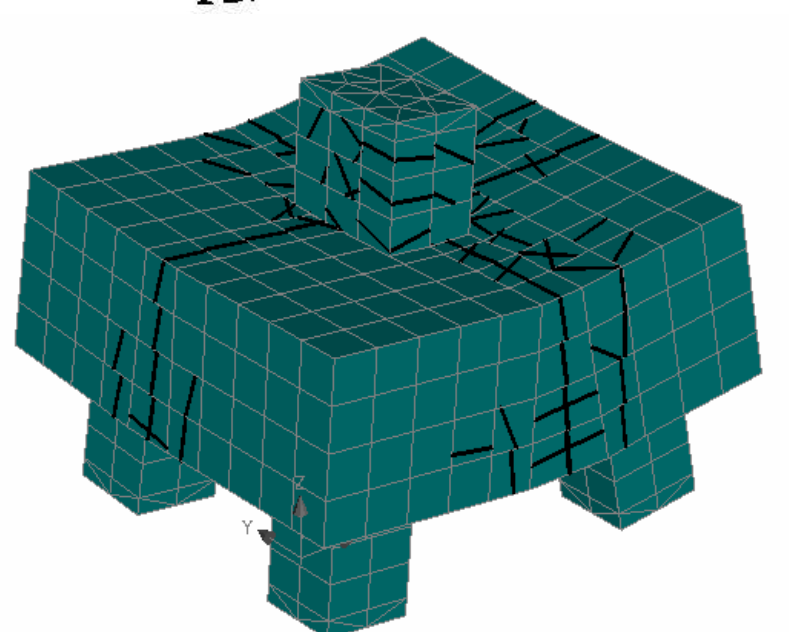

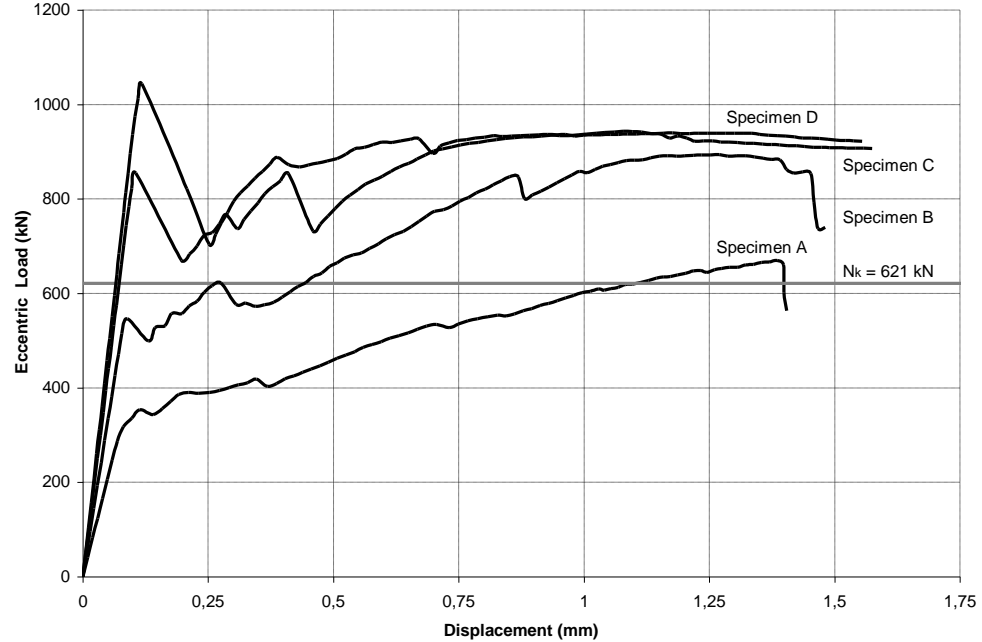

Toronto Sky Dome **Toronto Sky Dome**

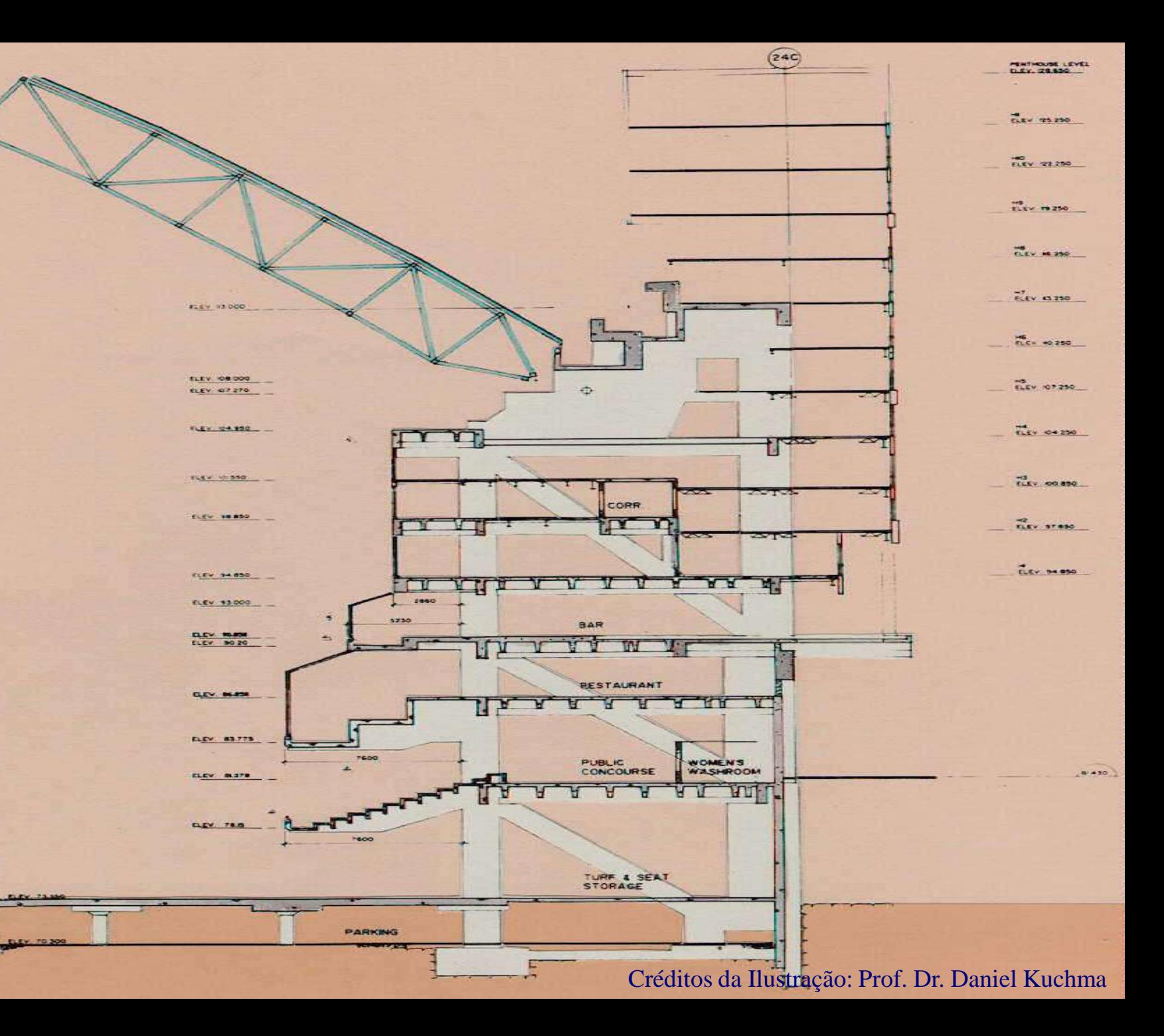
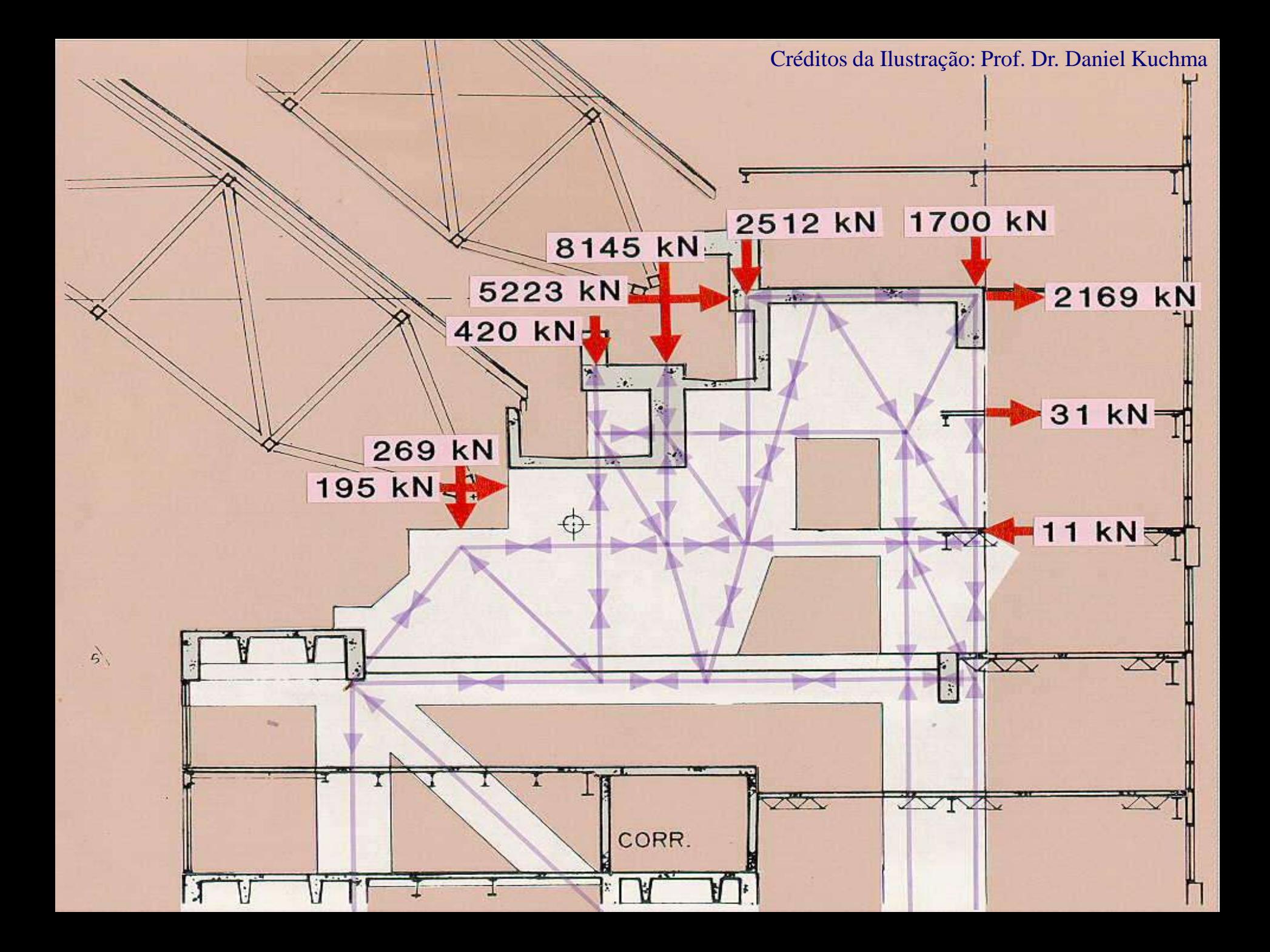

# Resistência das Escoras

√ Deve ser mantido um nível de tensão adequado para as escoras, de maneira a evitar fissuração ou ruína:

$$
f_e = v.f_c
$$

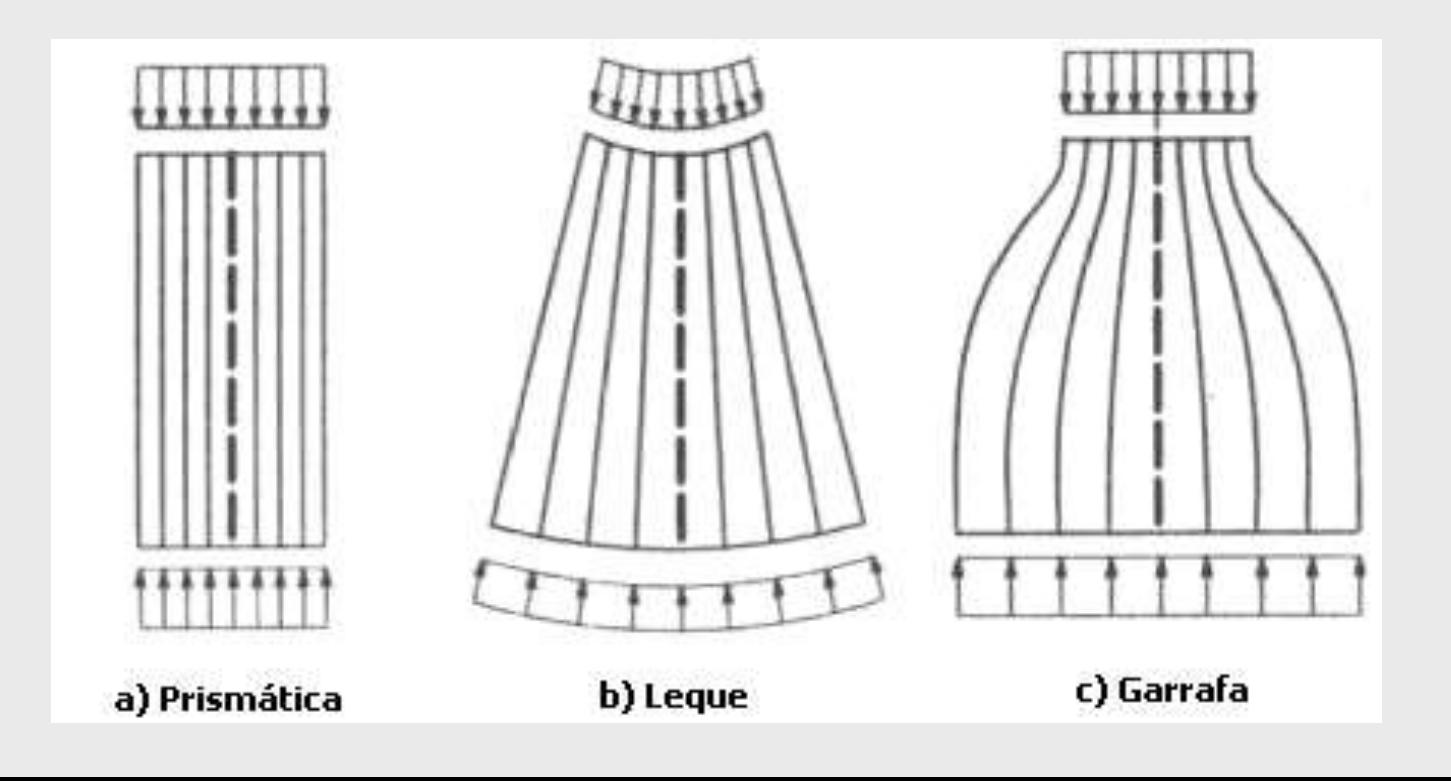

#### **ACI Code Provisions for Design using the STM**

#### **Struts -- Compression Members**

- Design Strength of Struts =  $\phi F_{\text{ns}}$  where  $F_{\text{ns}} = f_{\text{cs}} \times A_{\text{cs}}$  $f_{CS}$  = 0.85 $\cdot$  $\beta_S \cdot f_C$ 
	- $\beta_{\rm s}$  = 1.00 for prismatic struts in uncracked compression zones  $\Box$
	- $\beta_{\rm s}$  = 0.75 when struts may be bottle shaped  $\Box$ and crack control reinforcement\* is included
	- $\beta_{\rm s}$  = 0.60 when struts may be bottle shaped  $\Box$ and crack control reinforcement\* is not included
	- $\beta_{\rm s}$  = 0.40 for struts in tension members  $\Box$
	- $\beta_{\rm s}$  = 0.60 for other cases  $\Box$

 $^*$ crack control reinforcement requirement is  $\Sigma \rho_{\text{vi}}$ sin $\gamma_{\text{i}} \geq 0.003$  $\phi$  = 0.75 for all elements of truss

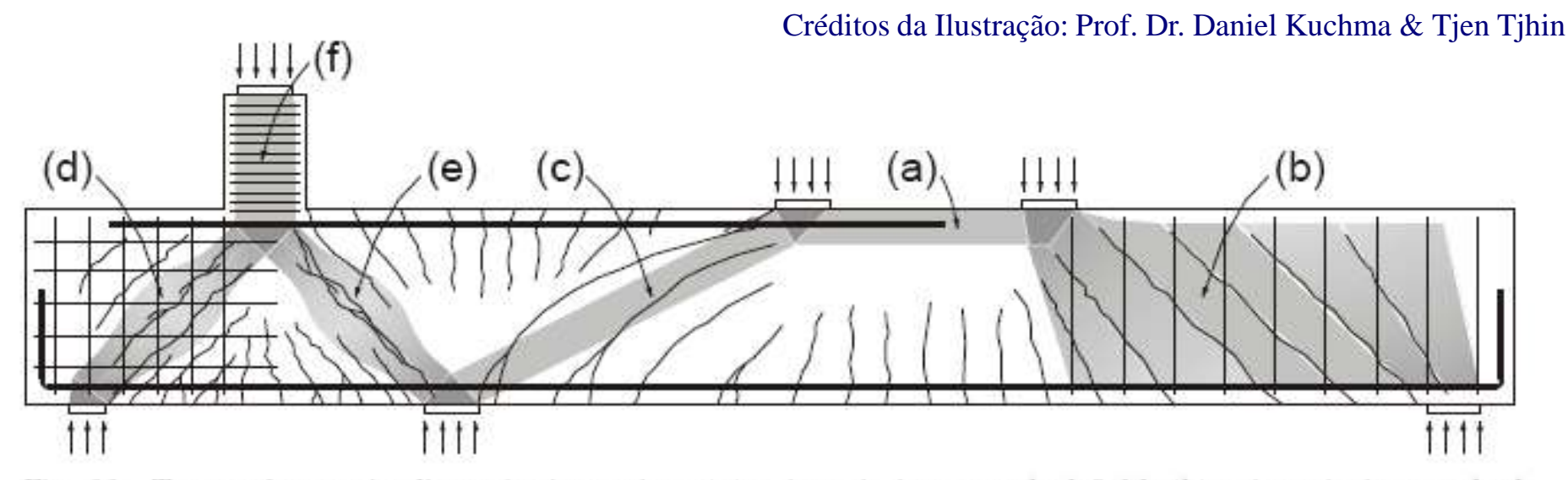

Fig. 11—Types of struts in discontinuity region: (a) prismatic in uncracked field; (b) prismatic in cracked field where struts are parallel to cracks; (c) prismatic in cracked field where struts are not parallel to cracks: (d) bottle-shaped with crack control reinforcement: (e) bottle-shaped without crack control rein-

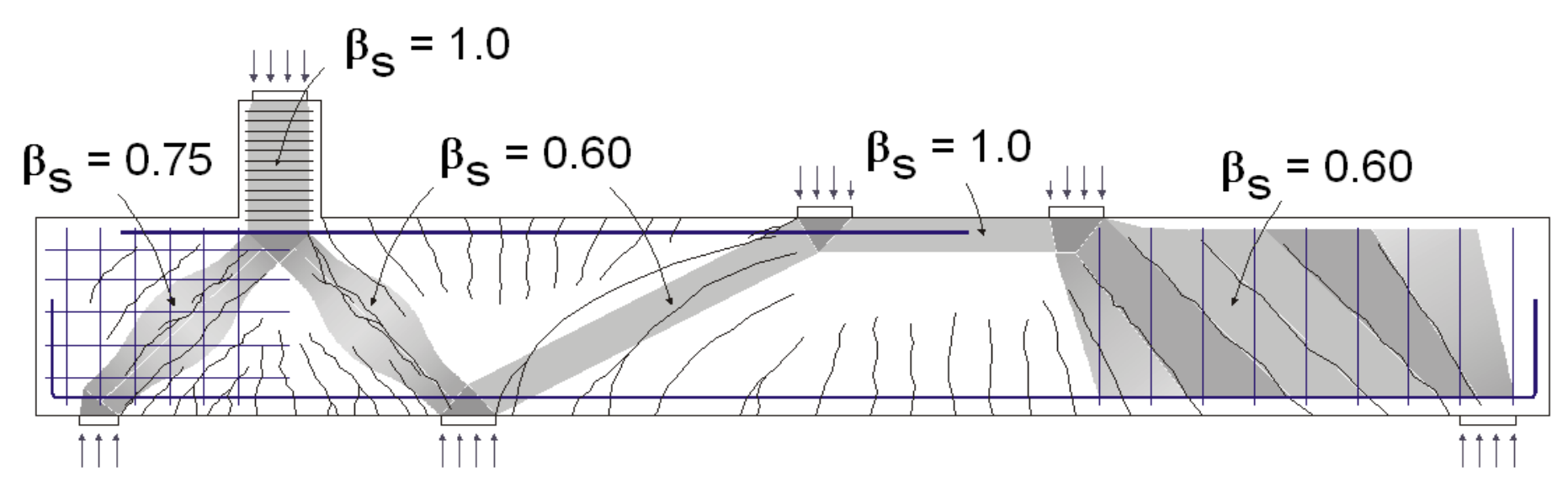

ACI: Compressive Stress Limit  $f_{\rm cs} = 0.85 \beta_{\rm s} f_{\rm c}$ 

# **Resistência das Escoras: SOUZA (2004)**

 $\checkmark$  Proposta elaborada a partir do enquadramento das expressões julgadas mais relevantes, obtidas na literatura:

$$
f_e = 0,63.f_{ck}
$$
escoras prismáticas

CSOias prísinatas

\n
$$
f_e = 0,48.f_{ck}
$$
\nescoras do tipo garrafa atravessadas por tirantes

#### **Resistência dos Tirantes**

$$
A_s = \frac{\gamma_f R_{st}}{f_{yd}} \rightarrow \text{Para o dimensionamento de tirantes de aço};
$$

 $A_{c} = \frac{\gamma_{f} R_{st}}{f_{td}} \rightarrow$  Para o dimensionamento de tirantes de concreto.

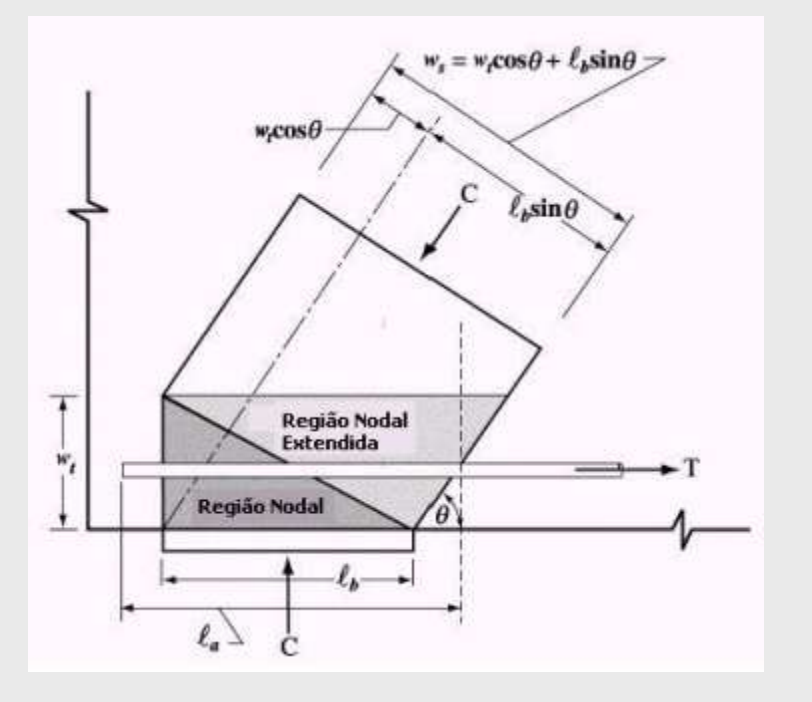

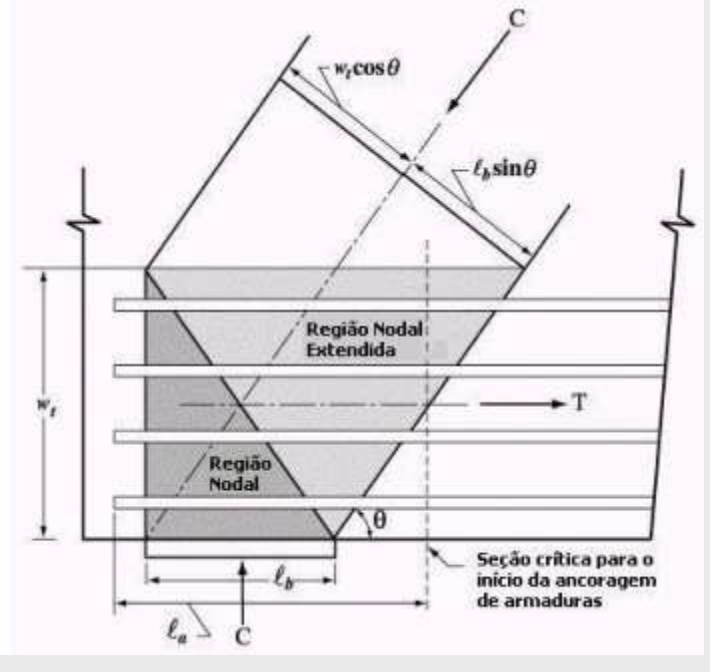

#### **Ancoragem dos Tirantes**

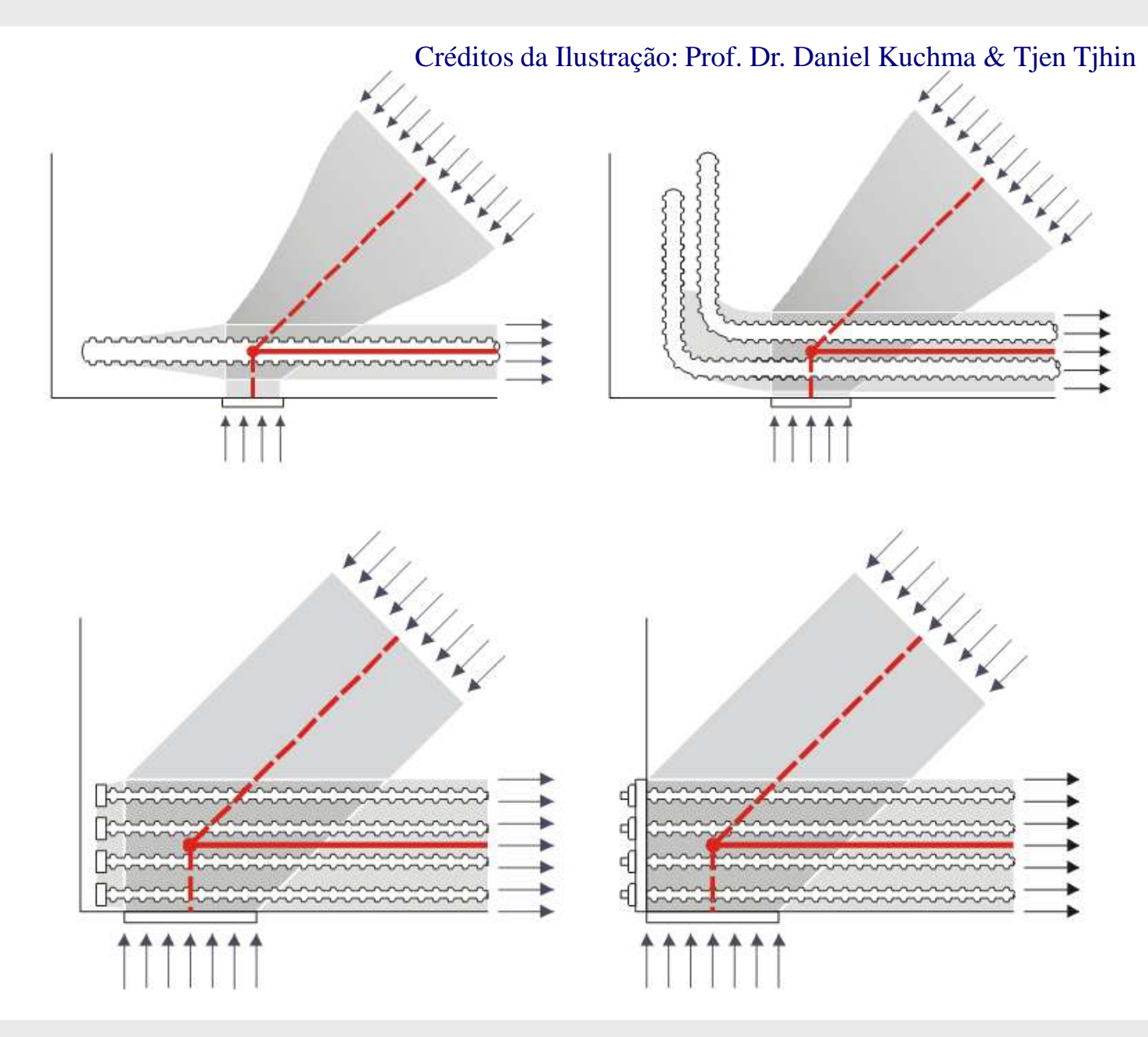

#### **Ancoragem dos Tirantes**

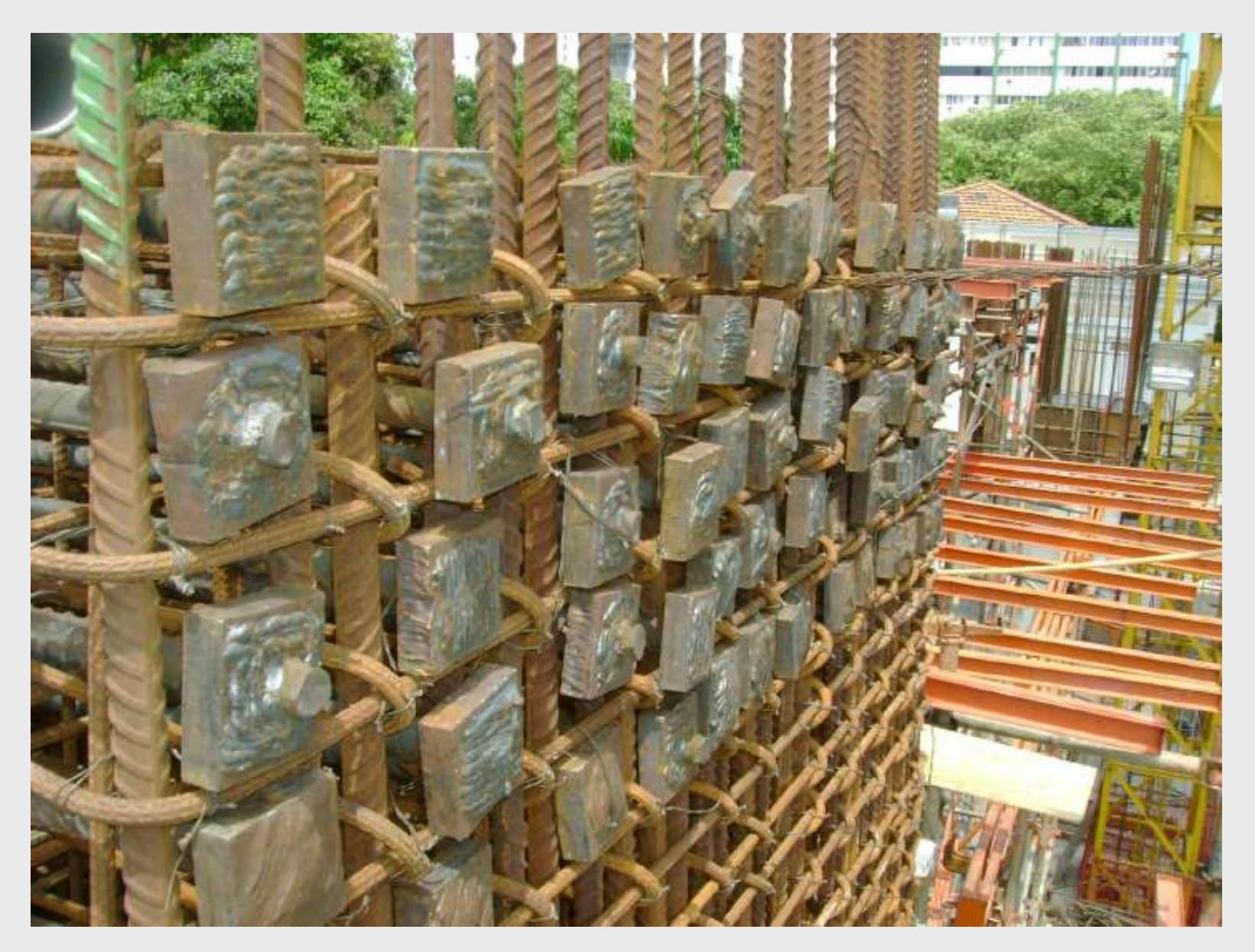

**Ancoragem Mecânica de Tirantes em Vigas de Transição – Wanderlan Paes – Salvador (BA)**

# **Tipos de Regiões Nodais**

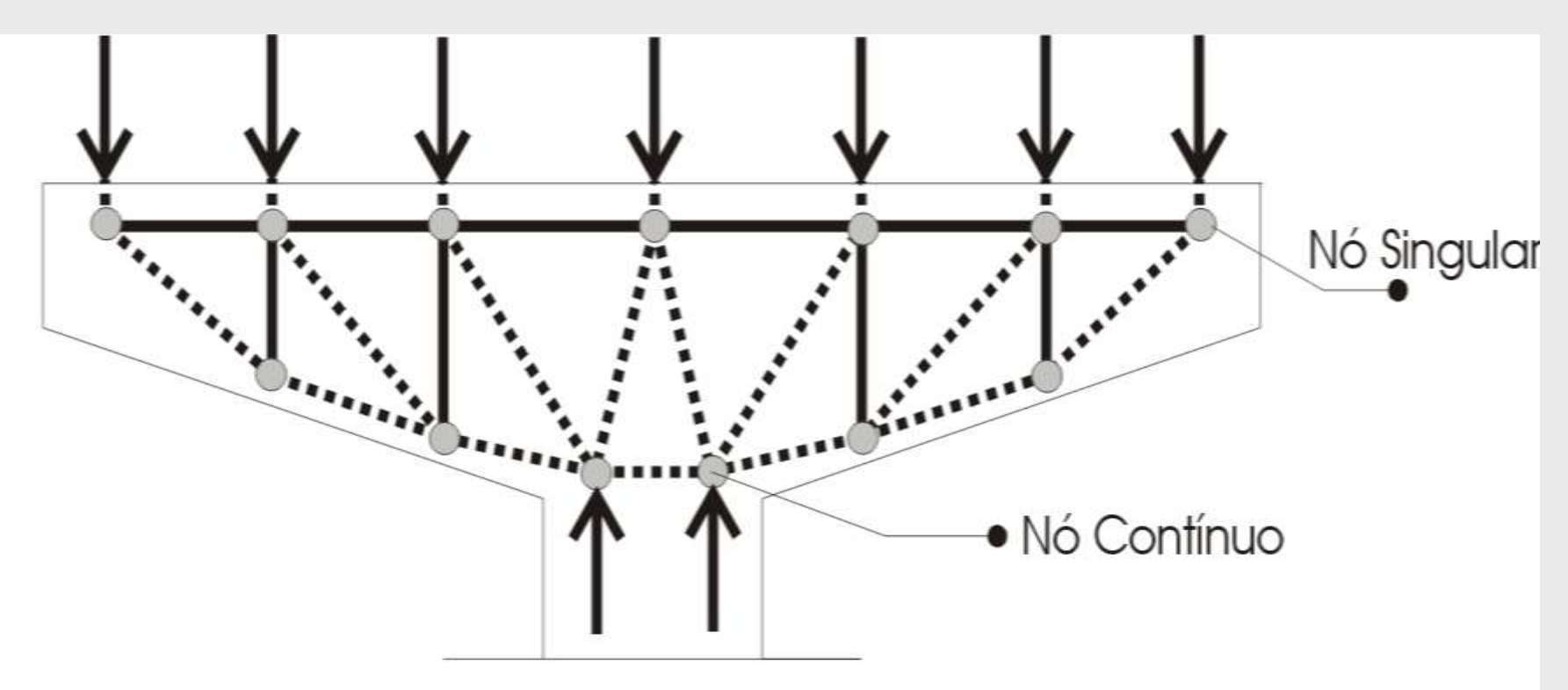

Ainda de acordo com Schäfer; Schlaich (1988, 1991), uma vez que os nós singulares são oriundos de "garrafas" de tensão, pode-se assumir que uma "Região D" estará inteiramente segura se a pressão abaixo da placa de apoio mais carregada ou da placa de ancoragem for menor do que  $0.6 f_{\text{cd}}$  e se todas forças de tração significantes são resistidas por armaduras em condições adequadas de ancoragem.

# **Tensões nas Regiões Nodais**

Créditos da Ilustração: Prof. Dr. Daniel Kuchma & Tjen Tjhin

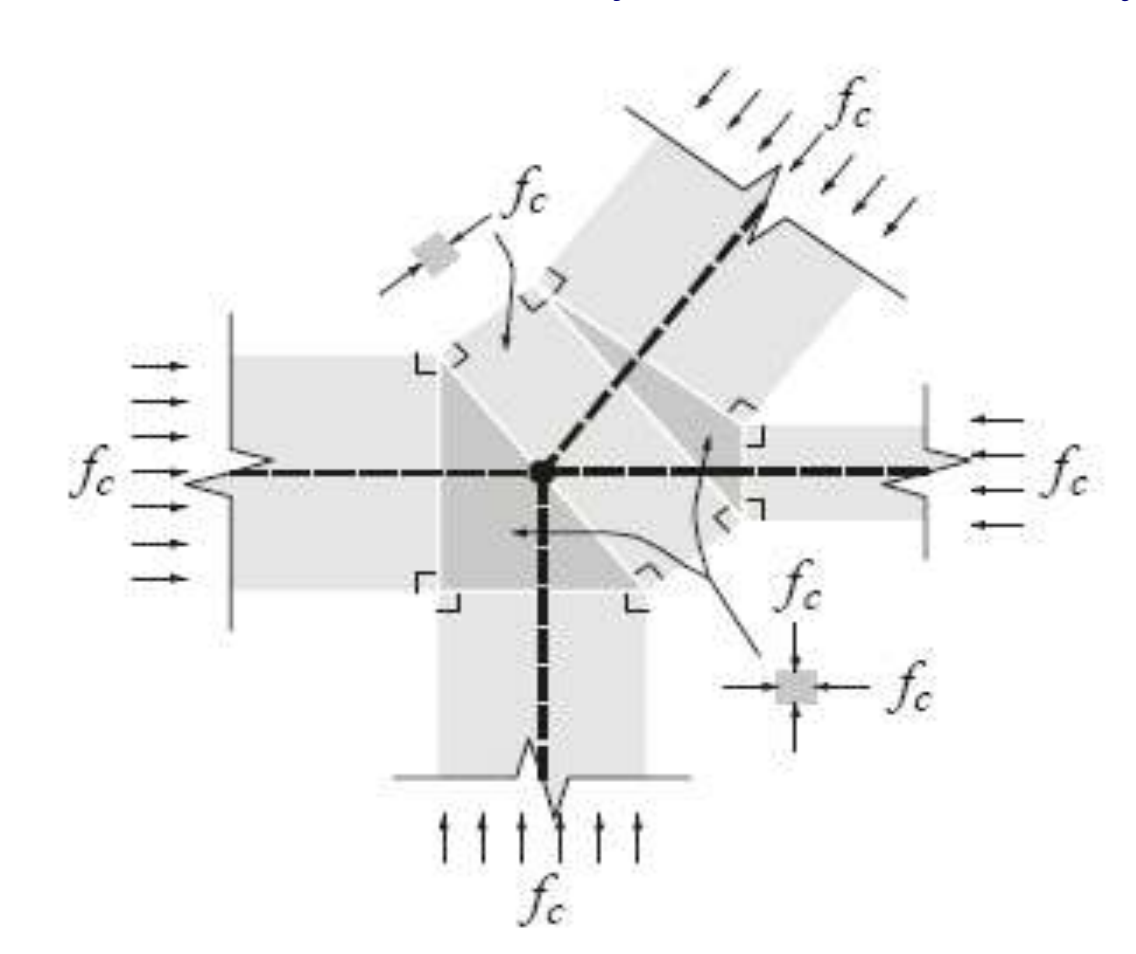

Fig. 9-Arrangement of CCC node of Fig. 8(a) that comprises two hydrostatic nodes of triangular shape and short prismatic strut.

# **ACI Code Provisions for Design using the STM**

#### **Nodal Zones (Joints)**

- Design Strength of Each Nodal Zone Face =  $\phi F_{nn}$  where  $F_{nn}$  = f<sub>cn</sub>  $\times$ Area on Face of Nodal Zone perpendicular to the line of action of the associated strut or tie force. Again  $f_{cn} = 0.85 \cdot \beta_n \cdot f'_n$ 
	- $\Box$  β<sub>n</sub> = 1.00 in nodes bounded by struts and bearing areas
	- $\Box$   $\beta_n$  = 0.80 in nodes anchoring a tie in one direction only
	- $\Box$   $\beta_n$  = 0.60 in nodes anchoring a tie in more than one direction

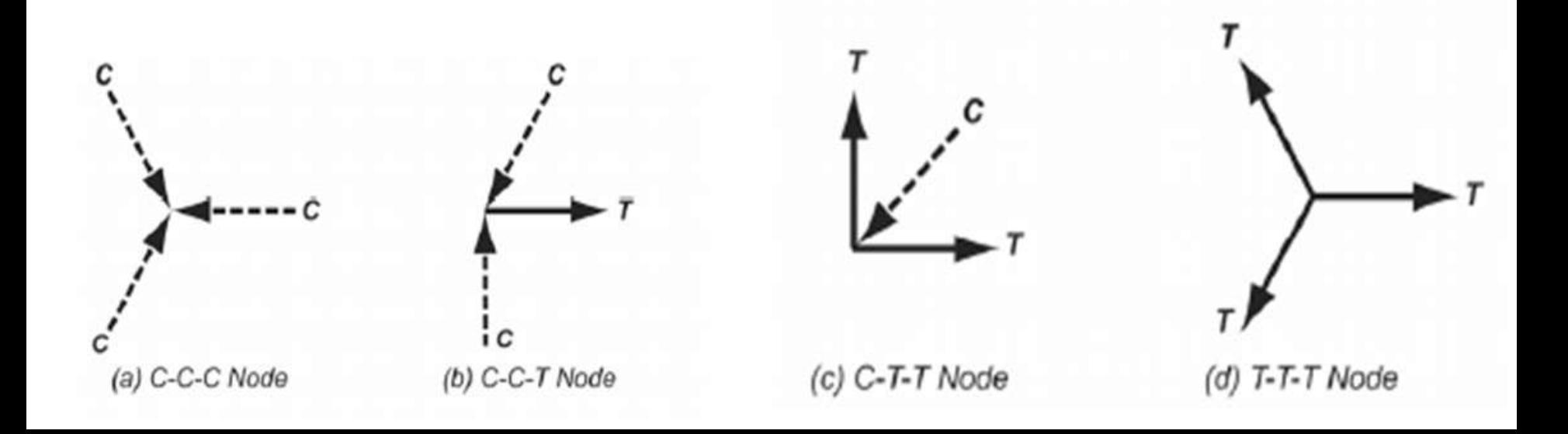

#### **Resistência das Regiões Nodais: SOUZA (2004)**

$$
f_e = 0.58.f_{ck}
$$

Nós circundados por escoras ou placas de apoio (CCC)

 $f_e = 0,46.f_{ck}$ Nós ancorando um único tirante (CCT)

$$
f_e = 0,40.f_{ck}
$$
  
Nós ancorando vários tirantes (CTT)

#### **Nó N6 de Schlaich et al (1987) (Recomendações para Várias Situações)**

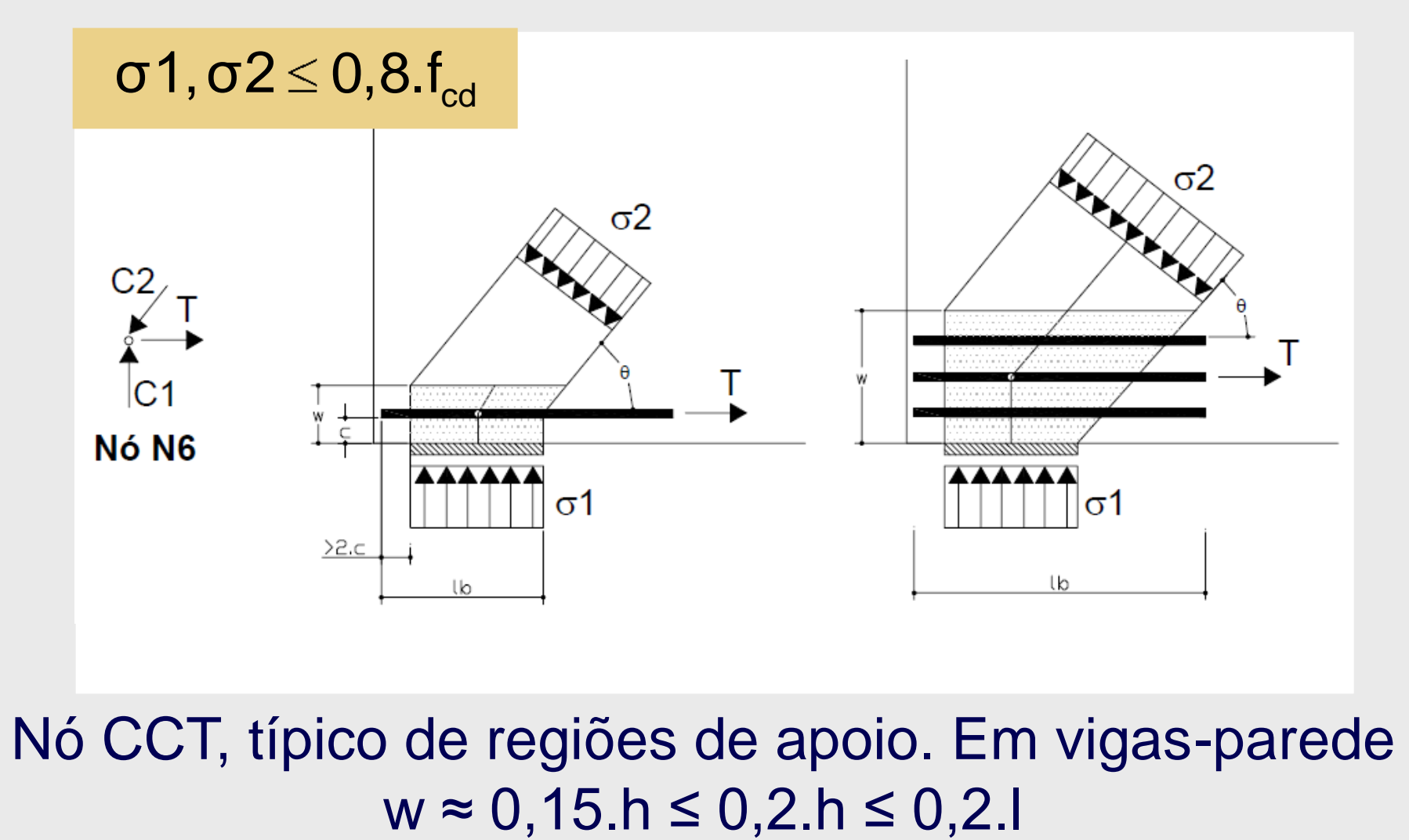

Nó CCT, típico de regiões de apoio. Em vigas-parede

# **Seleção de Modelos Apropriados**

 Difícil conceber o melhor modelo de treliça que represente com eficiência os mecanismos de resistência de uma determinada estrutura:

> Modelos padronizados; Caminho das cargas ("Load Path Approach"); Análises elásticas utilizando o MEF; Análises não-lineares (fissuração); Ensaios experimentais; Processos de otimização.

#### noname.fp2 - ForcePAD 2

のめの

 $\mathbf{L}$ 

#### Mode Settings File Edit View Help

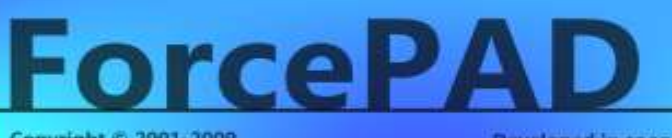

Copyright © 2001-2009 **Division of Structural Mechanics Lund University** 

ForcePAD version 2.4.2 Compiled: 22:32:57 Nov 3 2009 Developed in cooperation with **The School of Architecture Chalmers University of Technology** 

Close

二型图

# http://forcepad.sourceforce.net/download

noname.fp2 - ForcePAD 2

File Edit View Mode Settings Help

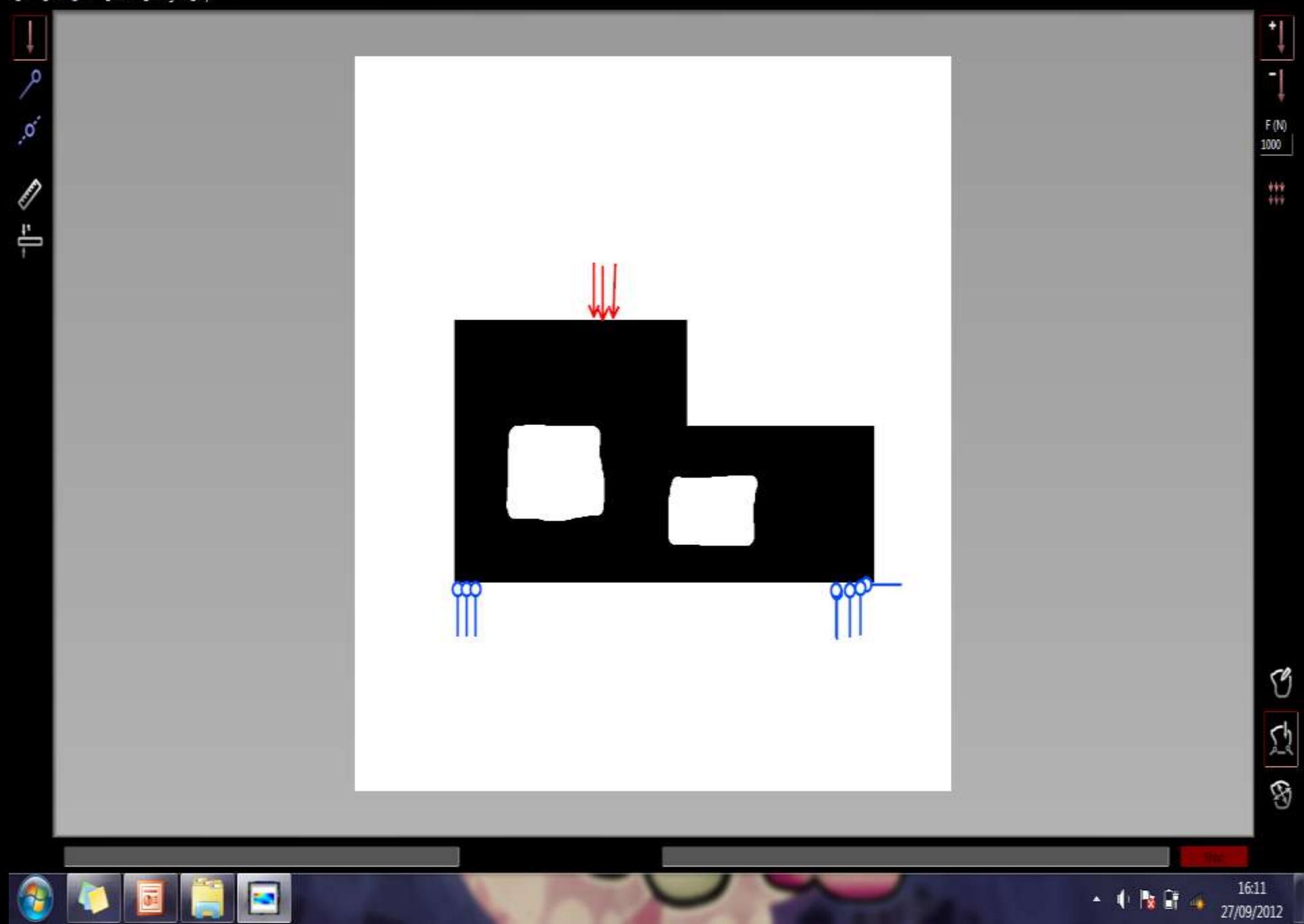

 $-0x$ 

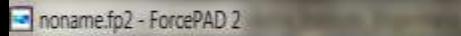

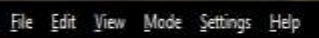

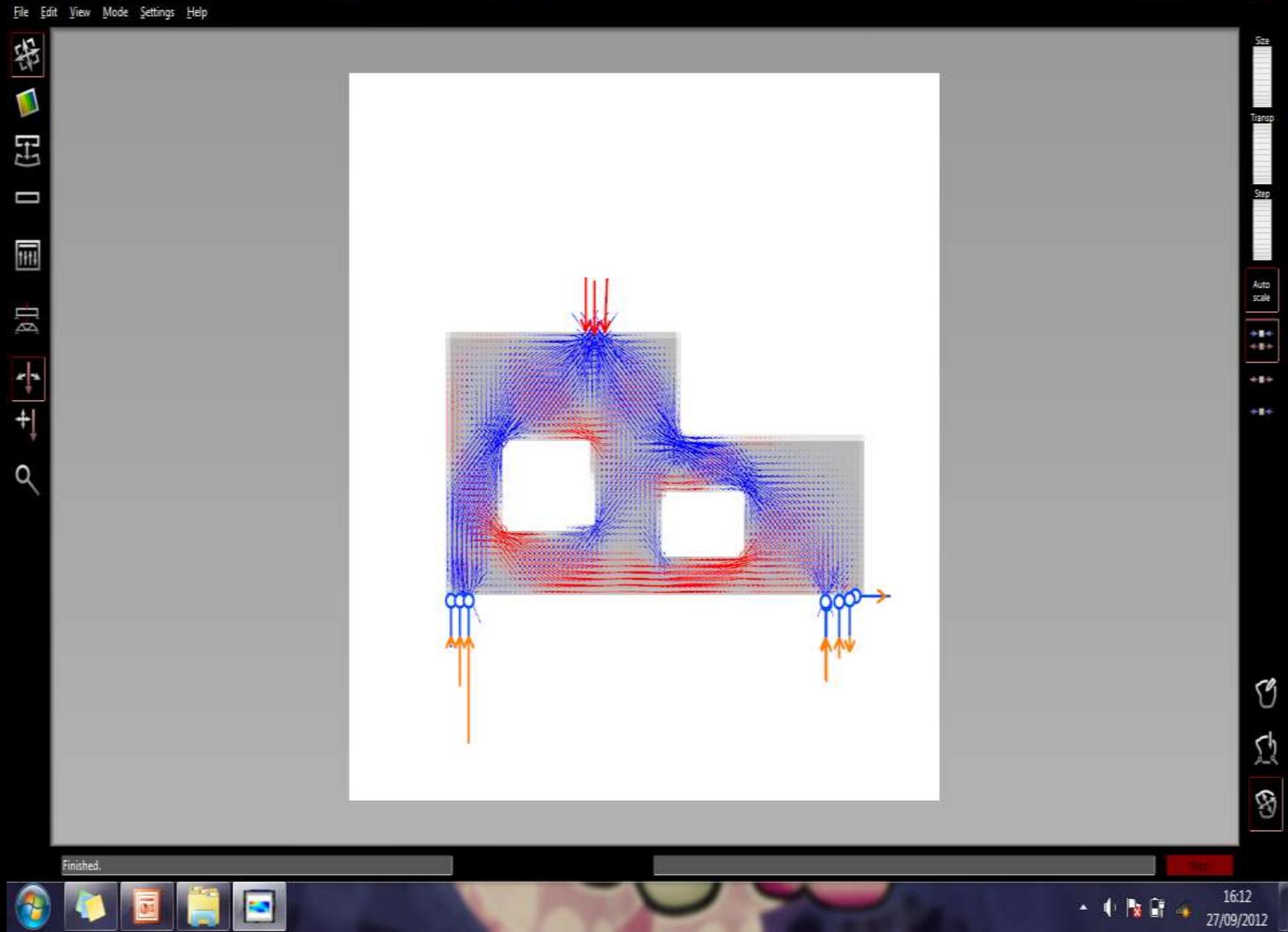

 $-0 - x$ 

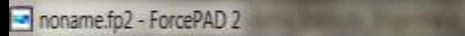

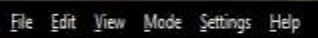

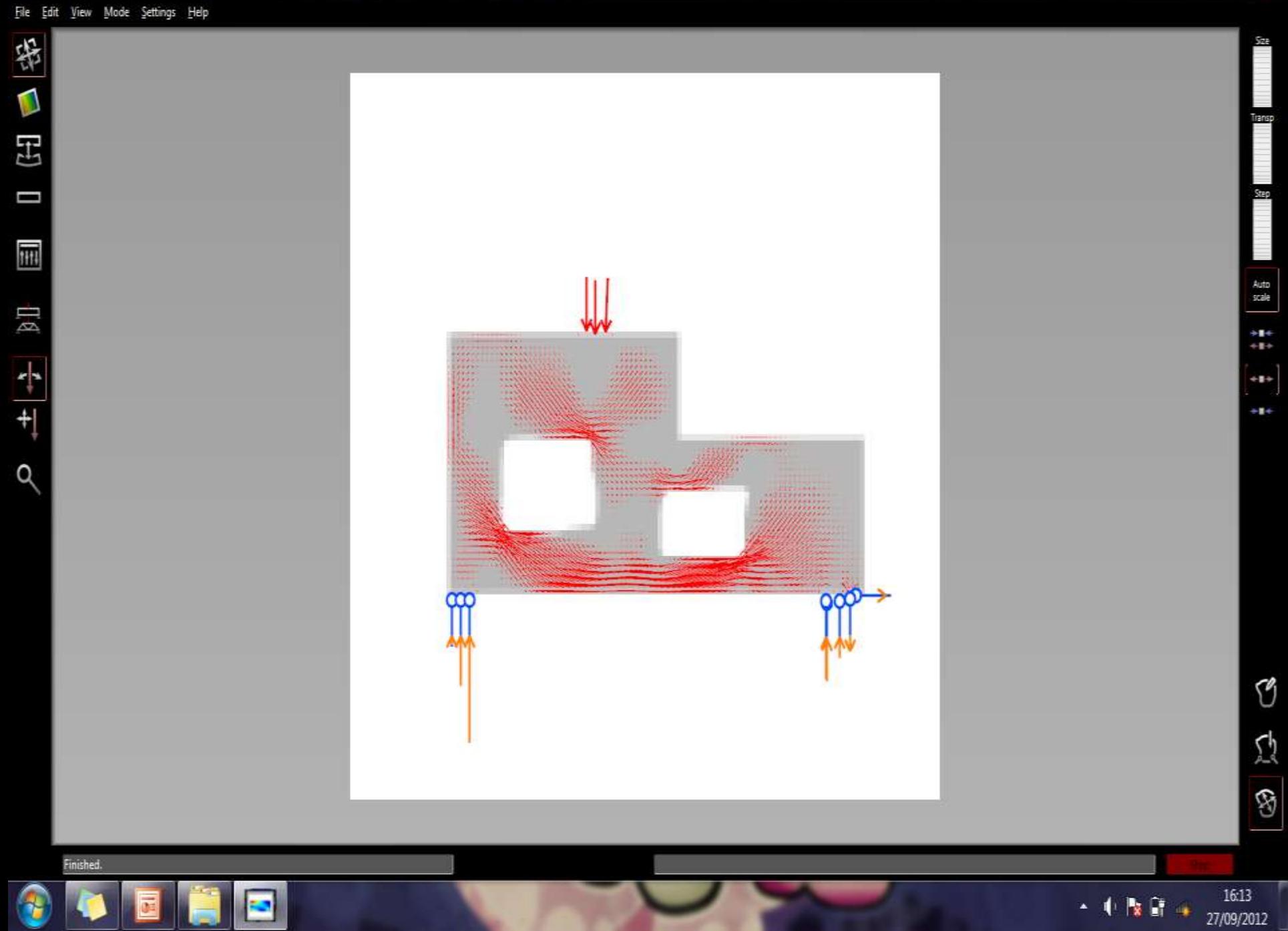

 $-0.8$ 

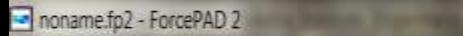

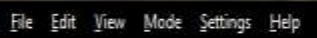

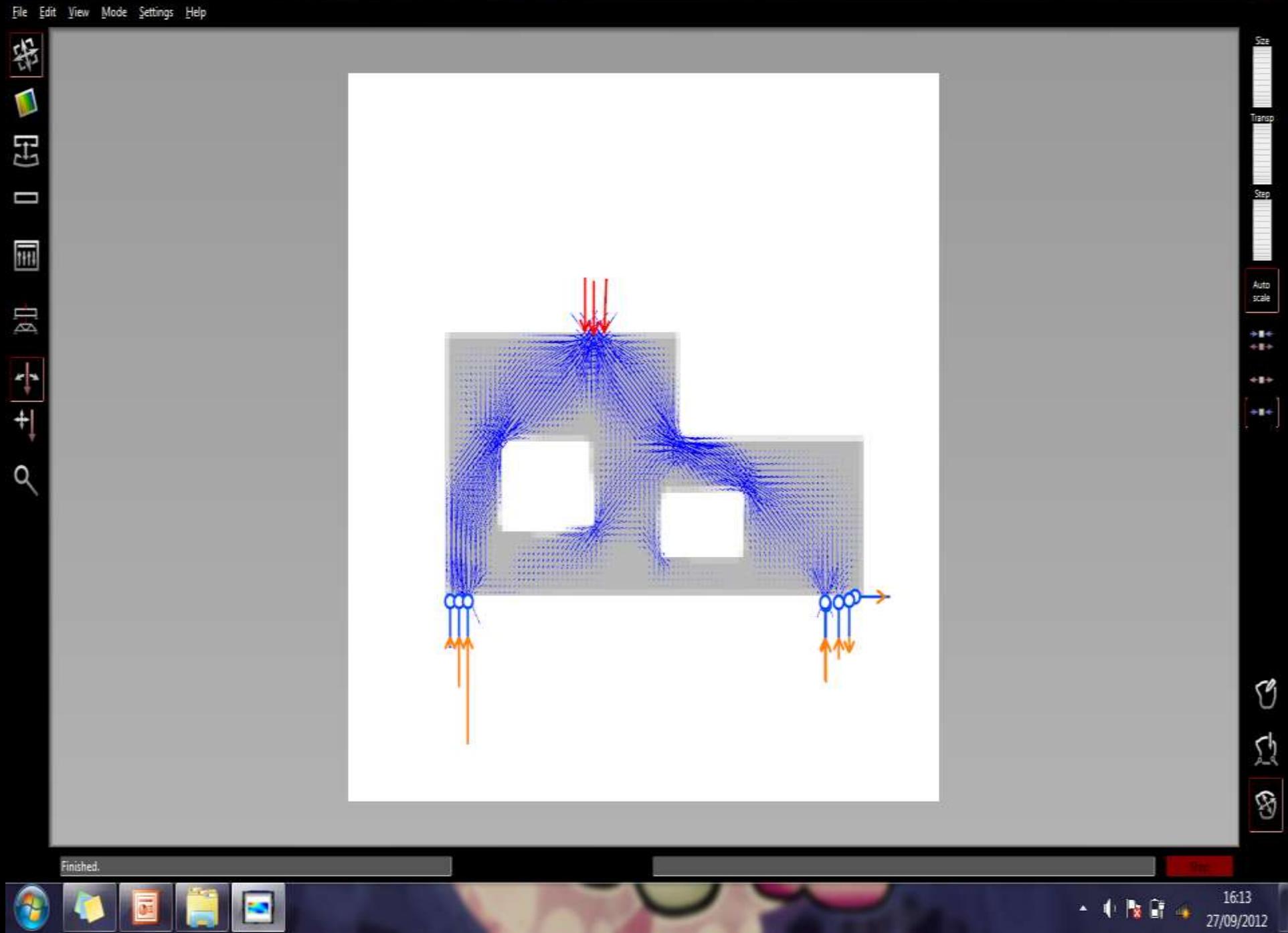

 $-0x$ 

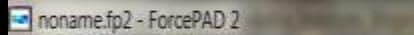

F

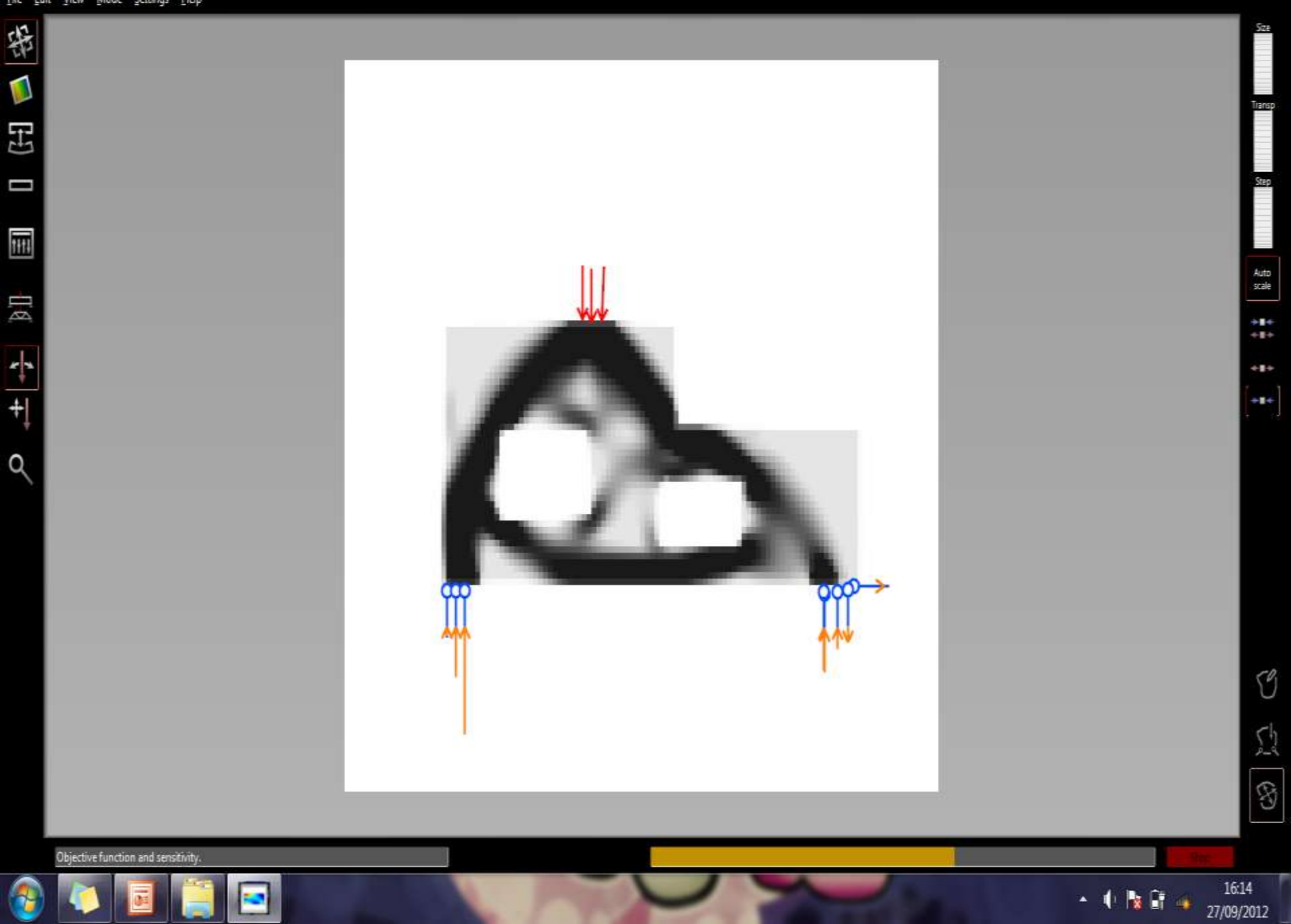

 $-0x$ 

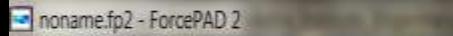

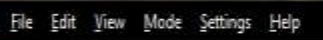

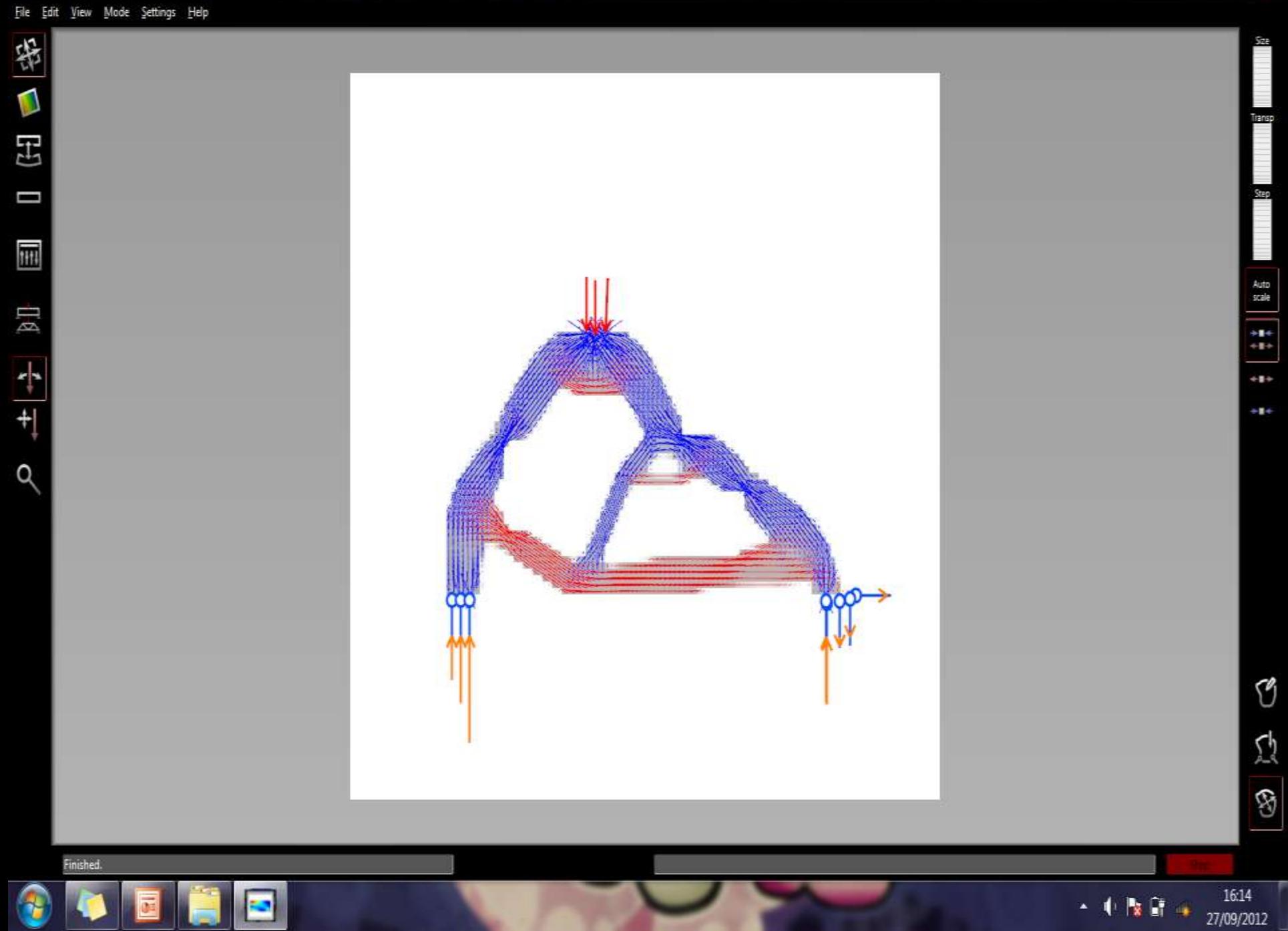

 $-0 - x$ 

 $\frac{1}{2}$ 

## **Análise Elásticas**

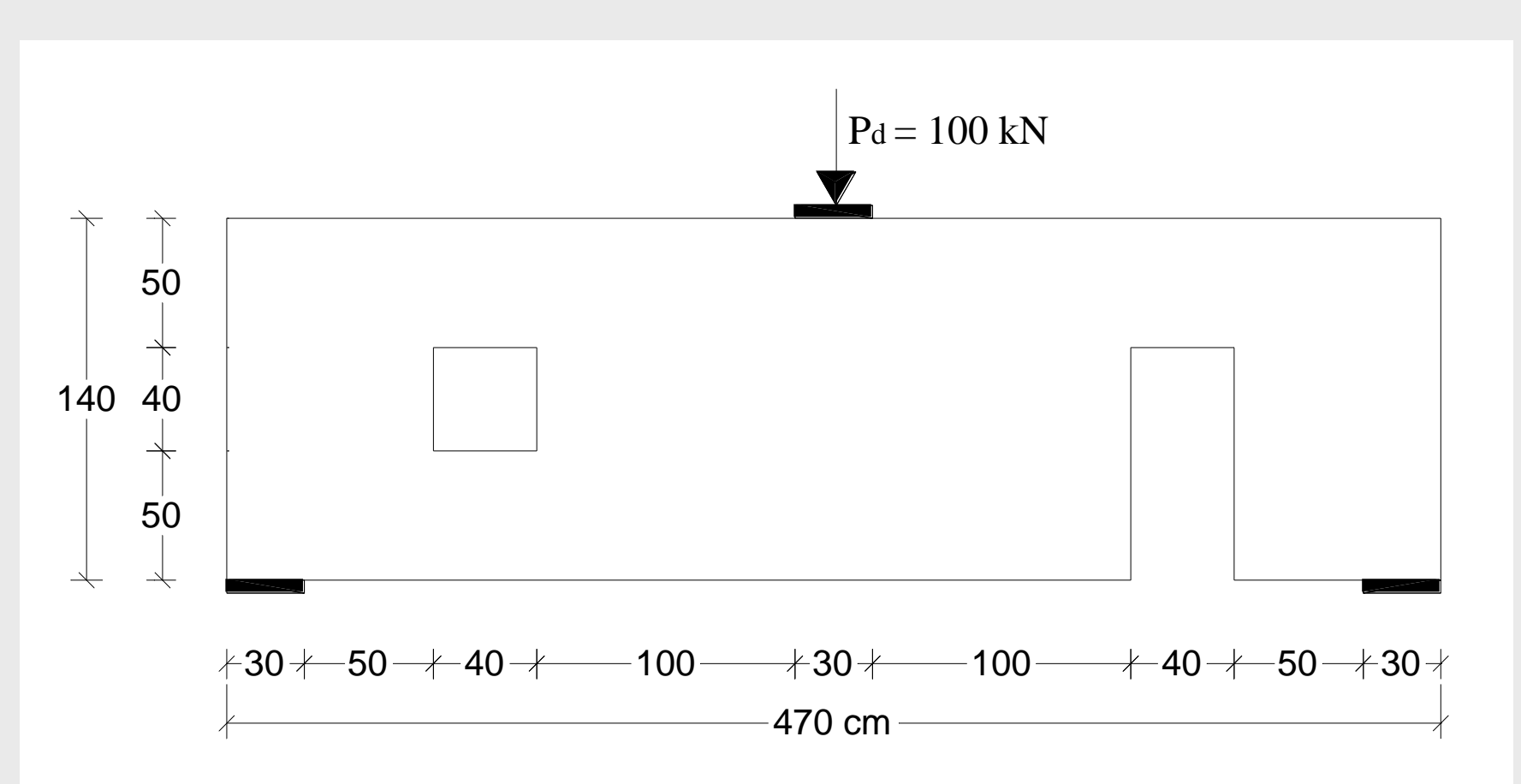

Viga-Parede Complexa Submetida a Descontinuidades Estáticas e Geométricas

Hipótese: Ruína devido ao Escoamento da Armadura: Pr > 1,4\*1,15 = 1,61 Desprezada malha de armaduras mínimas!

## **Análise Elásticas**

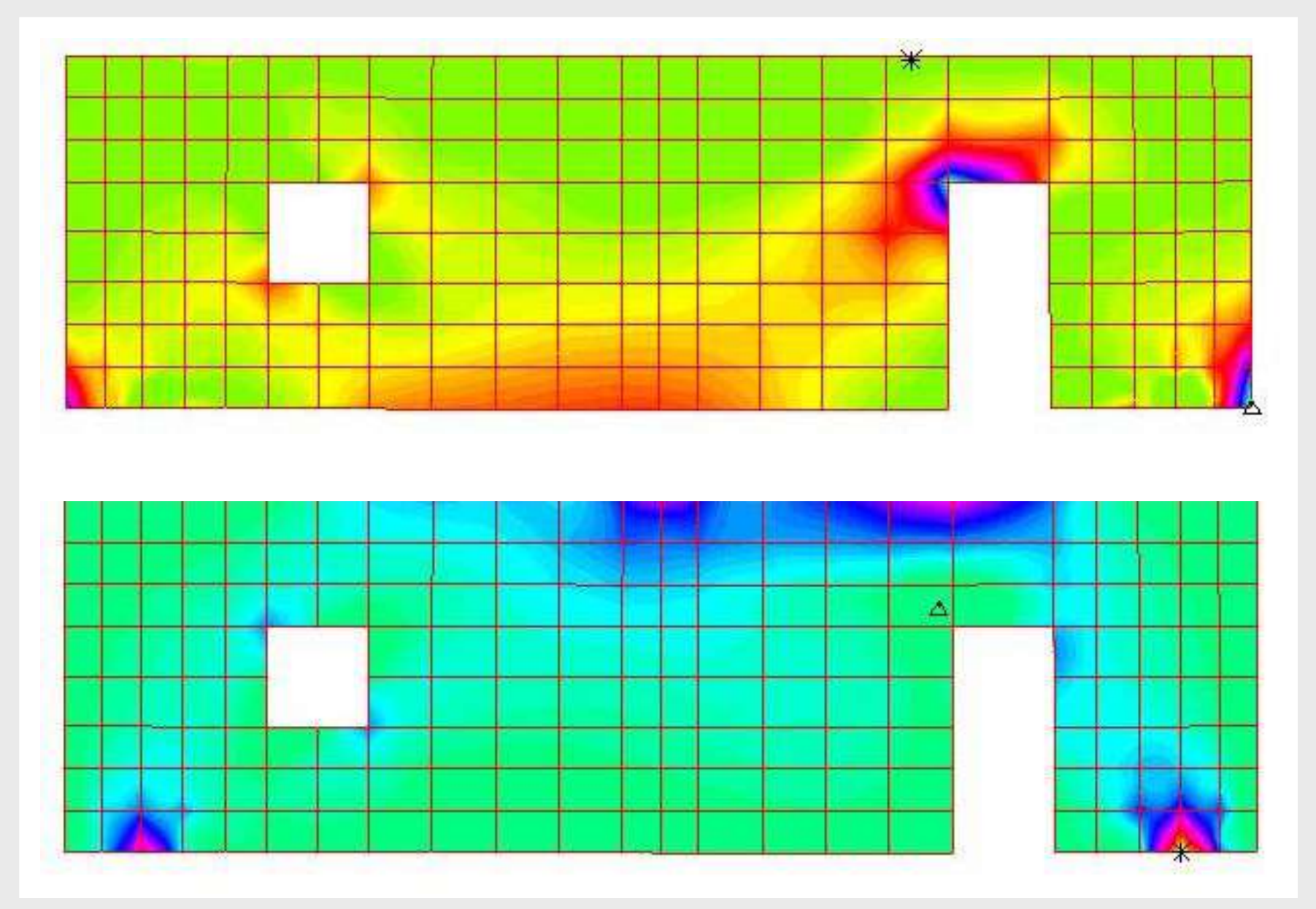

## **Análises Elásticas**

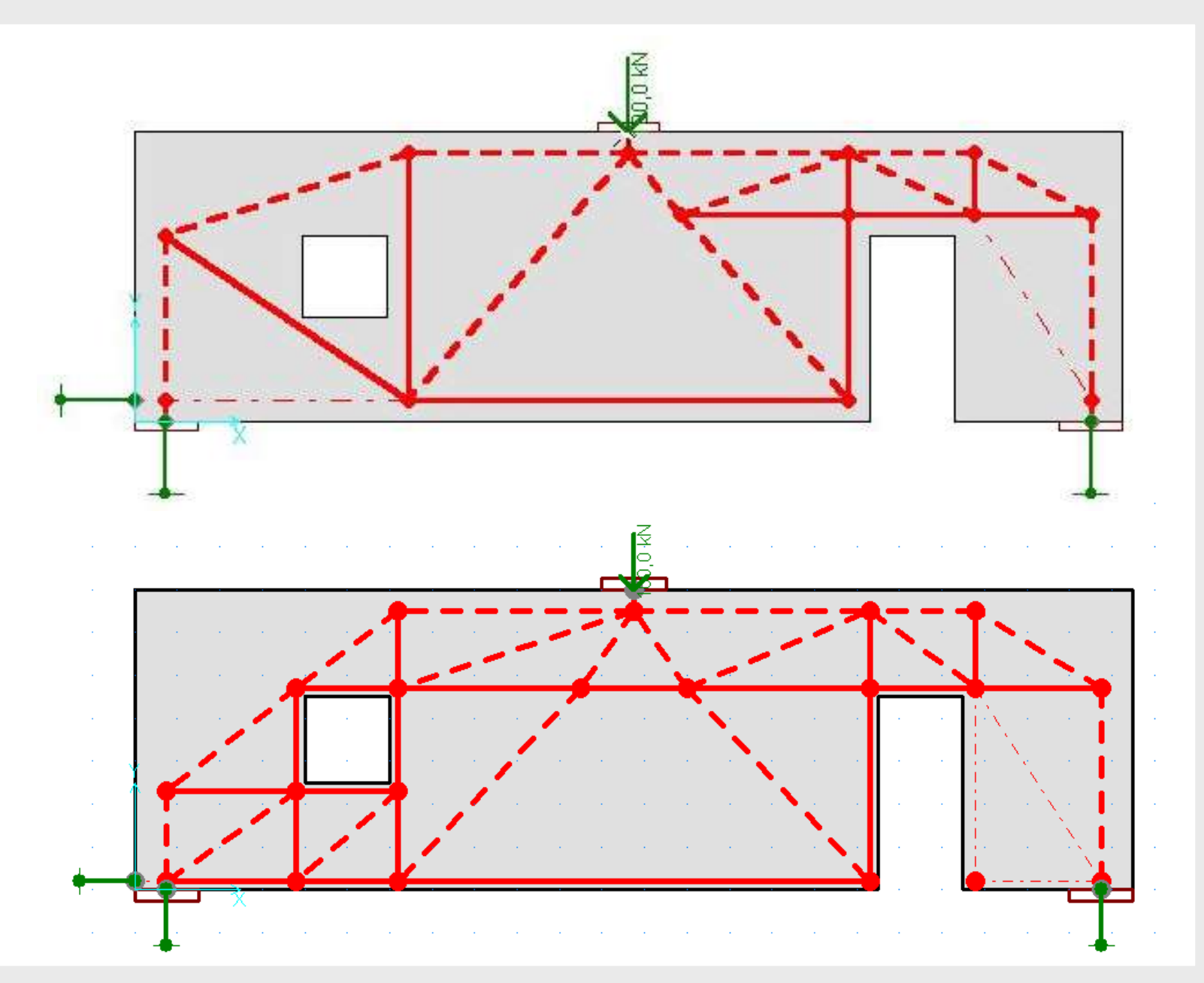

# **Análises Elásticas**

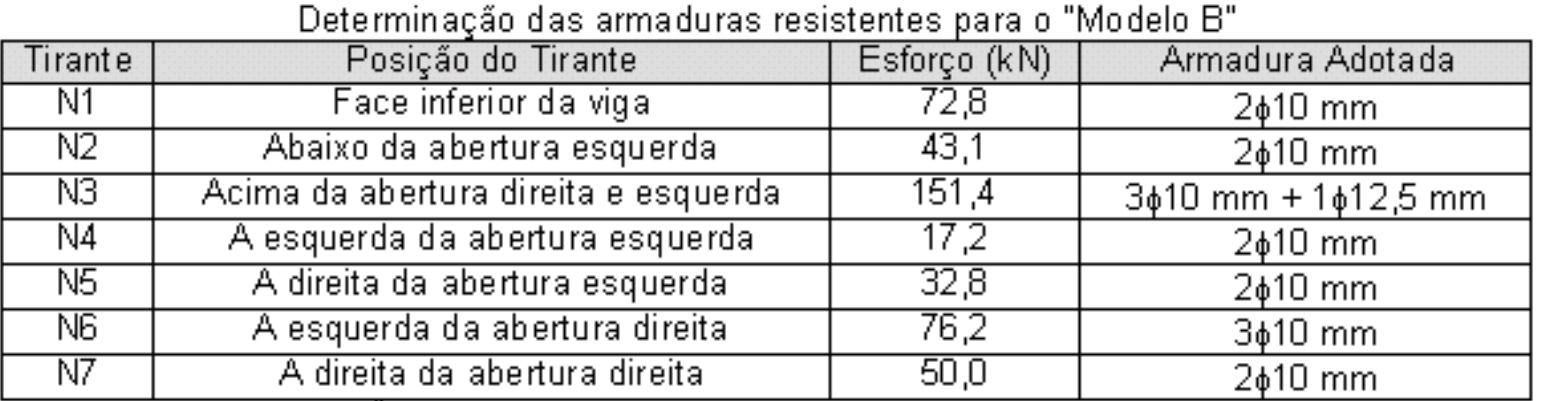

\*Obs: Os esforços apresentados são apenas os maiores valores de cada armadura discretizada. De maneira a evitar armaduras diferenciadas ao longo da estrutura, tomou-se o maior esforço e dimensionou-se a armadura de cada tirante com bitola constante.

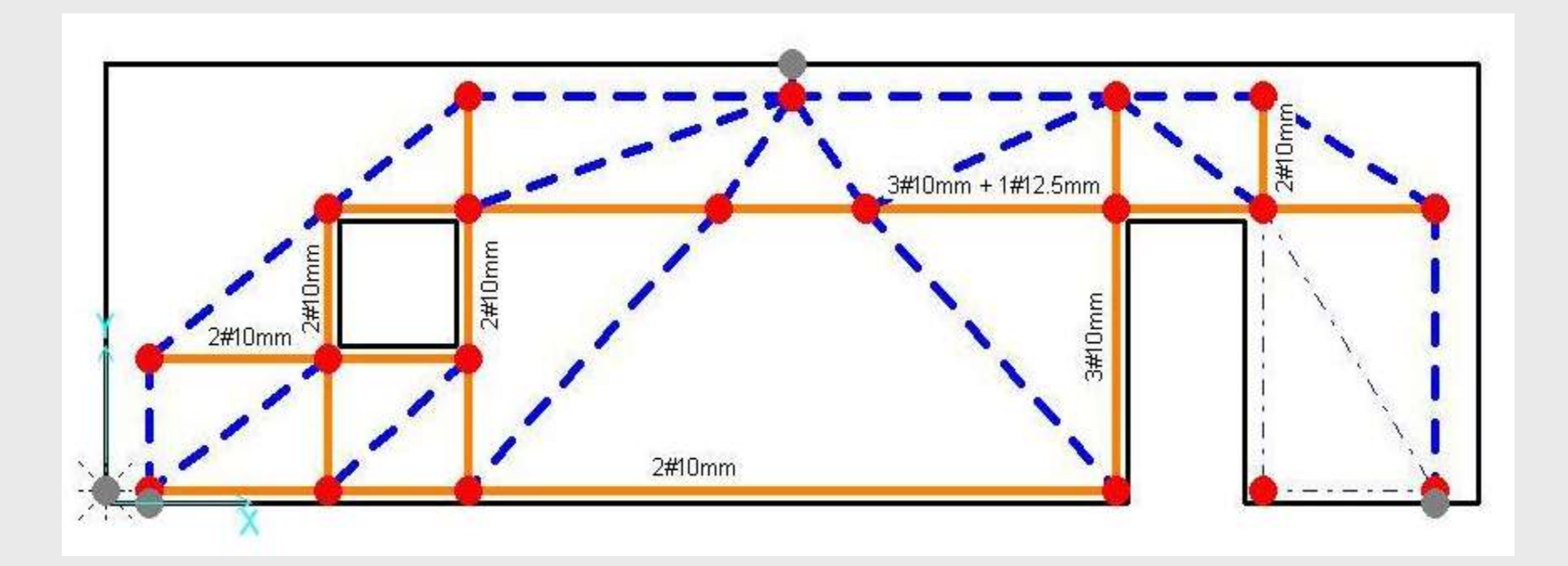

## **Análise Não-Linear**

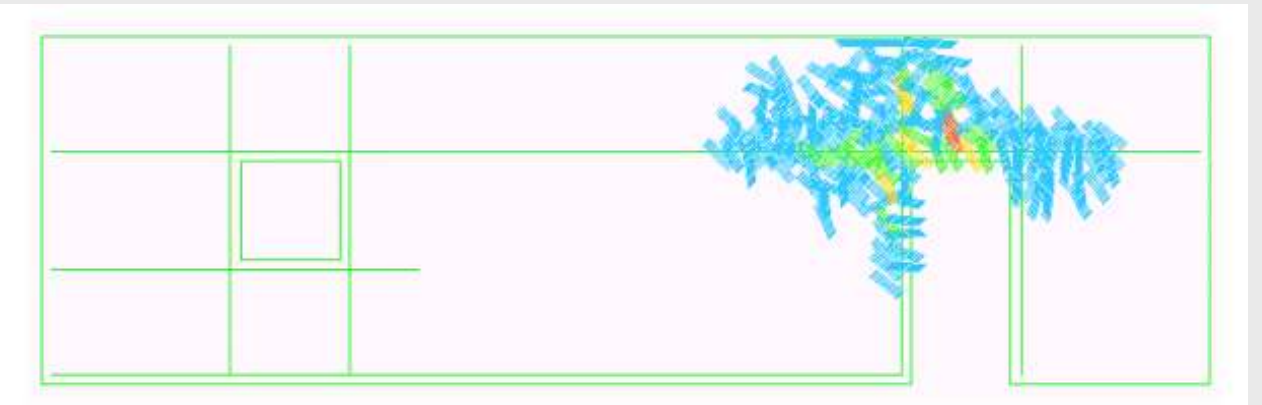

Viga sem armadura em malha  $\lambda_{\rm u}$ =2,06> $\lambda_{\rm c}$ =1,61 $\rightarrow$  Boas condições de segurança.

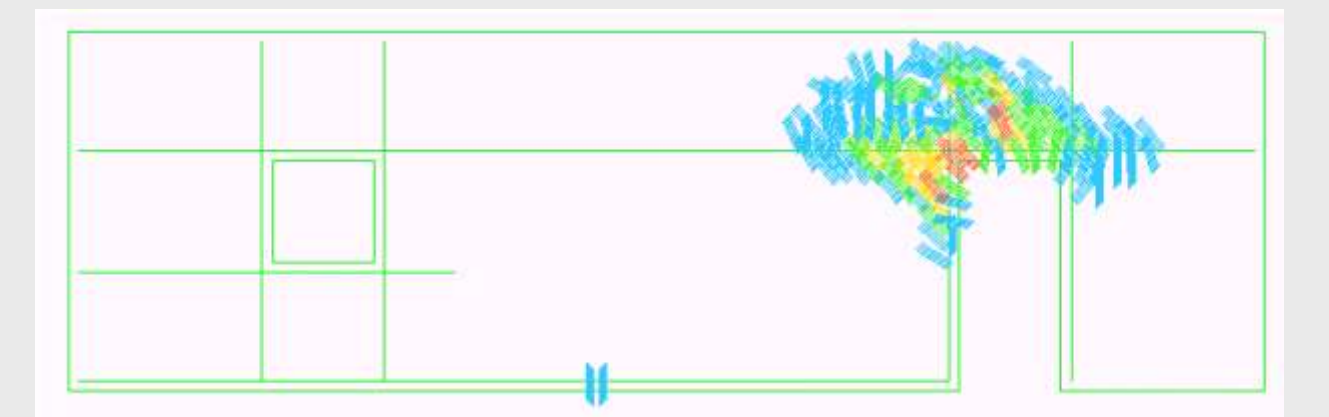

Viga com armadura em malha  $\lambda_{\rm u}$ =2,92> $\lambda_{\rm c}$ =1,61 $\rightarrow$  Boas condições de segurança.

#### **Dificuldade na Seleção de Modelos Apropriados**

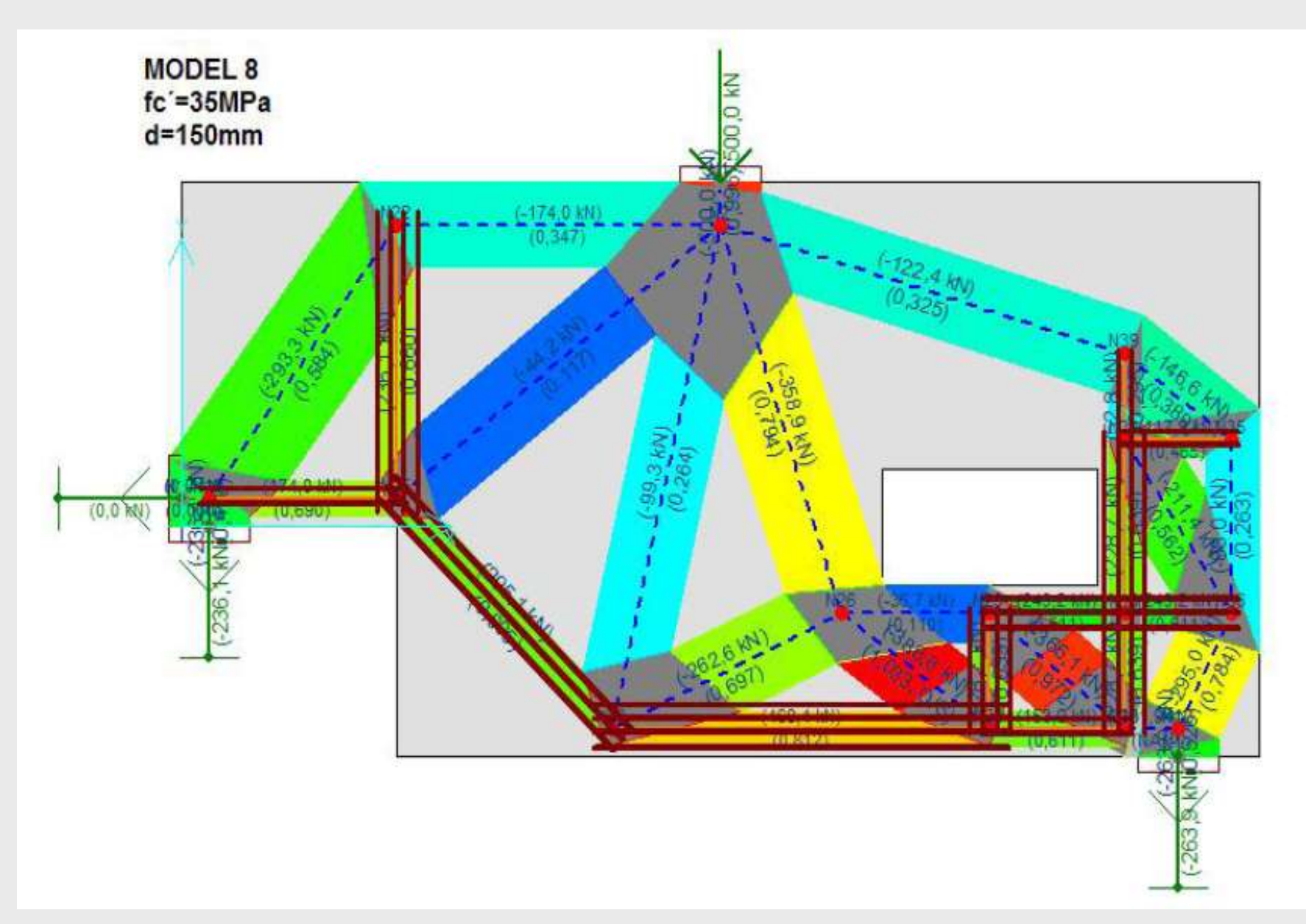

Créditos da Ilustração: Prof. Dr. Daniel Kuchma

# **Forças em Modelos Hiperestáticos**

 Difícil determinar as forças em modelos hiperestáticos uma vez que estas dependem da rigidez definida para cada elemento:

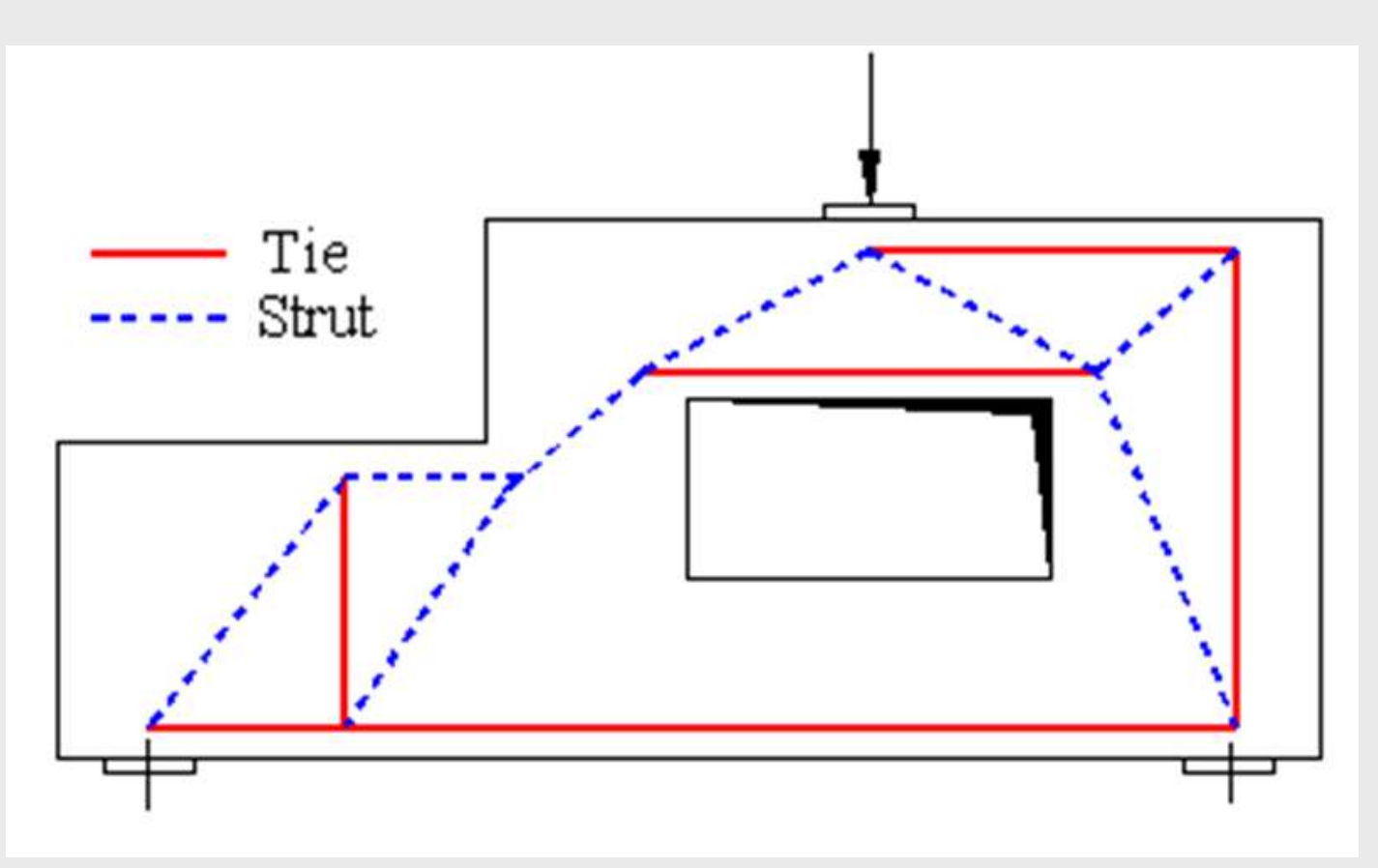

# **Combinação de Carregamentos**

 Diferentes treliças surgem para cada caso de carregamento. Qual será a mais representativa?

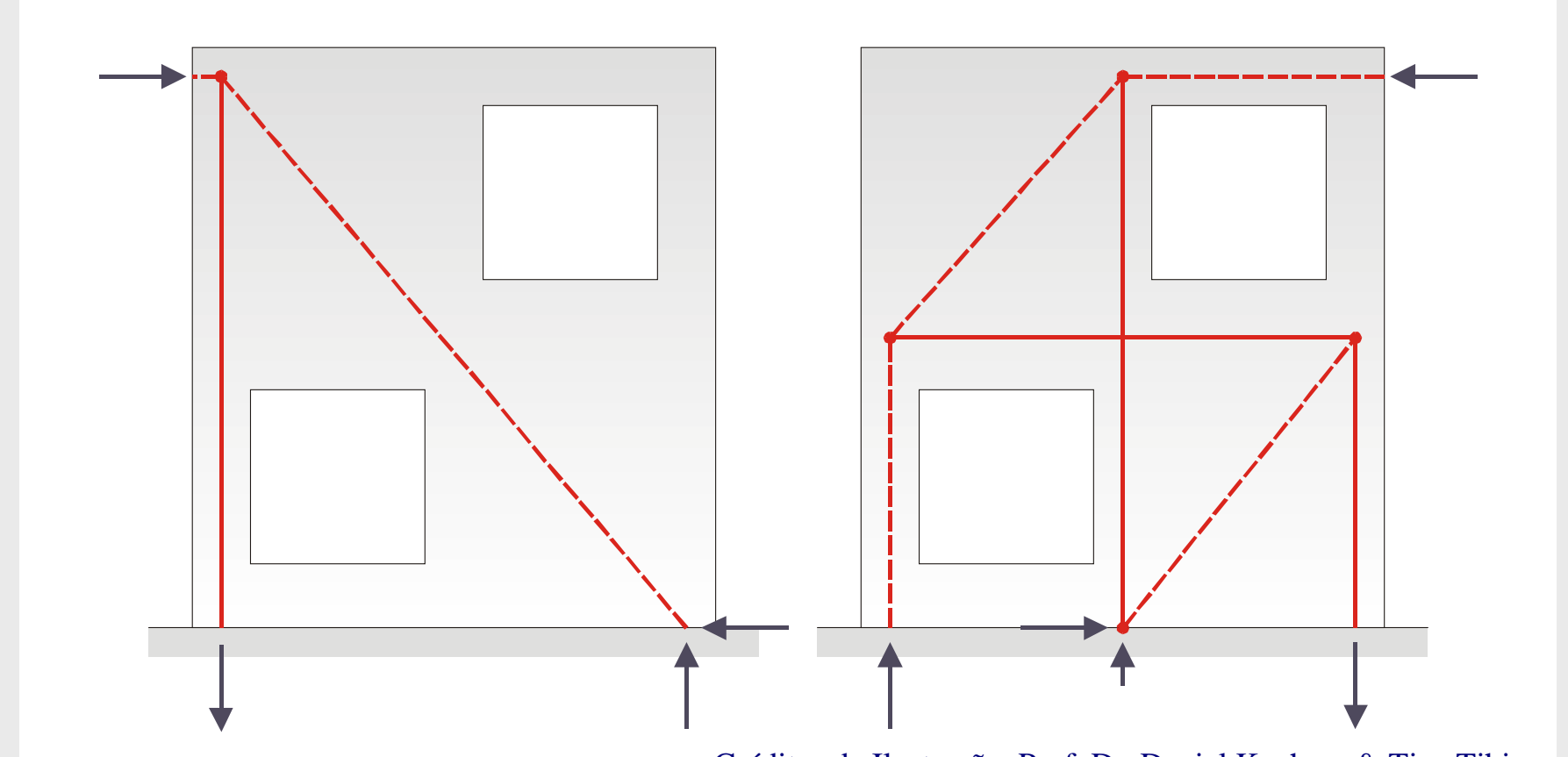

Créditos da Ilustração: Prof. Dr. Daniel Kuchma & Tjen Tjhin

# **Incerteza Sobre as Regiões Nodais**

 A forma das regiões nodais e o estado de tensão atuante é complicado se não for hidrostático.

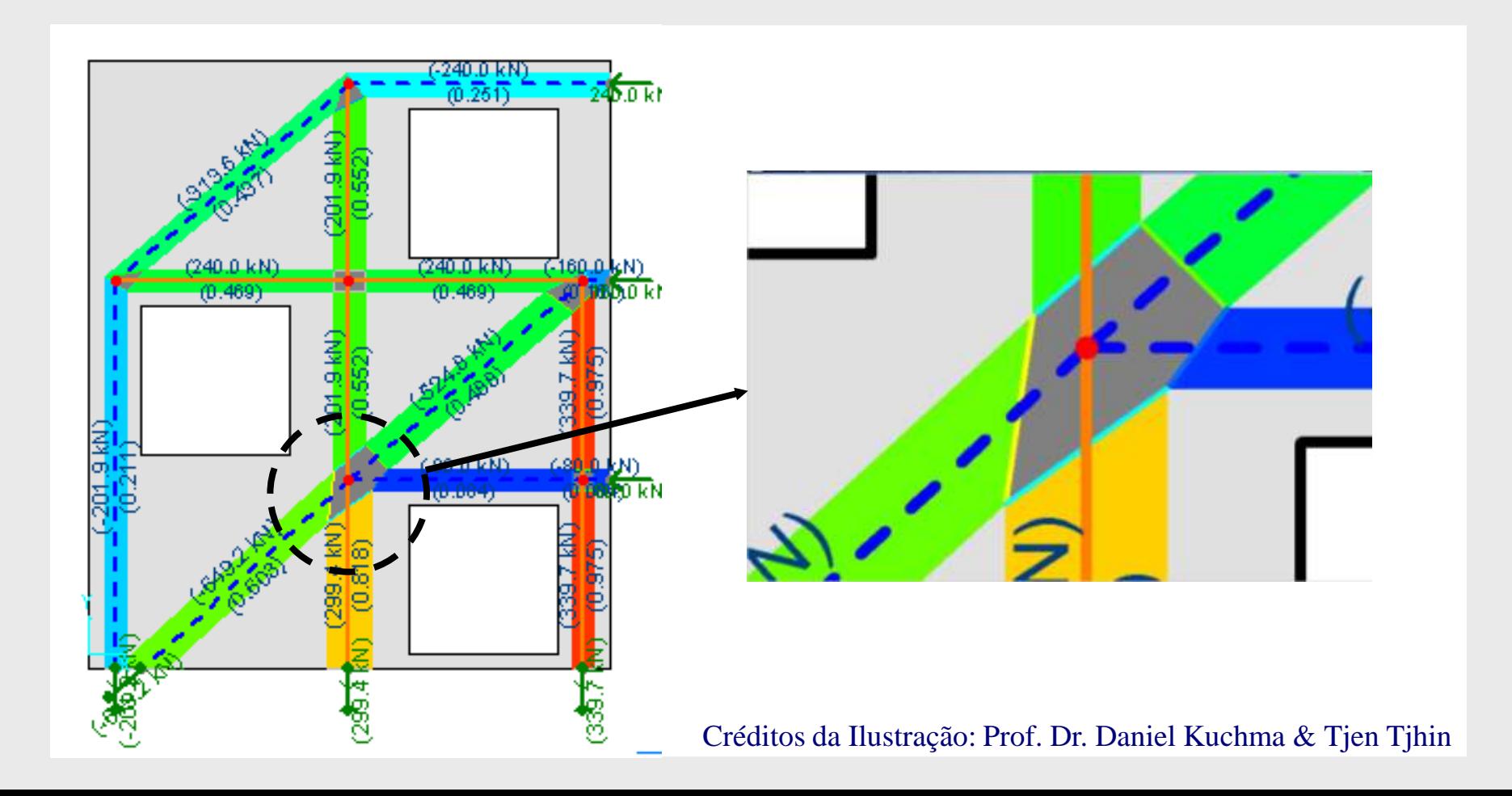

# **Cálculo Manual e Compprtamento em ELS**

 O cálculo manual é praticamente inviável para alguns tipos de estruturas. Difícil avaliar comportamento em ELS;

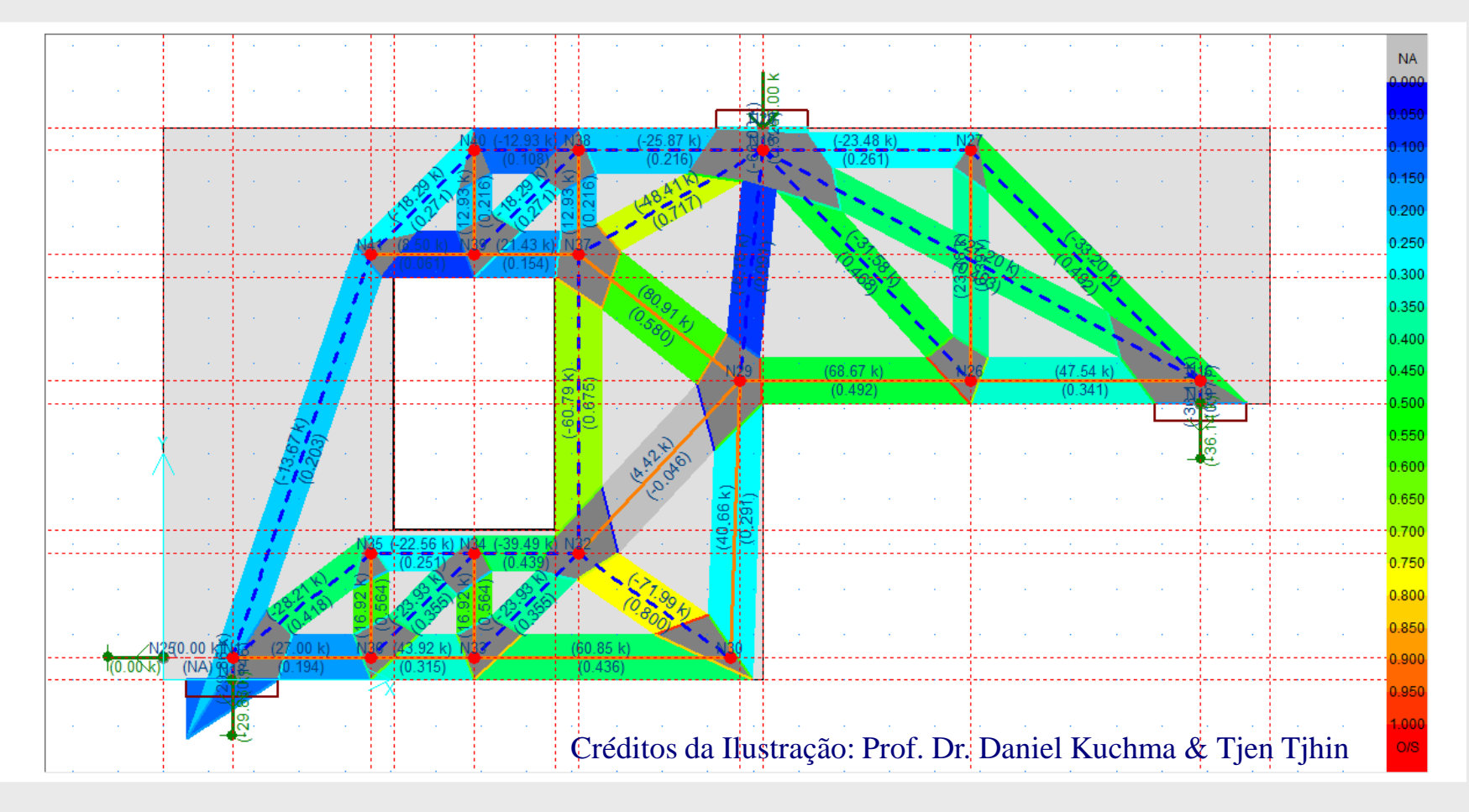

#### 과 **CAST ( Computer Aided Strut And Tie)** AutoCAD 2005 Meus documentos

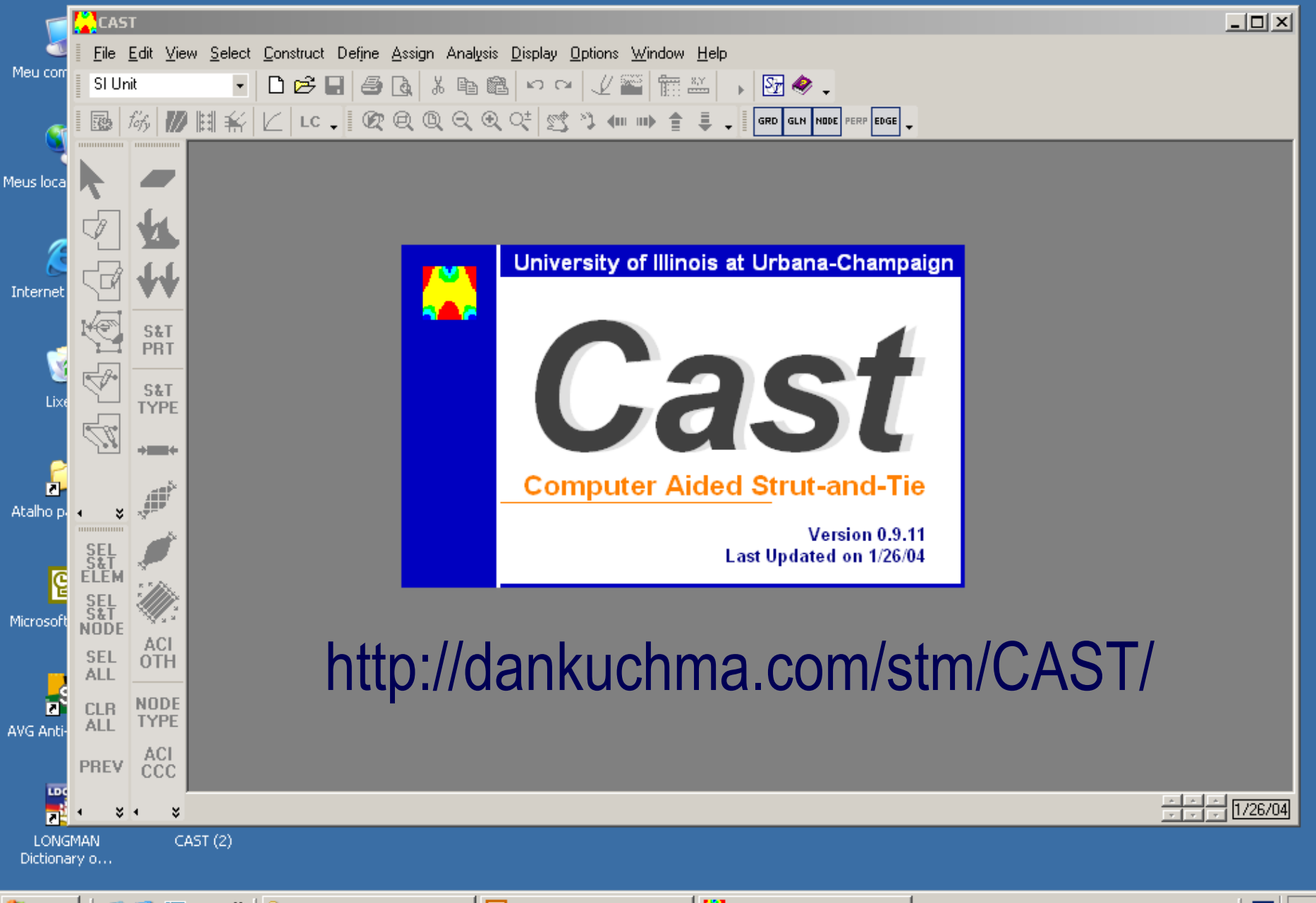

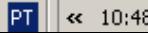

# **CAST (Computer Aided Strut And Tie)**

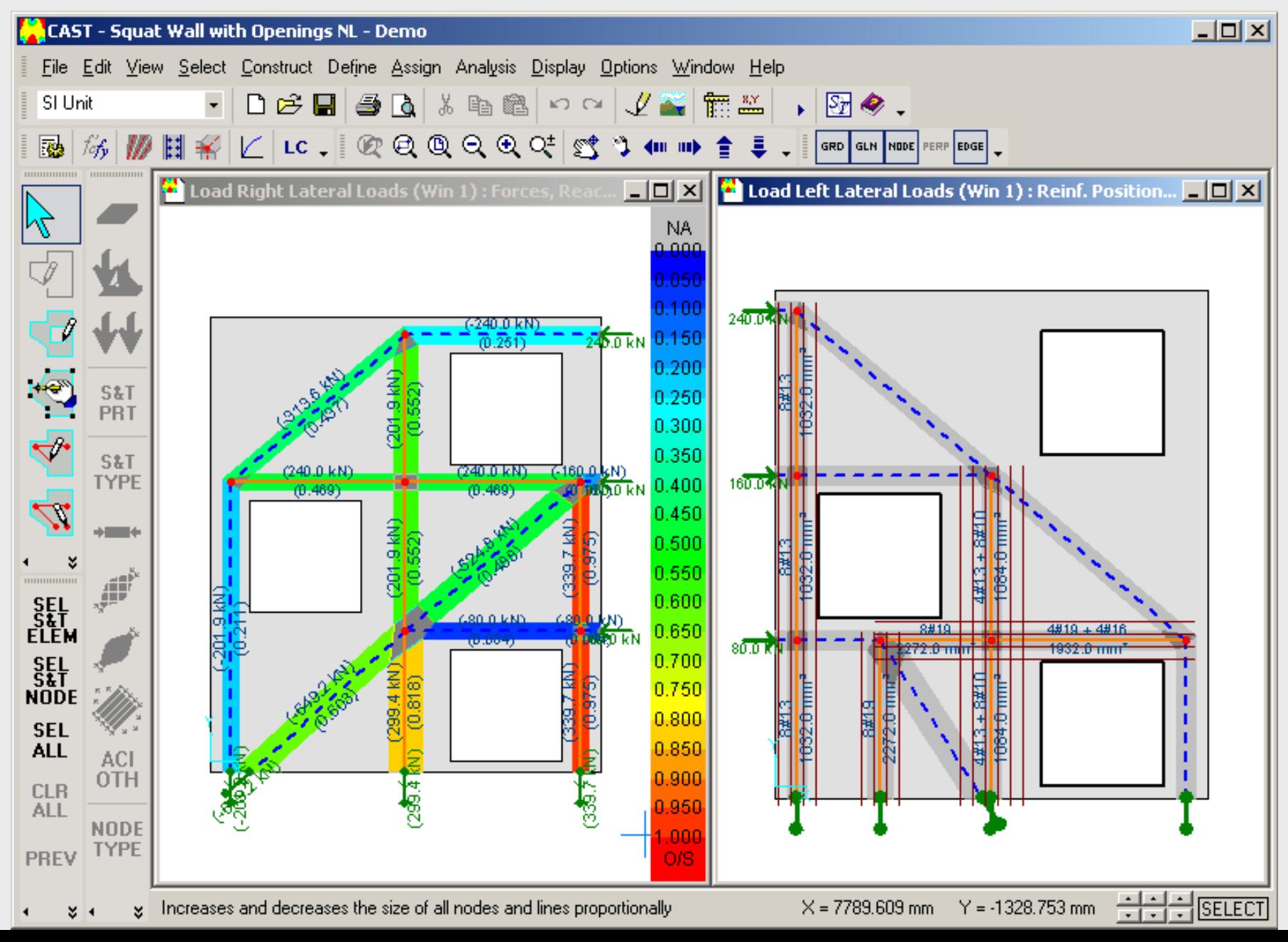

# **Dimensionamento das Escoras**

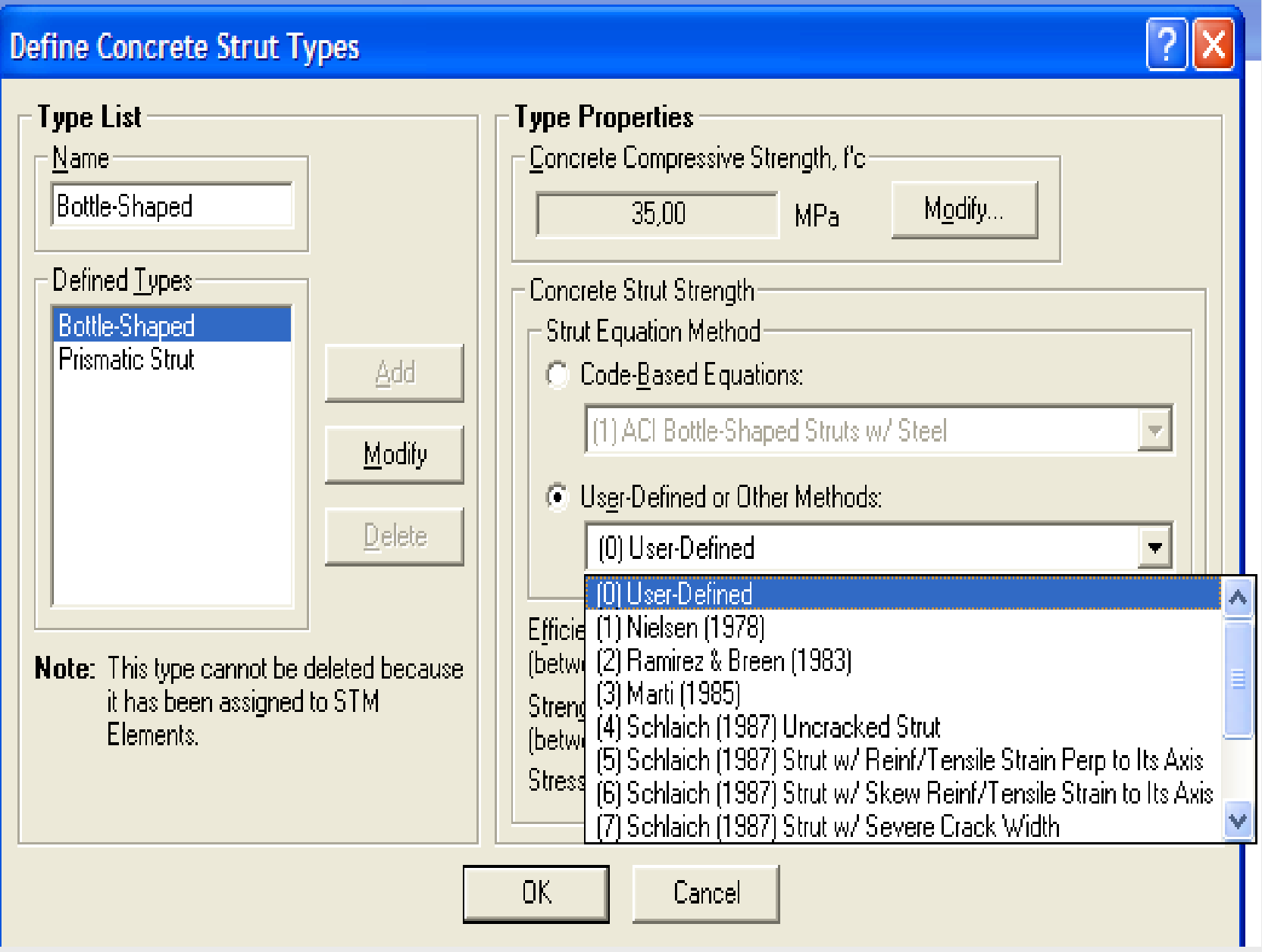

## **Dimensionamento dos Tirantes**

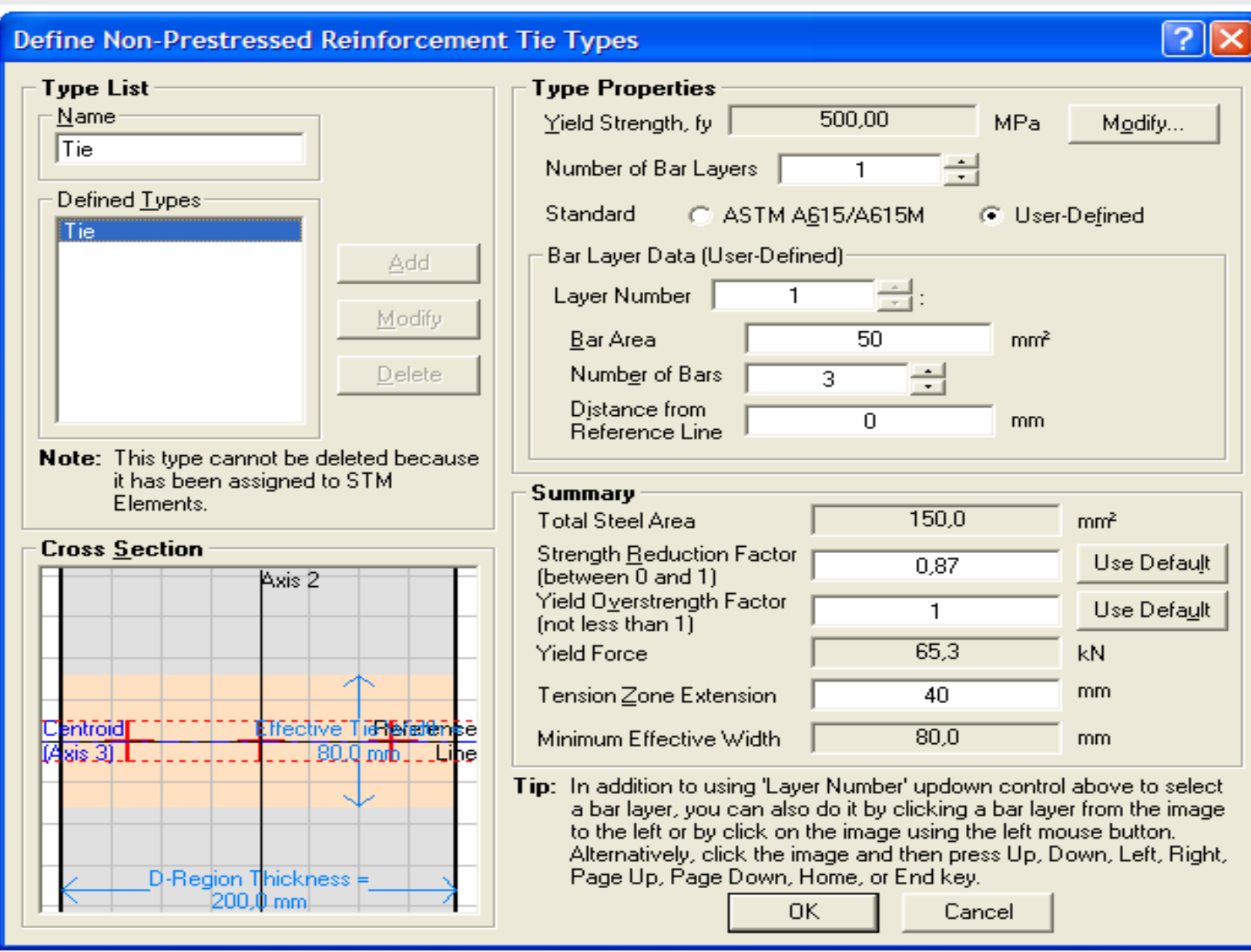

# **Dimensionamento das Regiões Nodais**

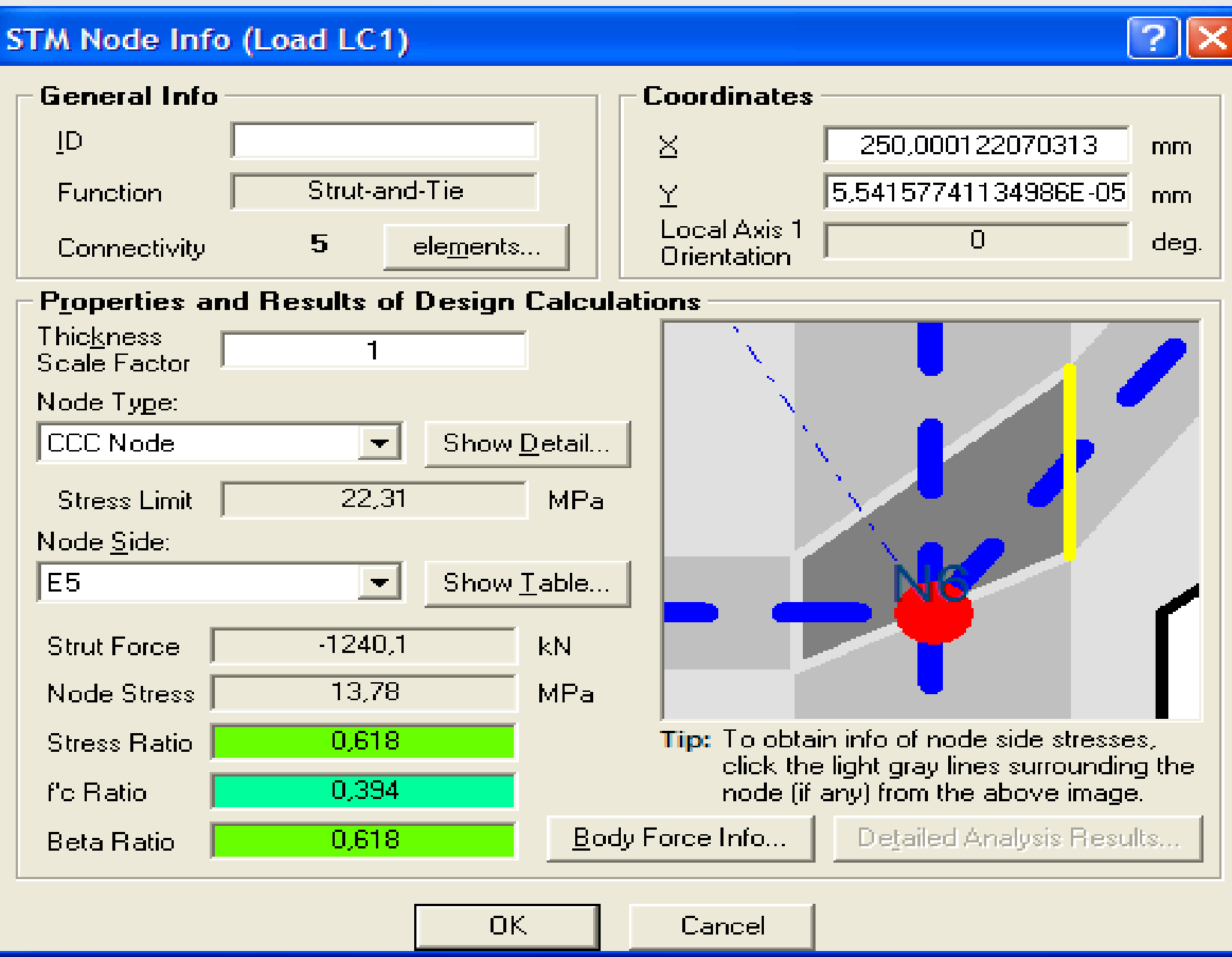
### **Dimensionamento das Regiões Nodais**

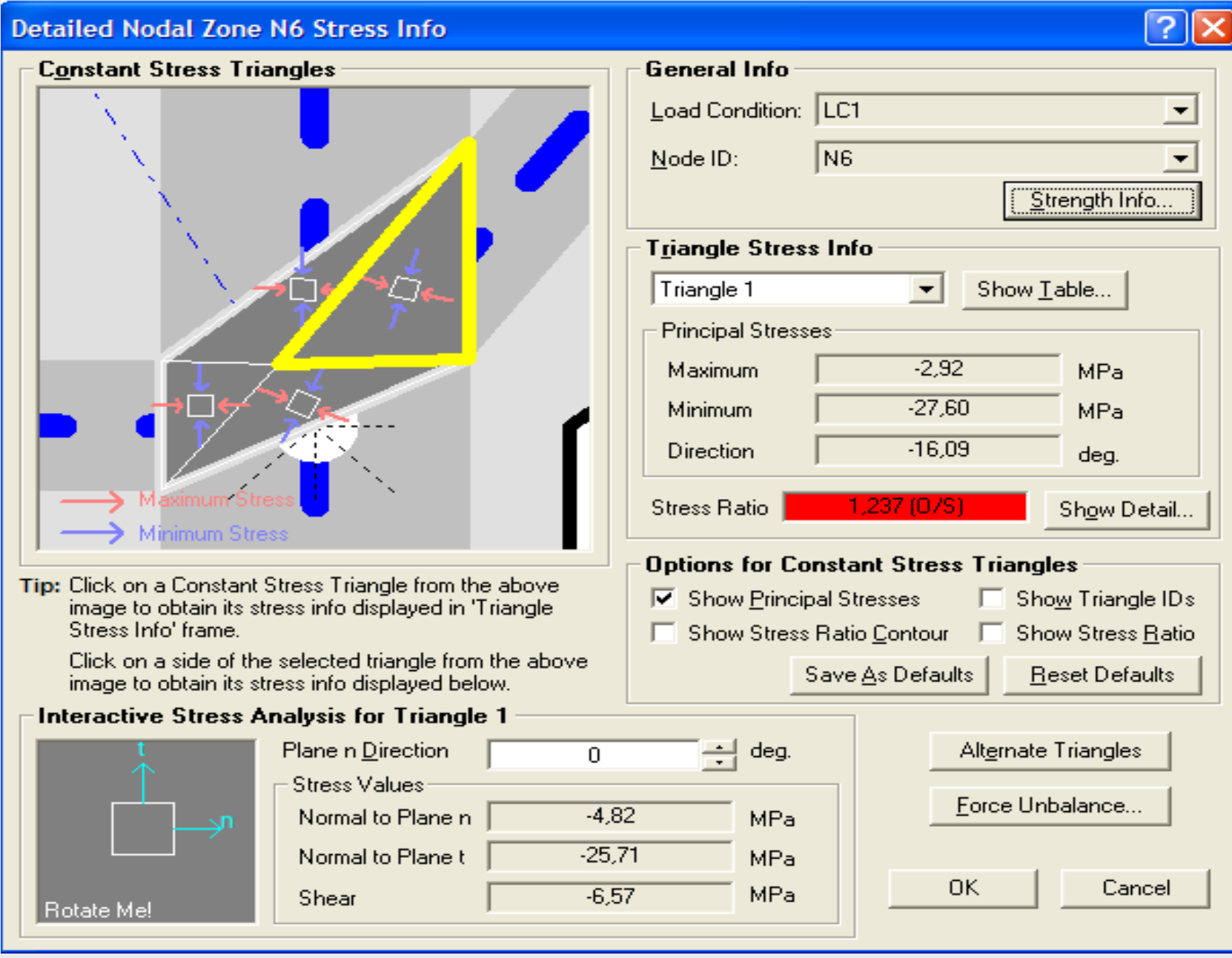

# Método Biela e Painel

# **Método Biela e Painel (Stringer-Panel)**

 Método muito tradicional na Dinamarca, porém pouco divulgado ao redor do mundo;

### **Limit Analysis and Concrete Plasticity**

**EDITION** 18D

**M. P. Nielsen Professor Emeritus, Dr. Techn. Department of Civil Engineering Technical University of Denmark** 

L **C. Hoang Department of Industrial and Civil Engineering** University of Southern Denmark

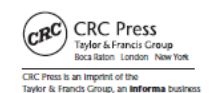

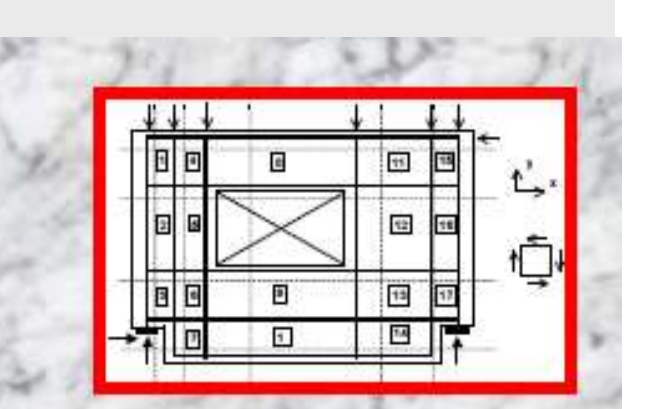

### **Stringermetoden**

### **BETON ELEMENT BYGGERIERS STATIK**

Redigeret af Jesper Frøbert Jensen

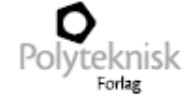

# **Método Biela e Painel (Stringer-Panel)**

• Modelo utilizado desde a década de 30 na indústria aeronáutica para a modelagem de fuselagem de aviões. Teorema Inferior da Teoria da Plasticidade;

• Baseado na idéia de que uma estrutura pode ser modelada dentro de um sistema de bielas ("stringers") e painéis ("panels"). Recomendações no CEB e DNS;

• As bielas são responsáveis por absorver força normal, enquanto os painéis são utilizados para absorver cisalhamento;

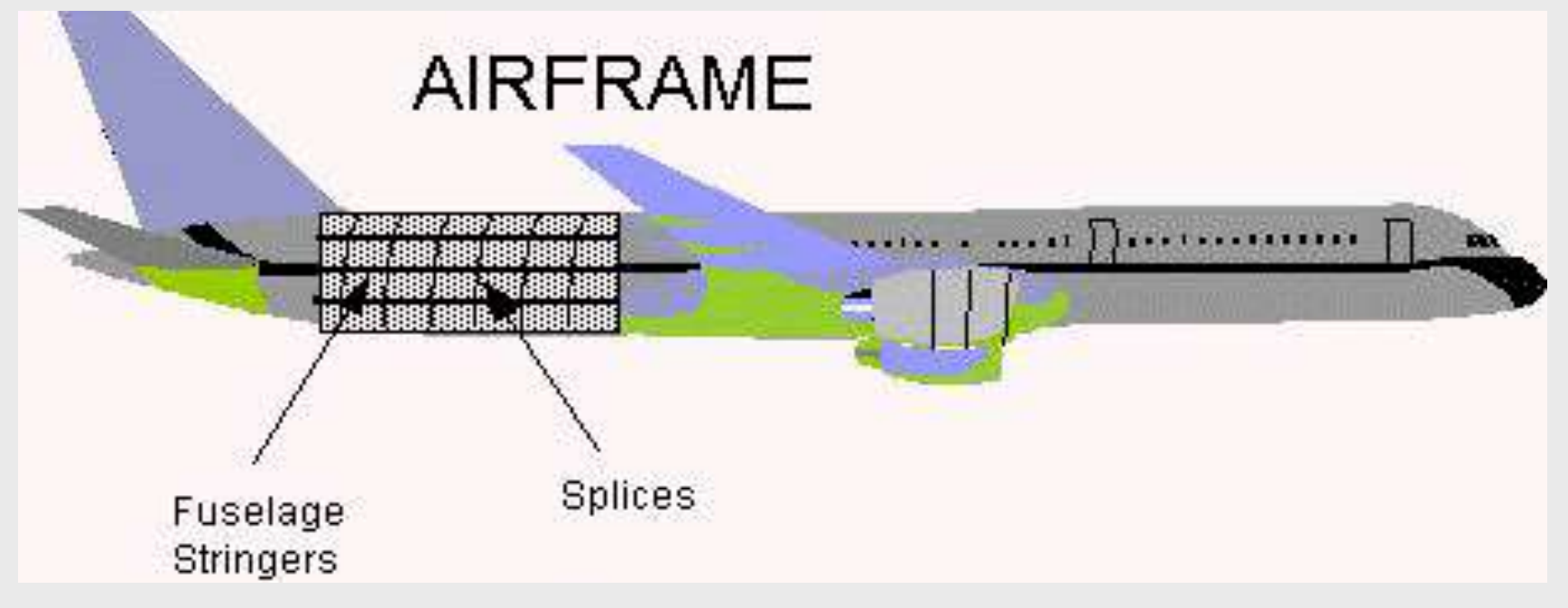

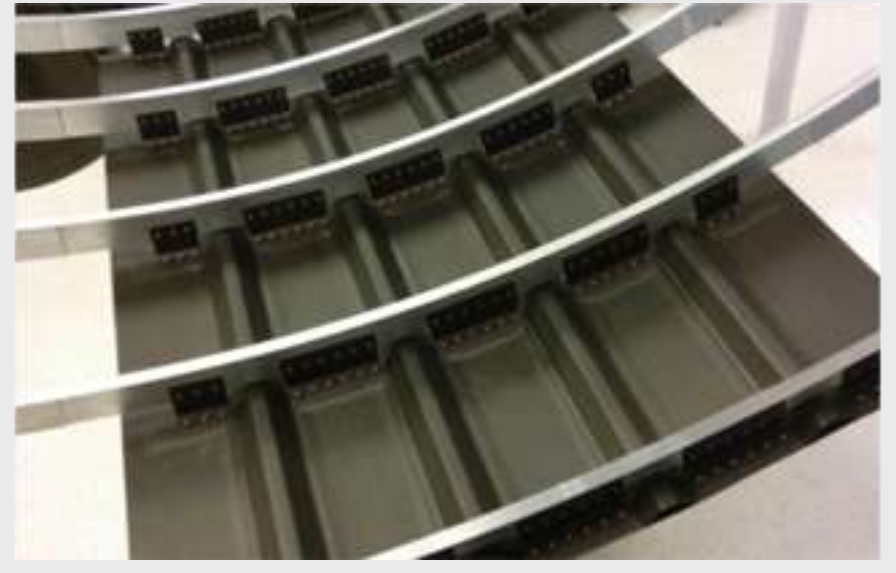

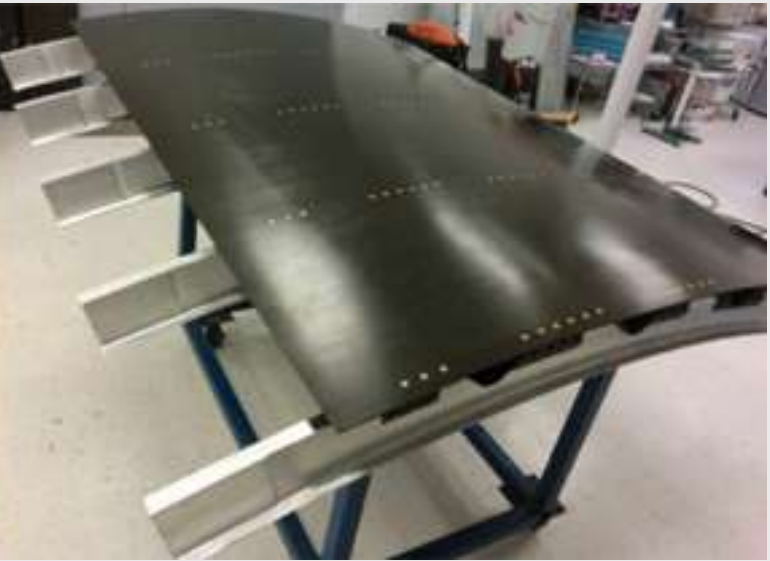

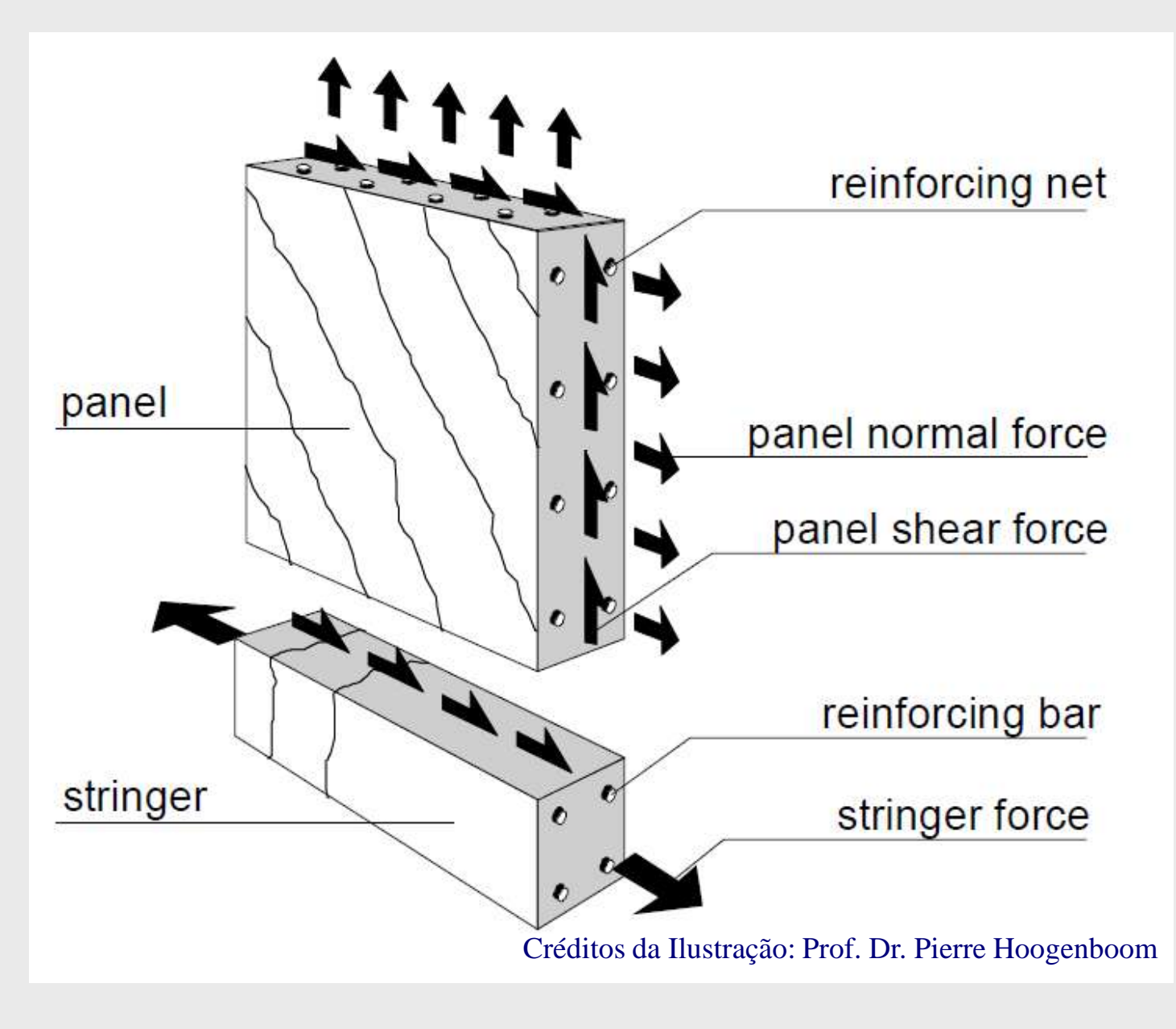

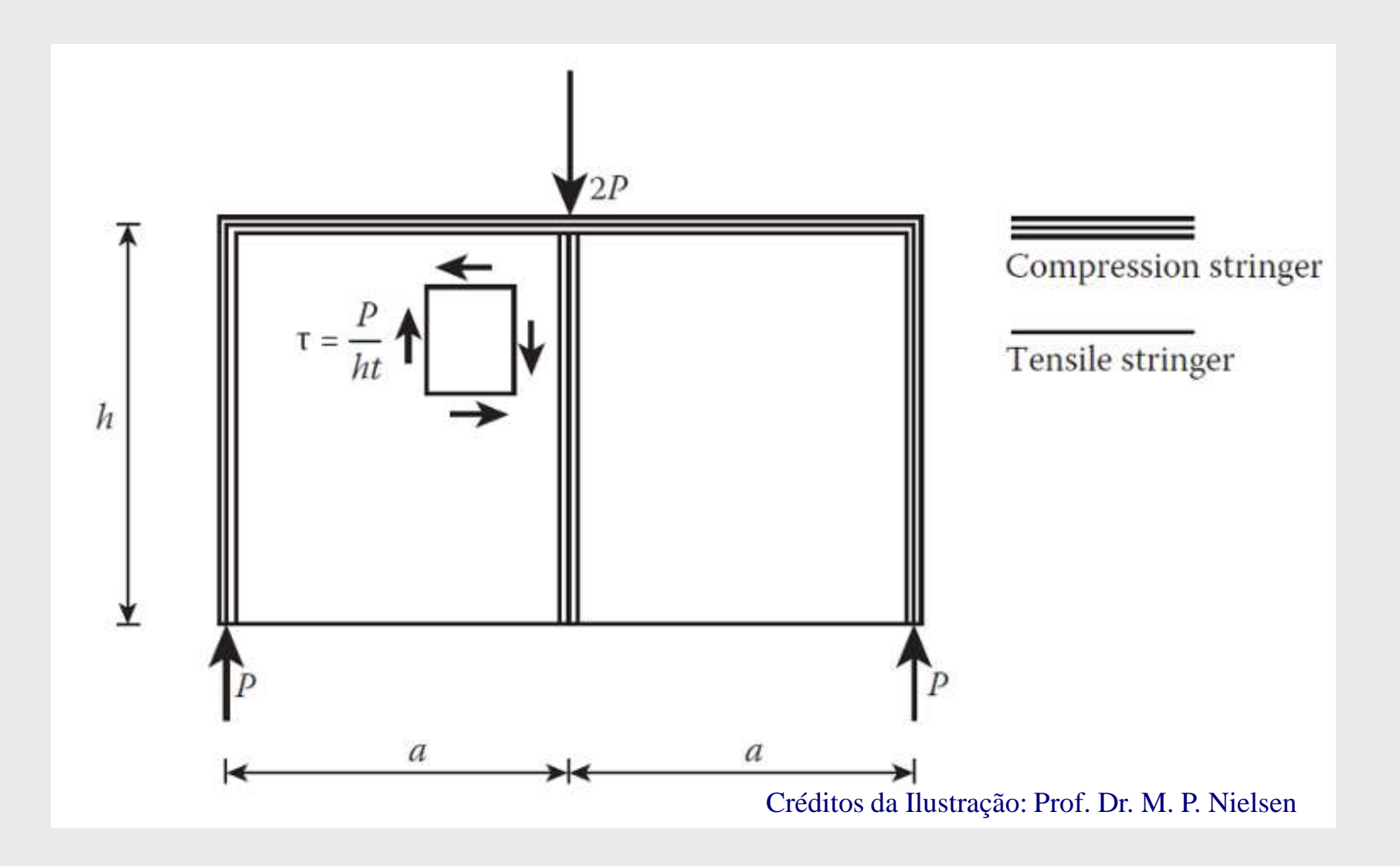

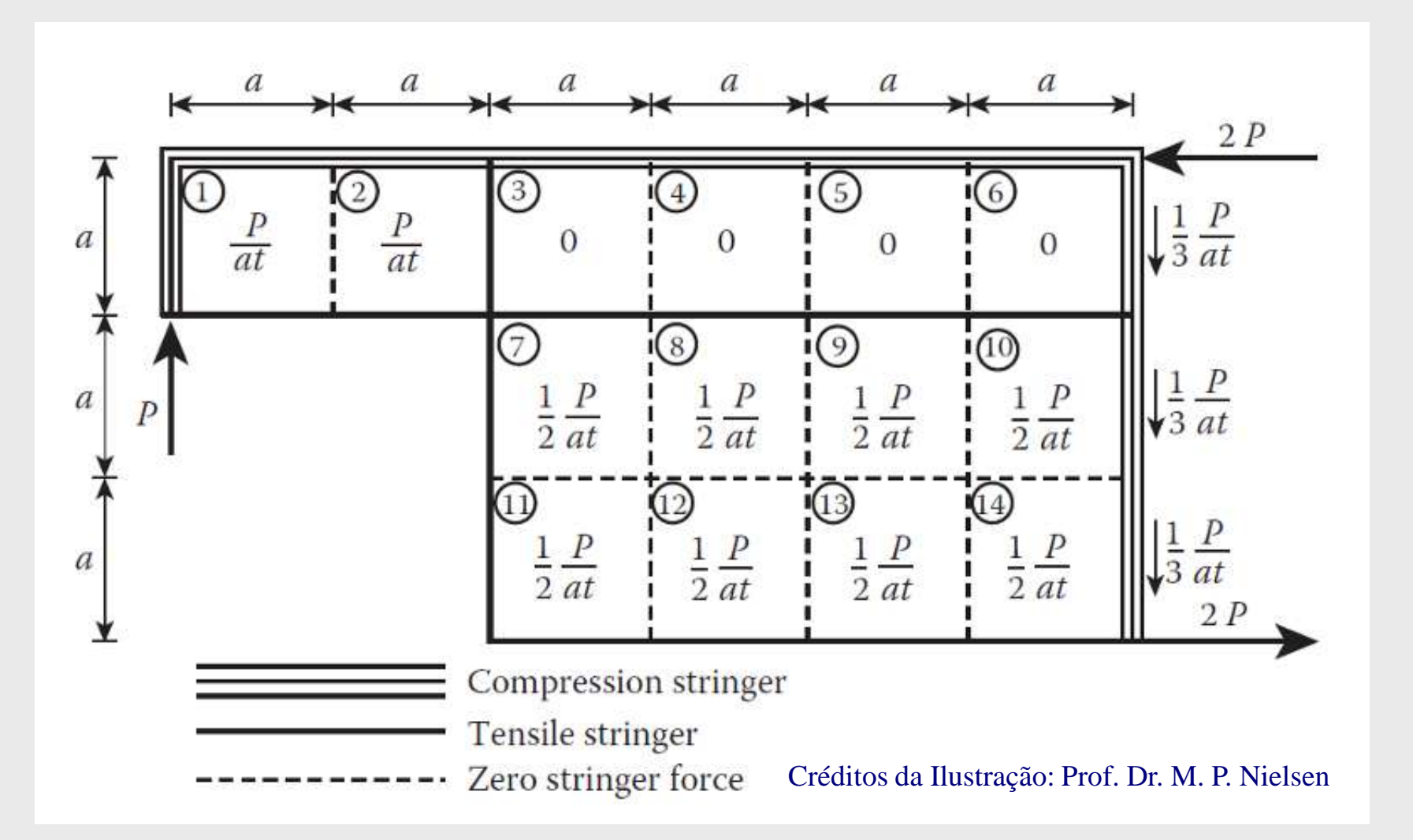

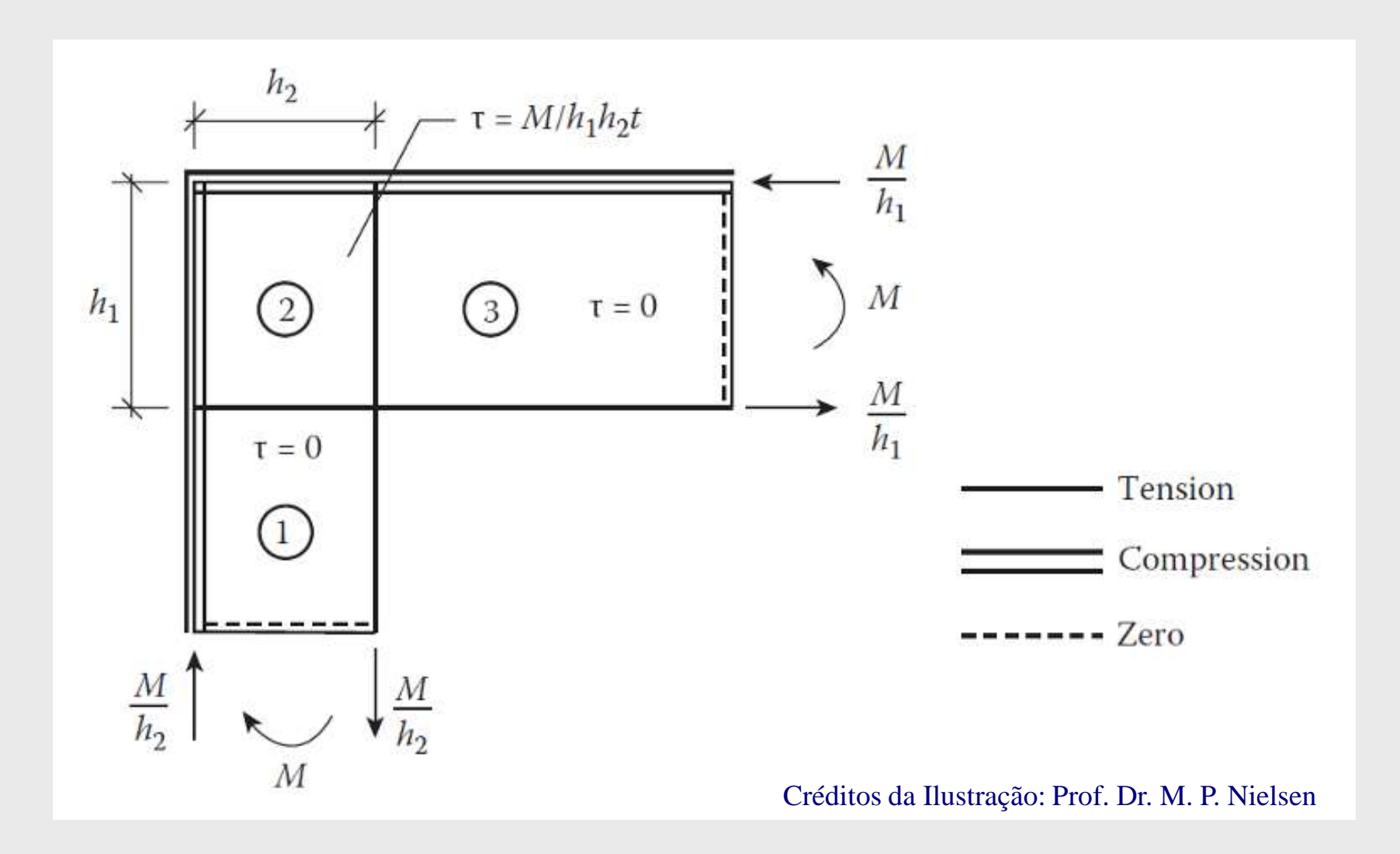

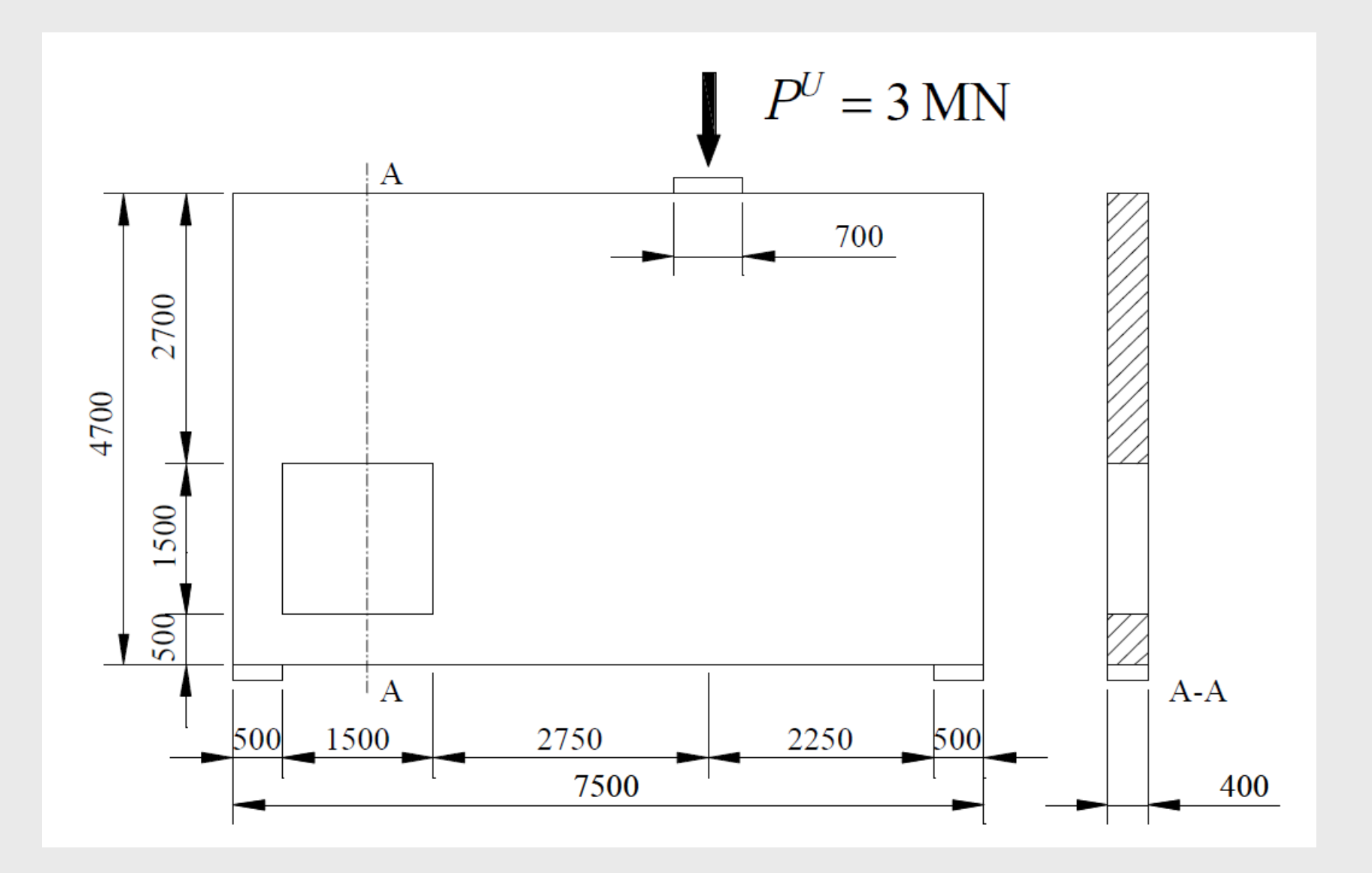

Créditos da Ilustração: Prof. Dr. Angelo Simone

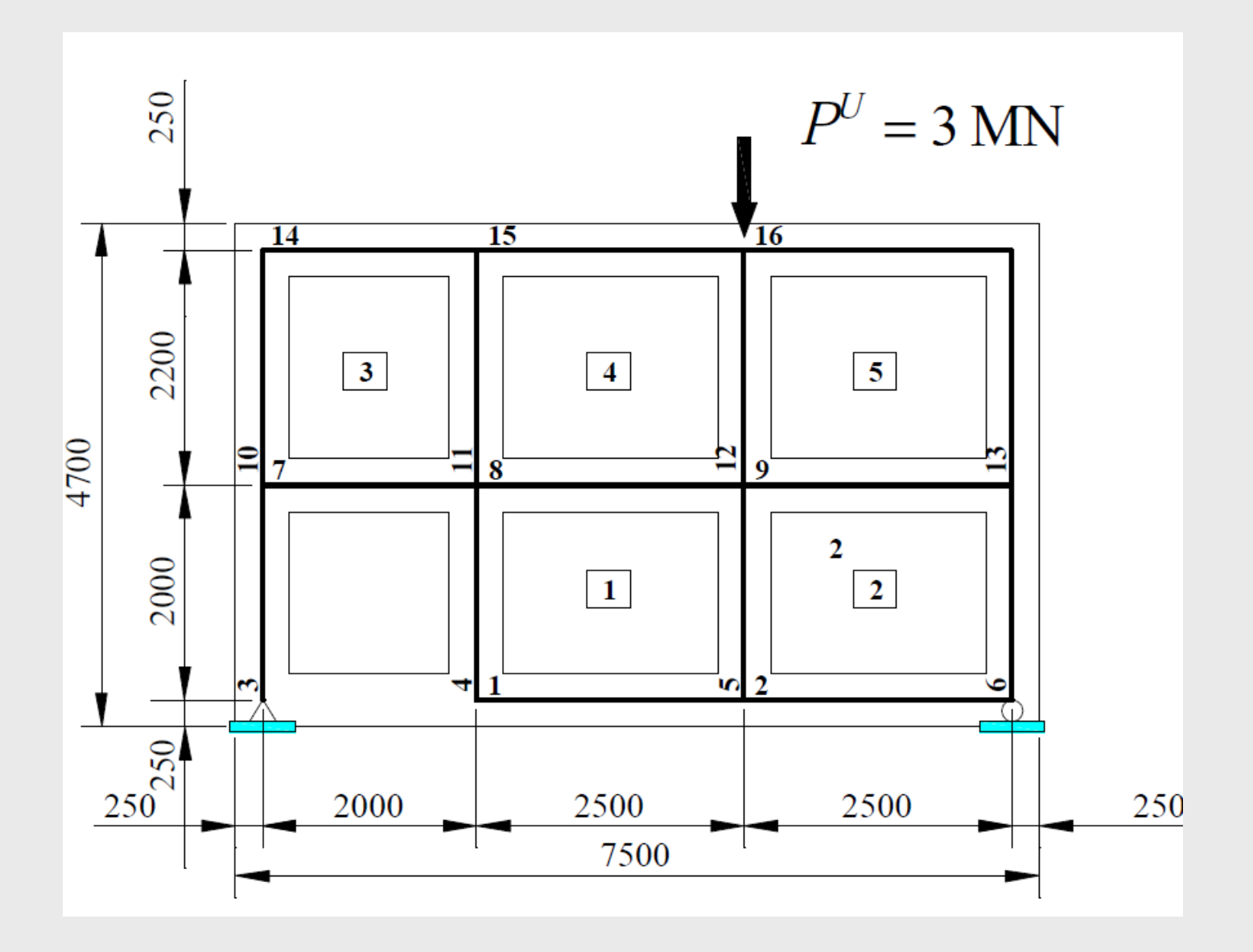

### Créditos da Ilustração: Prof. Dr. Angelo Simone

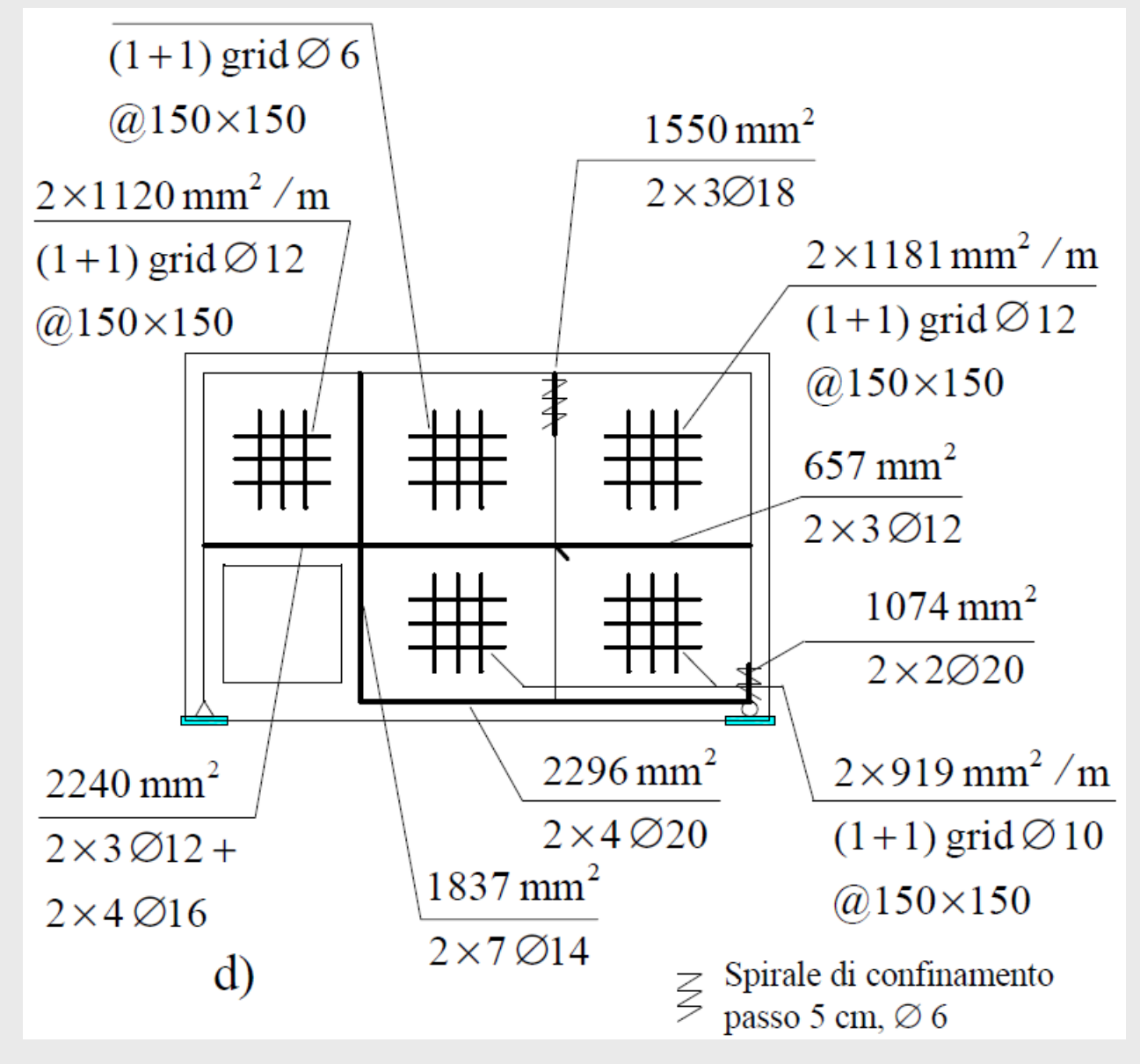

Créditos da Ilustração: Prof. Dr. Angelo Simone

# **Dimensionamento das Bielas**

 $\checkmark$  Responsáveis pelas forças axiais, podendo resultar tracionadas, comprimidas ou parcialmente tracionadas e comprimidas;

 O dimensionamento das armaduras (no caso de tração) e a verificação do concreto (no caso de compressão) semelhante àquela utilizada no Método das Bielas.

# **Dimensionamento dos Painéis**

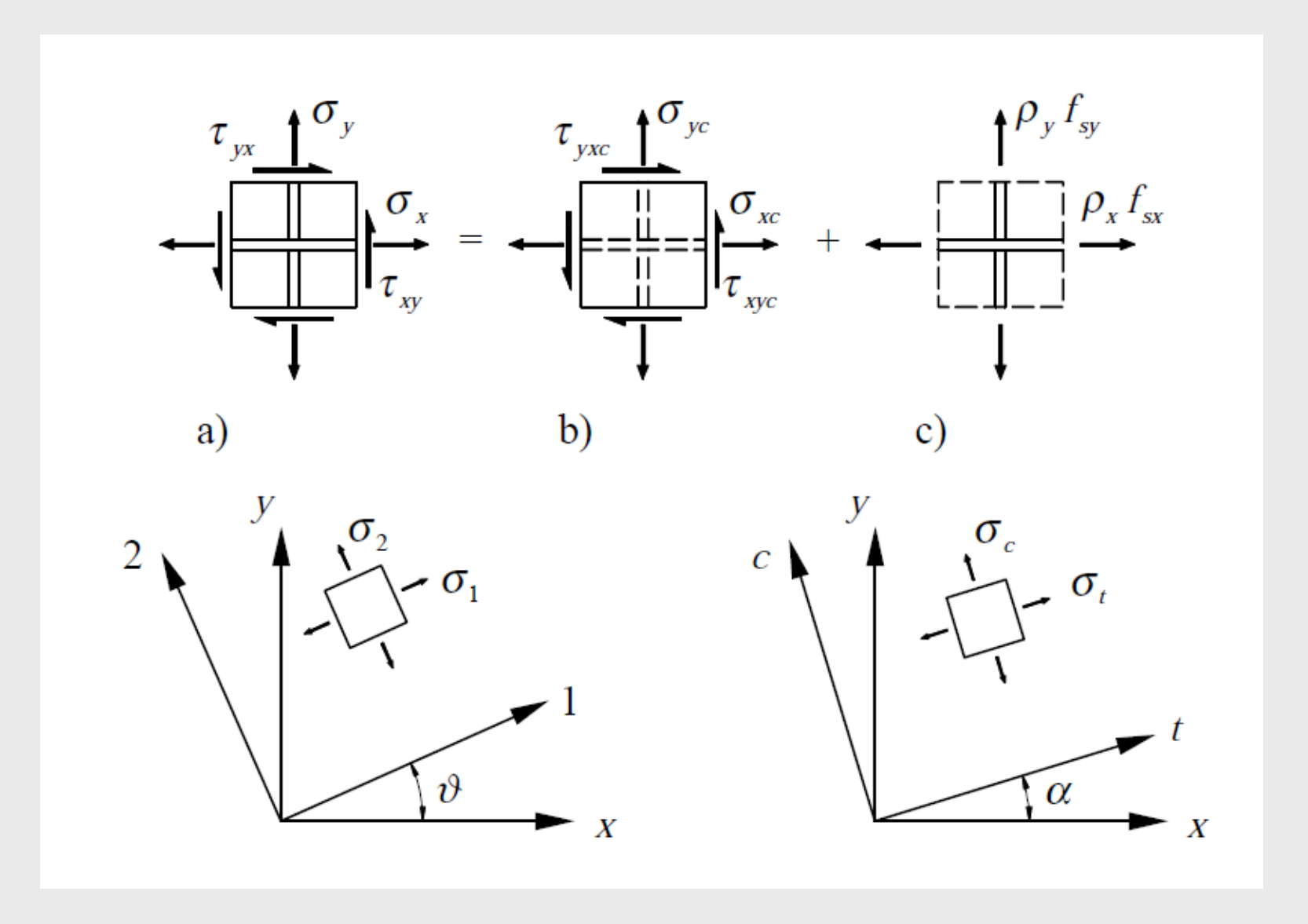

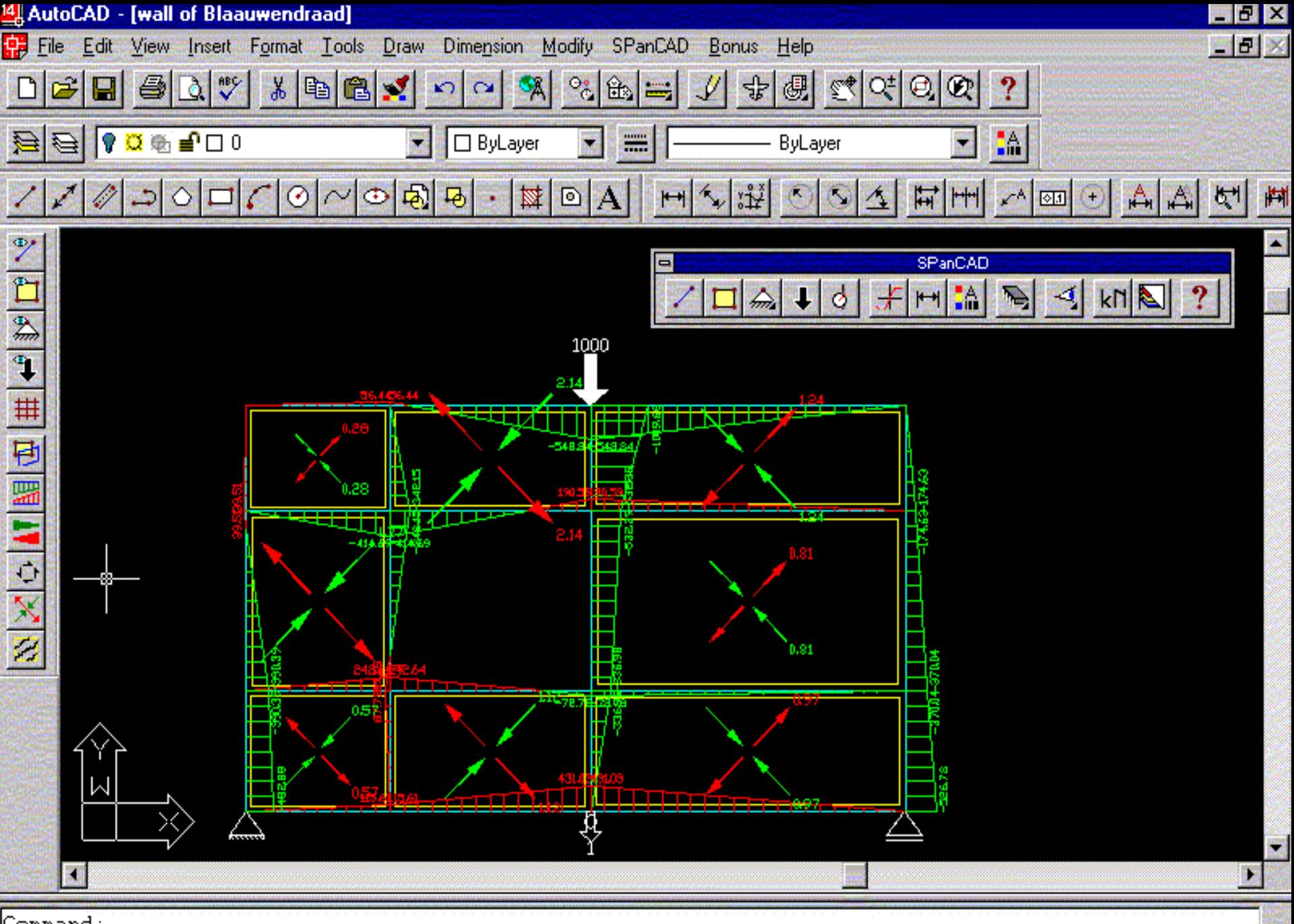

-770.20, 1650.92,0.00

#### **SNAP GRID ORTHO OSNAP MODEL TILE**

## **SPANCAD**

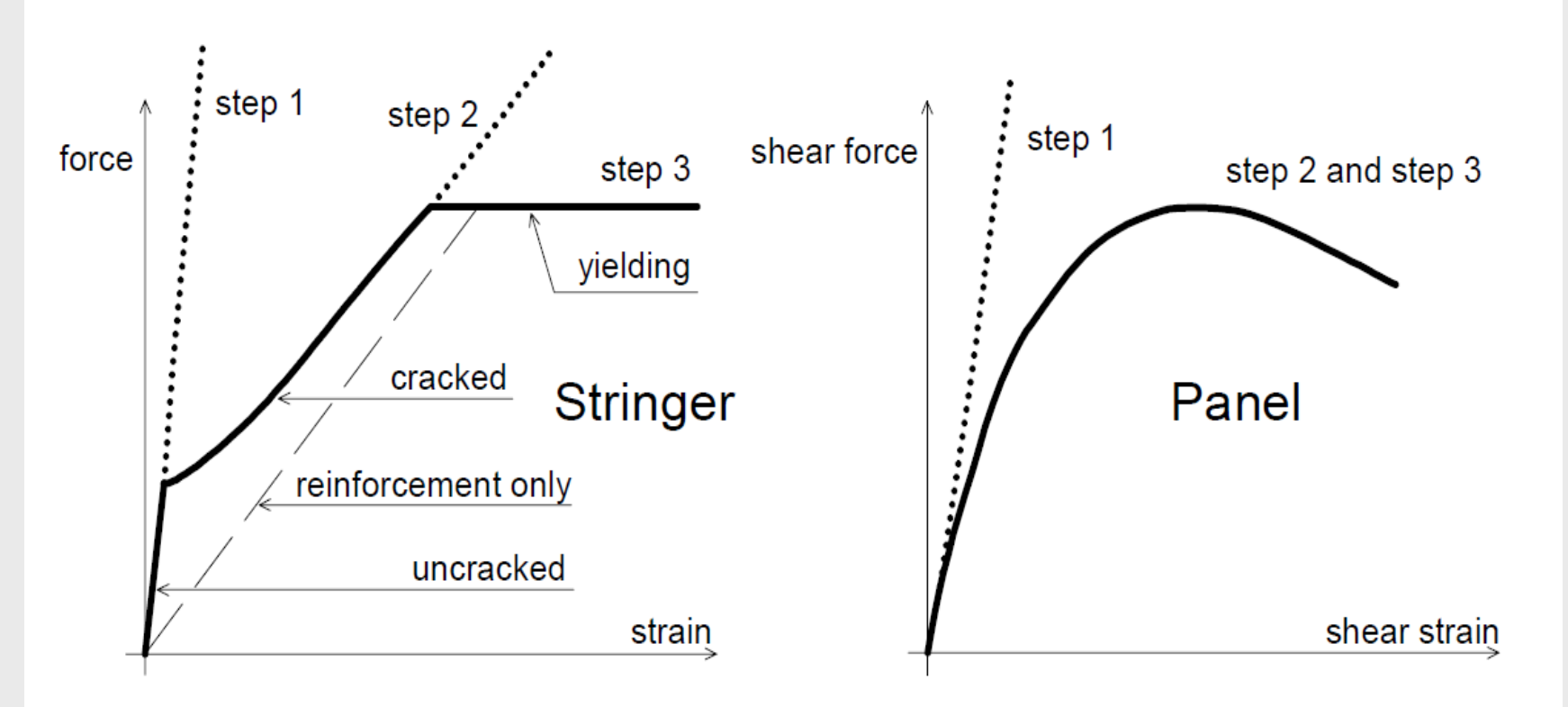

Fig. 2 Non-linear constitutive behaviour of stringers and panels in SPanCAD

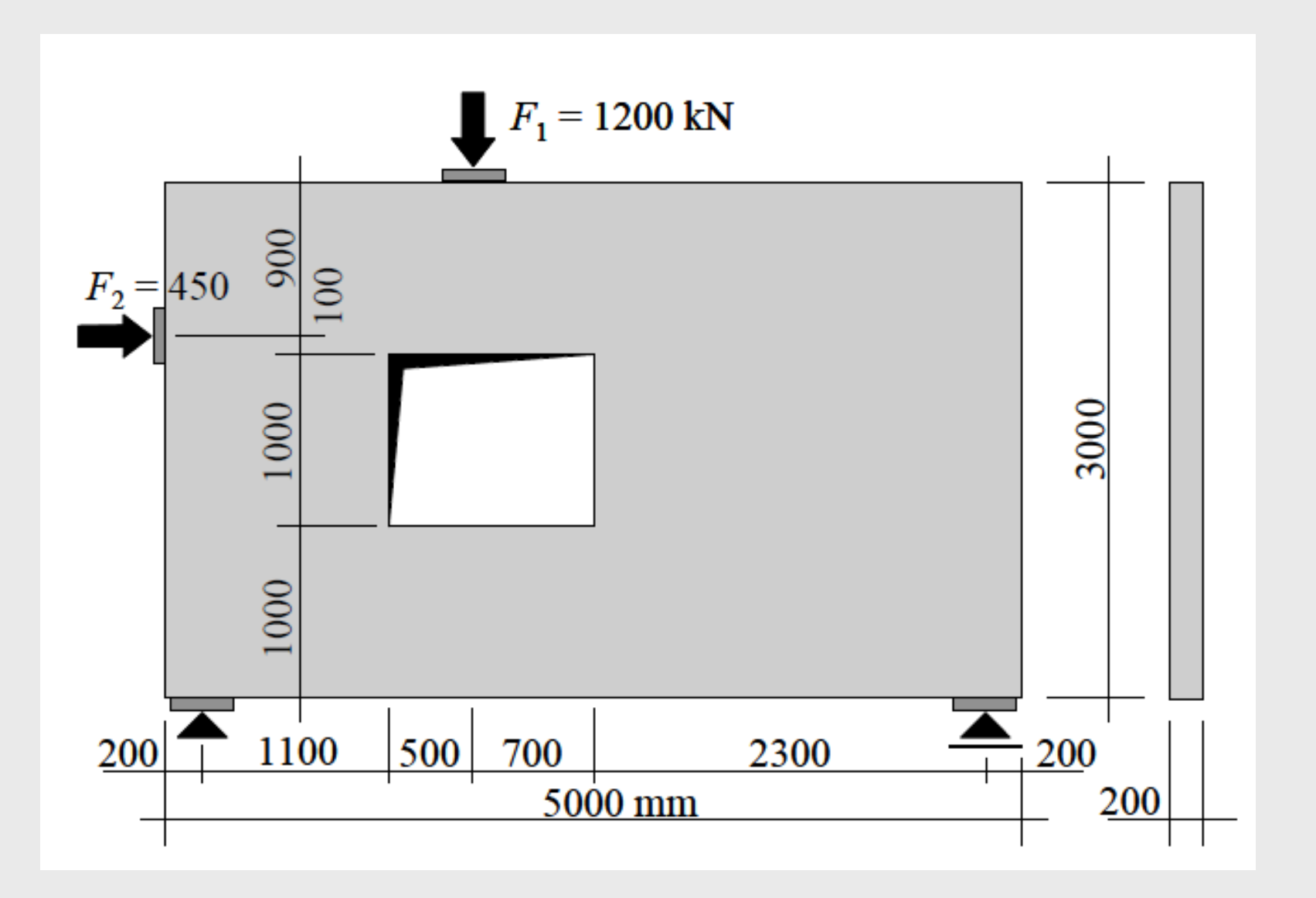

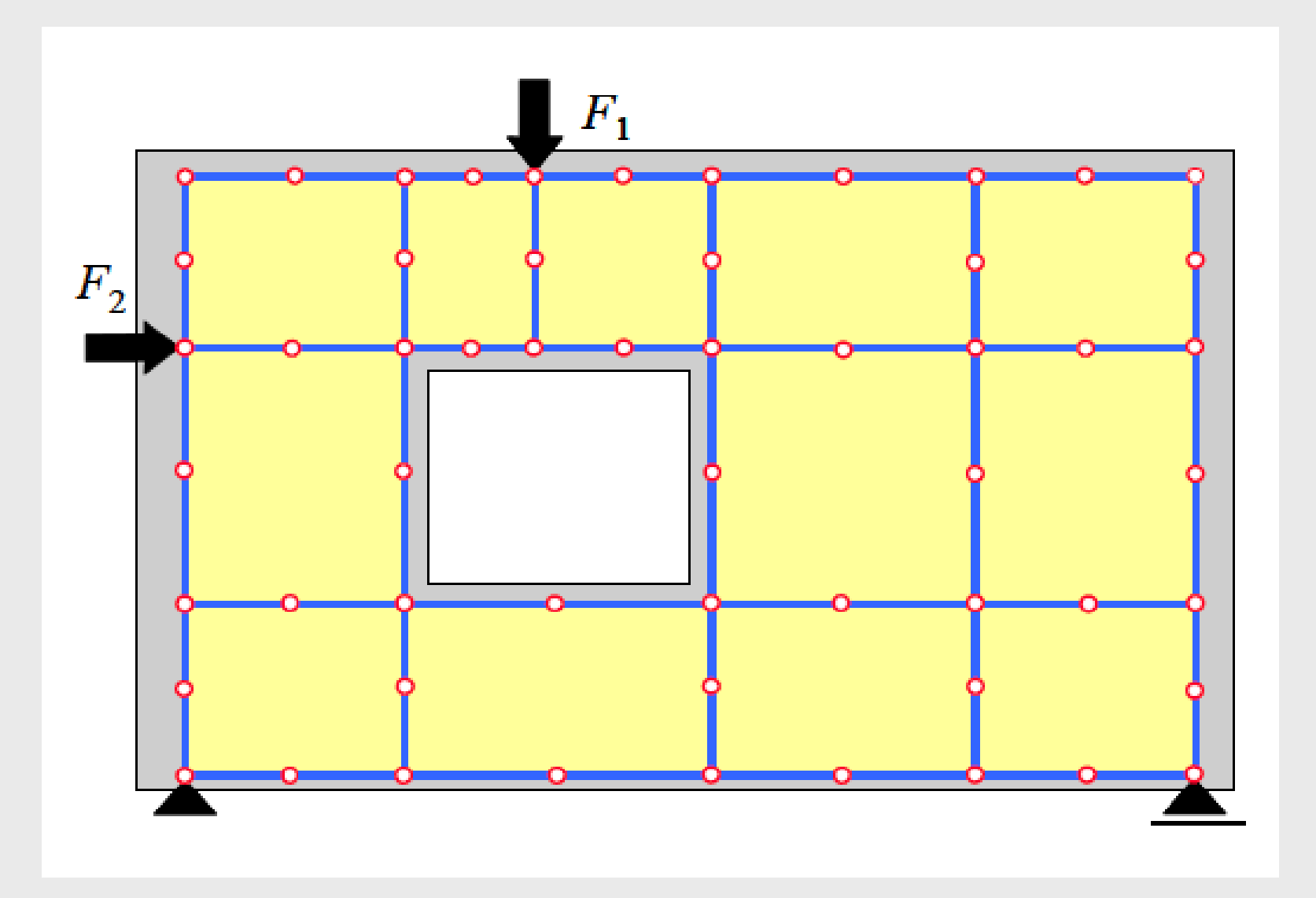

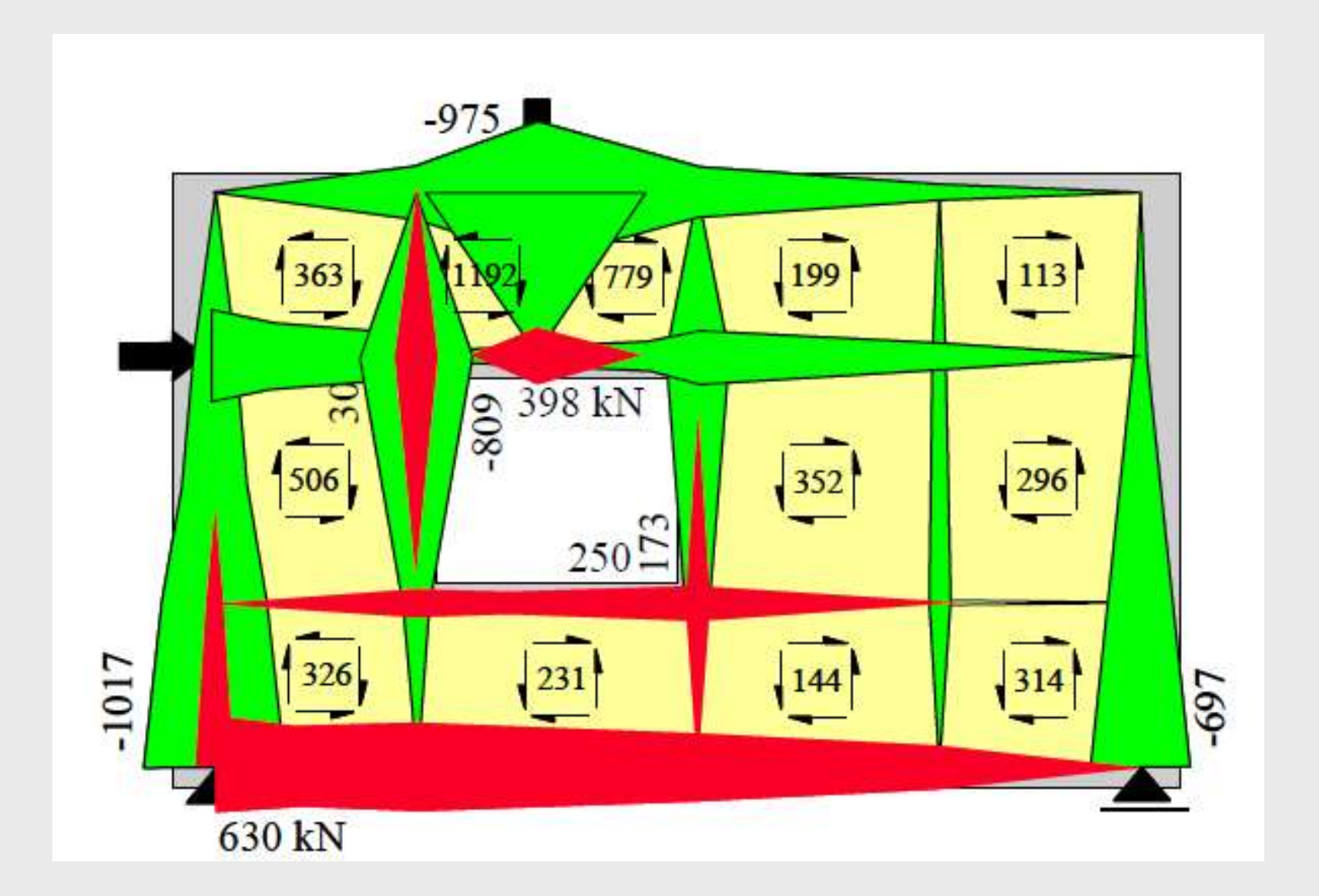

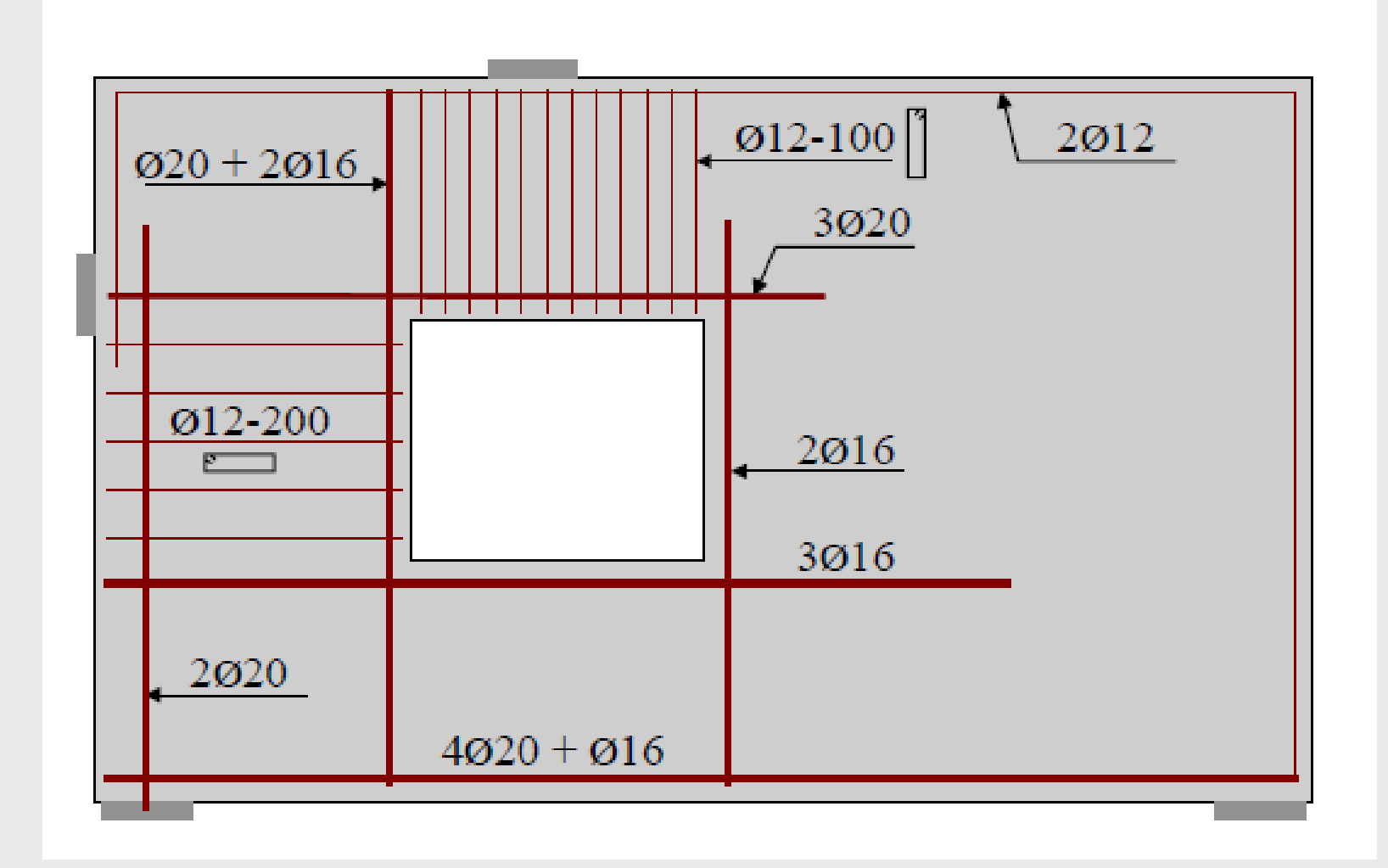

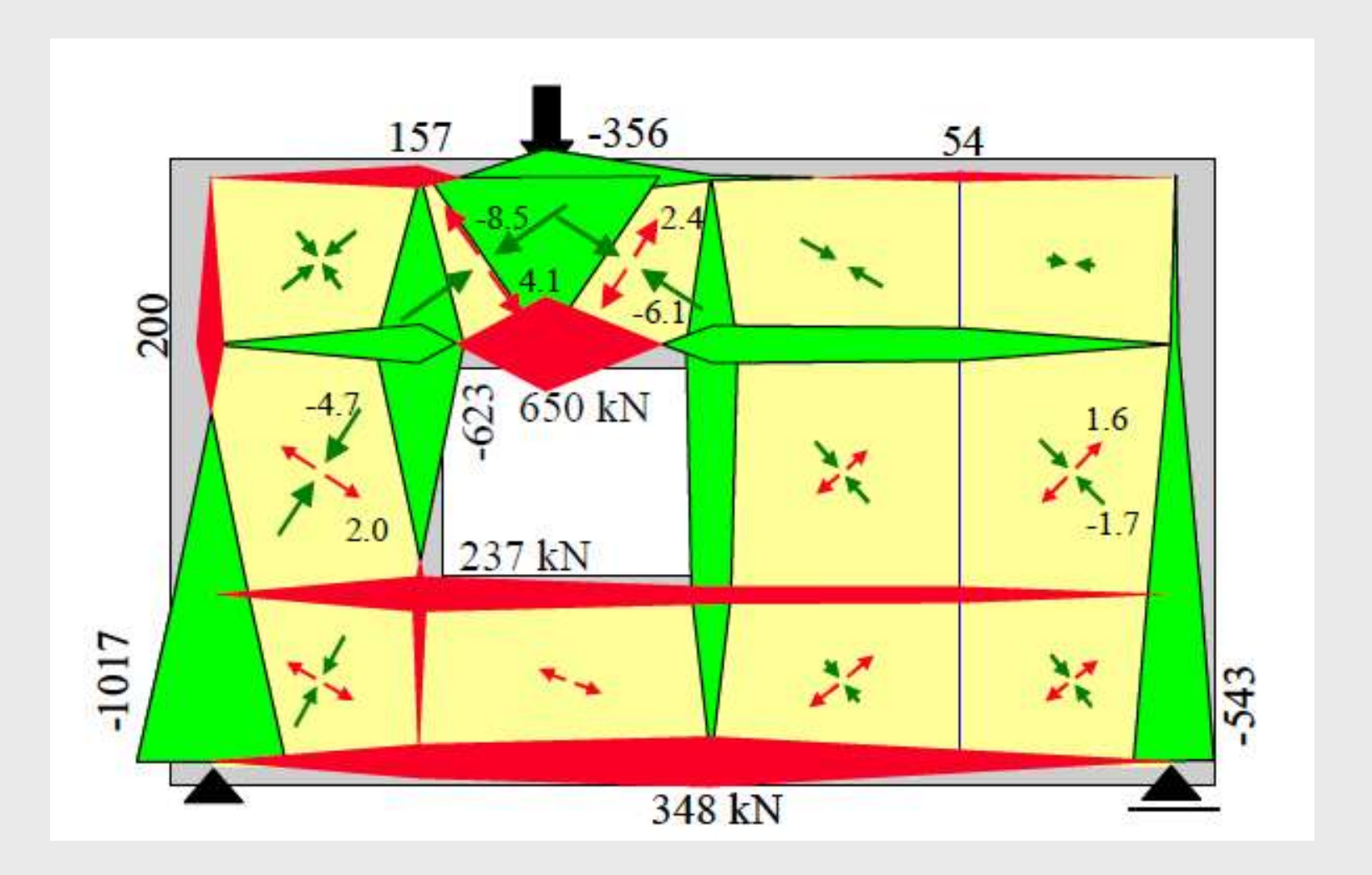

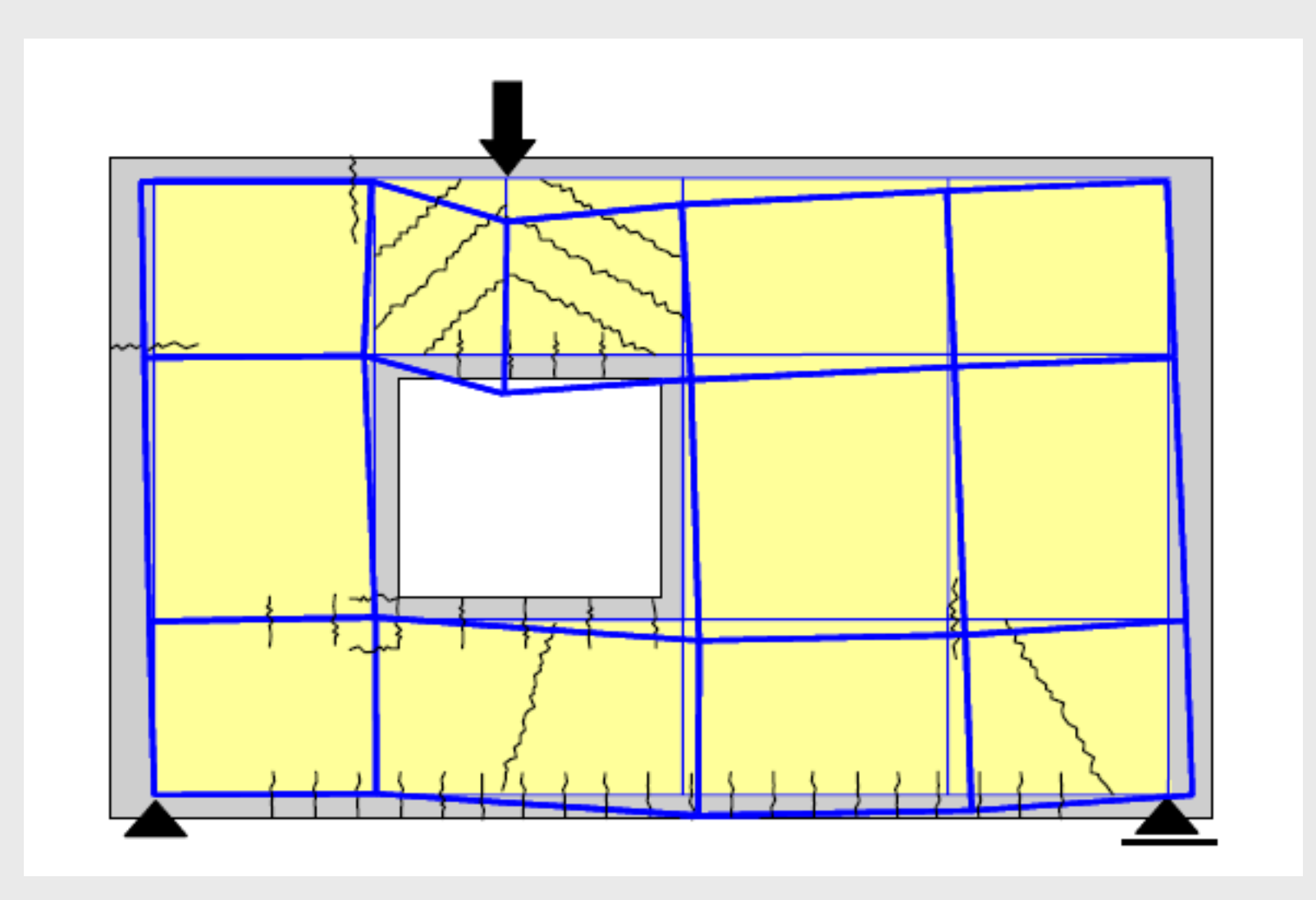

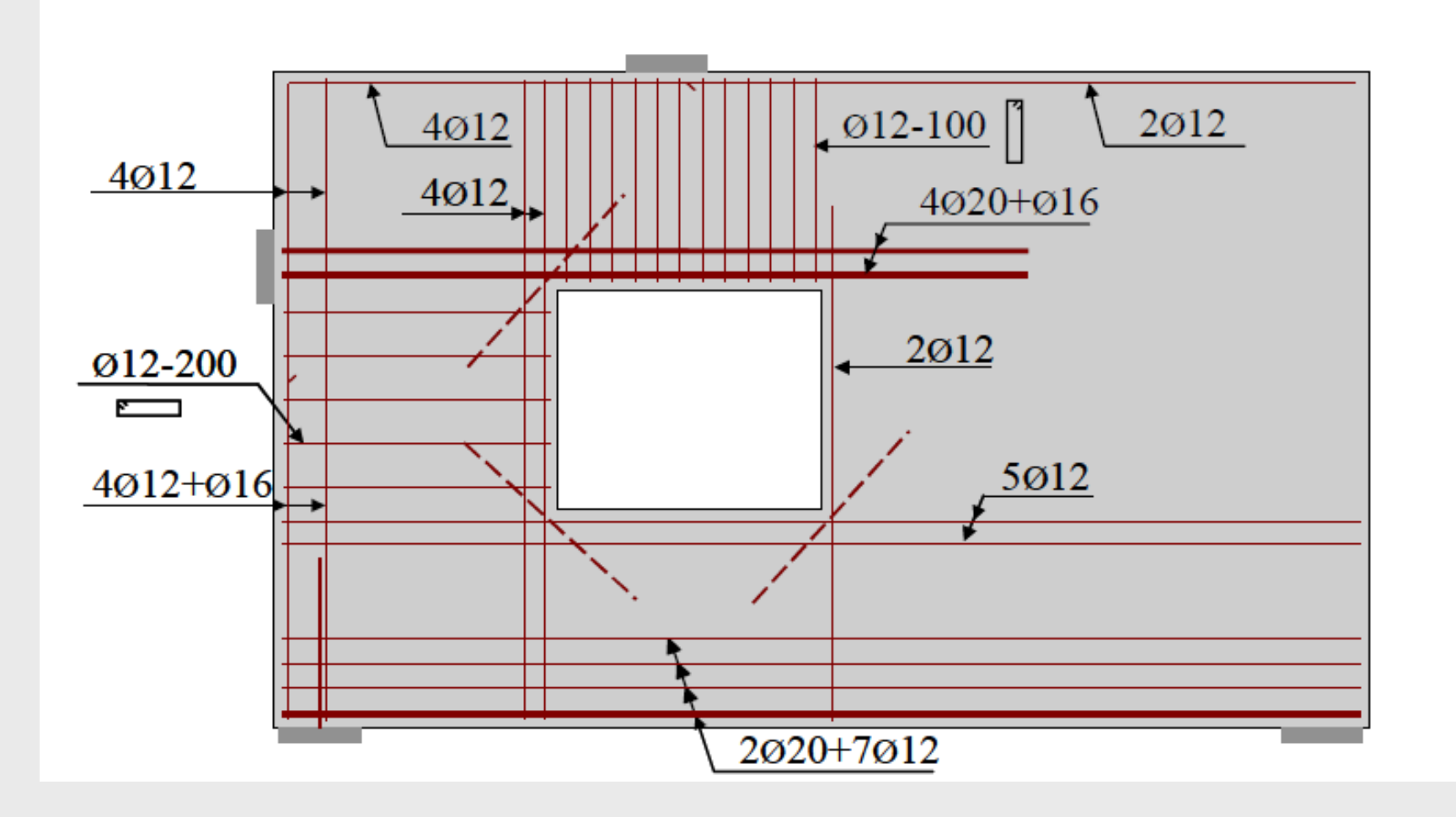

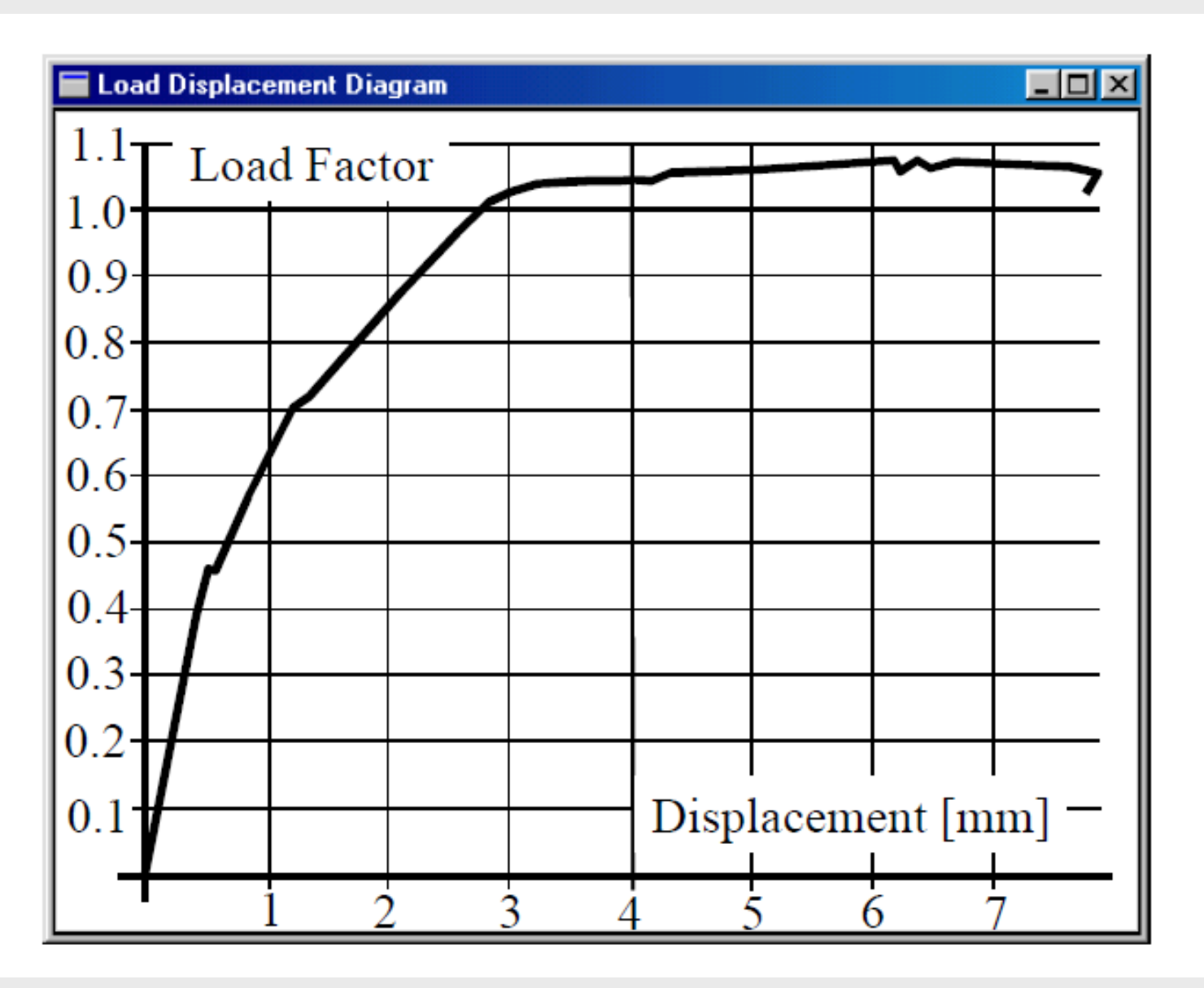

# Conclusões

• A disseminação de programas computacionais tem tornado a prática profissional cada vez mais cômoda, diminuindo cada vez mais as verificações manuais;

• O Método dos Campos de Tensões pode ser uma excelente alternativa para dimensionamento de estruturas complexas, sendo o Método das Bielas praticamente uma simplificação do referido método;

• O Método Biela e Painel pode ser uma excelente alternativa para abordagens manuais, fornecendo uma importante ferramenta para estruturas complexas modeladas com o Método dos Elementos Finitos.

# Agradecimentos

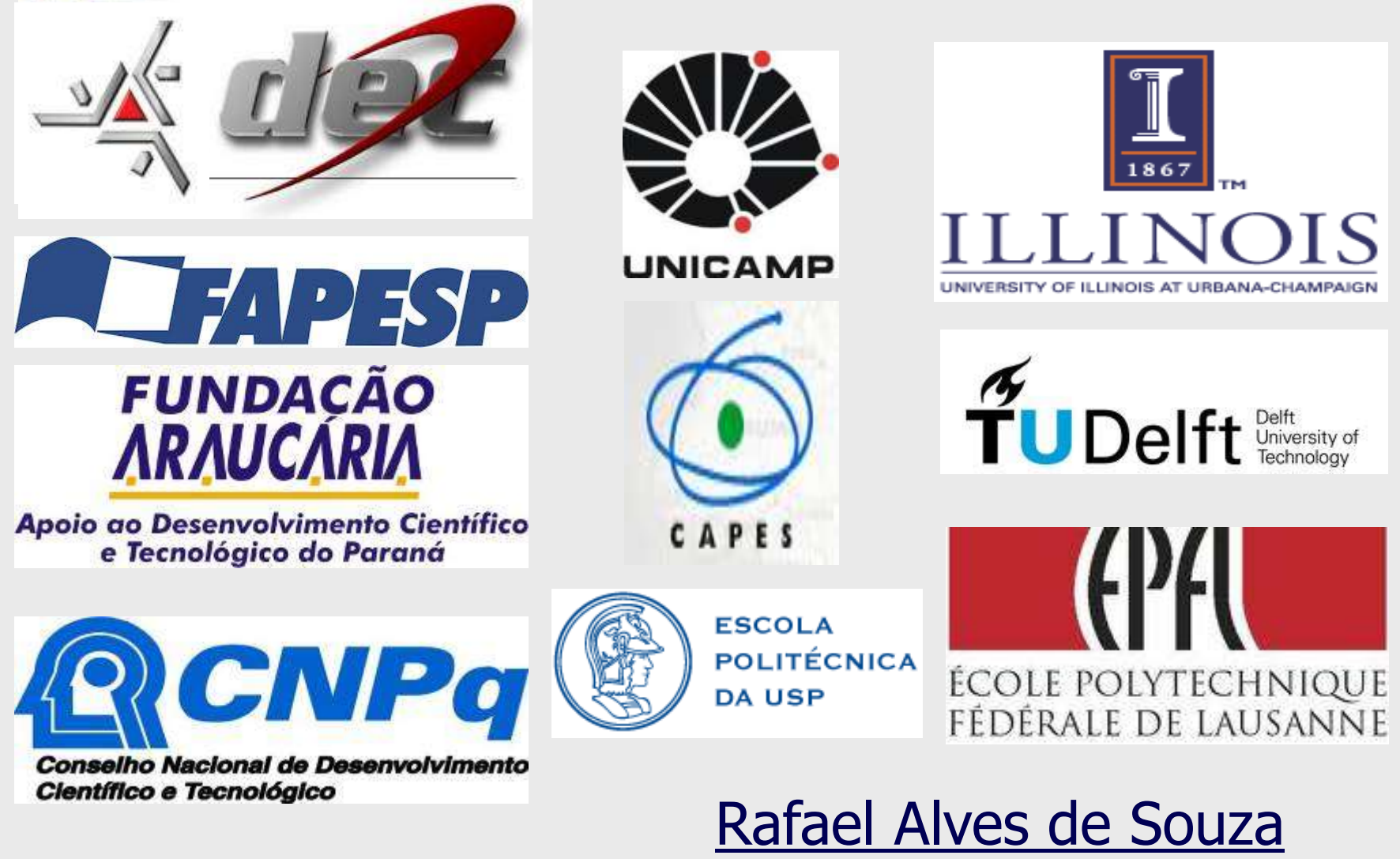

rsouza@uem.br